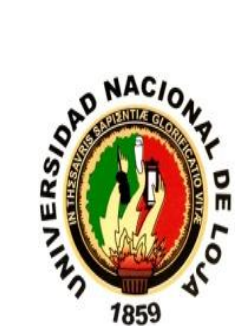

ida e referenda e el eje de el eje

# **UNIVERSIDAD NACIONAL DE LOJA FACULTAD AGROPECUARIA Y DE RECURSOS NATURALES RENOVABLES**

ran persentan anggrupan persentan ang persentan persentan persentan persentan persentan persentan persentan anggrupan persentan persentan

# **CARRERA DE MEDICINA VETERINARIA Y ZOOTECNIA**

**"DETERMINACIÓN DE LA PRESENCIA DEL VIRUS DE NEWCASTLE E INFLUENZA AVIAR EN AVES SILVESTRES DE HUMEDALES DE LA PROVINCIA ZAMORA CHINCHIPE"**

> **TESIS DE GRADO PREVIA A LA OBTENCIÓN DEL TÍTULO DE MÉDICO VETERINARIO ZOOTECNISTA.**

**AUTOR:**

**Jhon Fernando Quezada Chamba**

**Director:**

**Dr. Galo Escudero Sánchez Mg Sc.**

**LOJA –ECUADOR**

**2017R**

## **CERTIFICACIÓN DEL DIRECTOR DE TESIS**

Dr. Galo Escudero Sánchez Mg. Sc.

**DIRECTOR DE TESIS** 

#### **CERTIFICA:**

Haber revisado el trabajo de tesis titulado "DETERMINACIÓN DE LA PRESENCIA DEL VIRUS DE NEWCASTLE E INFLUENZA AVIAR EN AVES SILVESTRES DE HUMEDALES DE LA PROVINCIA ZAMORA CHINCHIPE". realizado por el Sr. Egresado JHON FERNANDO QUEZADA CHAMBA, previo a la obtención del título de MÉDICO VETERINARIO ZOOTECNISTA; el mismo que se desarrolló dentro del cronograma establecido. Por lo consiguiente se autoriza para que continué con los trámites correspondientes a la tesis.

Loja, 13 de Diciembre de 2016

Dr. Galo Escudero Sánchez Mg. Sc.

**DIRECTOR DE TESIS** 

### UNIVERSIDAD NACIONAL DE LOJA

#### **FACULTAD AGROPECUARIA Y DE RECURSOS NATURALES RENOVABLES**

## **CARRERA DE MEDICINA VETERINARIA Y ZOOTECNIA**

CERTIFICACIÓN DEL TRIBUNAL DE GRADO

HONORABLE DEL TRIBUNAL DE GRADO

#### **CERTIFICA:**

Que el señor: JHON FERNANDO QUEZADA CHAMBA ha incorporado las observaciones sugeridas por el Tribunal de grado en la tesis titulada: "DETERMINACIÓN DE LA PRESENCIA DEL VIRUS DE NEWCASTLE E INFLUENZA AVIAR EN AVES SILVESTRES DE HUMEDALES DE LA PROVINCIA ZAMORA CHINCHIPE", previo a la obtención del título de MEDICO VETERINARIO ZOOTECNISTA

Lo certificamos en honor a la verdad por lo que se autoriza la impresión del trabajo y continuar con los trámites de graduación.

Loia, 28 de marzo del 2017

Dr. Segundo Germán Barragán Fierro Mg. Sc.

PRESIDENTE DEL TRIBUNAL

Dr. José Stalin Yaguana Jiménez Mg. Sc **VOCAL DEL TRIBUNAL** 

Dr. Tedy Maza Tandazo Mg. Sc. **VOCAL DEL TRIBUNAL** 

#### **AUTORIA**

Yo, Jhon Fernando Quezada Chamba declaro ser autor del presente trabajo de tesis y eximo expresamente a la Universidad Nacional de Loja y a sus<br>representantes jurídicos, de posibles reclamos o acciones legales, por el contenido de la misma.

Adicionalmente acepto y autorizo a la Universidad Nacional de Loja, la publicación de mi tesis en el Repositorio Institucional-Biblioteca Virtual.

**Autor:** Jhon Fernando Quezada Chamba

**Firma: ……………………….**

Fecha: Loja, Marzo del 2017

CARTA DE AUTORIZACION DE TESIS POR PARTE DEL AUTOR PARA LA CONSULTA. REPRODUCCION PARCIAL  $\Omega$ **TOTAL** Y **PUBLICACION** ELECTRONICA DEL TEXTO COMPLETO.

Yo. Jhon Fernando Quezada Chamba, declaro ser el autor de la tesis Titulada: "DETERMINACIÓN DE LA PRESENCIA DEL VIRUS DE NEWCASTLE E **INFLUENZA AVIAR EN AVES SILVESTRES DE HUMEDALES DE LA** PROVINCIA ZAMORA CHINCHIPE", como requisito por optar al grado de Médico Veterinario Zootecnista: autorizo al Sistema Bibliotecario de la Universidad Nacional de Loja para que con fines académicos, muestre la producción intelectual de la Universidad, a través de la visibilidad de su contenido de la siguiente manera en el Repositorio Digital Institucional.

Los usuarios pueden consultar el contenido de este trabajo en el RDI, en las redes de información del país y del exterior.

La Universidad Nacional de Loja no se responsabiliza por el plagio o copia de la tesis que realice un tercero.

Para constancia de esta autorización, suscribo en la ciudad de Loja, a los 30 días del mes de Marzo del dos mil diecisiete.

**Firma:**……………………………….  $\overline{\phantom{a}}$ **Autor:** Jhon Fernando Quezada Chamba

**Autor: Jhon Fernando Quezada Chamba Número de cédula: 1900687573 Dirección:** Motupe Vía de integración Barrial **Correo electrónico:** jhfernando jhon @hotmail.com Celular: 0981215470

**DATOS COMPLEMENTARIOS: Director de Tesis: Dr. Galo Escudero Sánchez Mg Sc. Presidente del tribunal:** Dr. Segundo German Barragán Fierro Mg. Sc. Presidente del tribunal: Dr. Segundo German Barragán Fierro Mg. Sc. **Vocal:** Dr. José Stalin Yaguana Jiménez Mg. Sc.<br>**Vocal:** Dr. Tedy Maza Tandazo Mg. Sc.

## **AGRADECIMIENTO**

Doy gracias a Dios por la sabiduría y las bendiciones por permitirme culminar con bien la investigación, además agradecer a la Universidad Nacional de Loja, a la Facultad Agropecuaria y de Recursos Naturales Renovables y de forma muy especial a la carrera de Medicina Veterinaria y Zootecnia; por haberme abierto sus puertas y permitir que cumpla mi formación académica; a sus profesores por brindarme sus conocimientos y experiencias para mi formación profesional. Un agradecimiento sincero al Dr. Galo Escudero el Sánchez por brindarme su apoyo permanente con su capacidad profesional, dirigiendo mi trabajo y orientándome hasta su culminación.

A mi querida familia a mis amigos, a Geovanna, por su apoyo y con sus consejos han sabido guiarme para poder terminar mi carrera, ya que este esfuerzo es por ellos y para las futuras generaciones que lleguen dentro de mi hogar.

**JHON QUEZADA**

# **DEDICATORIA**

Dedico este trabajo y toda mi carrera universitaria a Dios por ser quien ha estado a mi lado en todo momento. Se lo dedico también a mis padres: Gilbert Quezada y Beatriz Chamba por ser guías y protectores en mi vida, por sus esfuerzos y apoyo incondicional, a mi tío Franklin y mi abuelita Carmen que ahora ya no está junto a mí pero siempre están presentes en mi corazón.

**CON CARIÑO**

## **INDICE GENERAL**

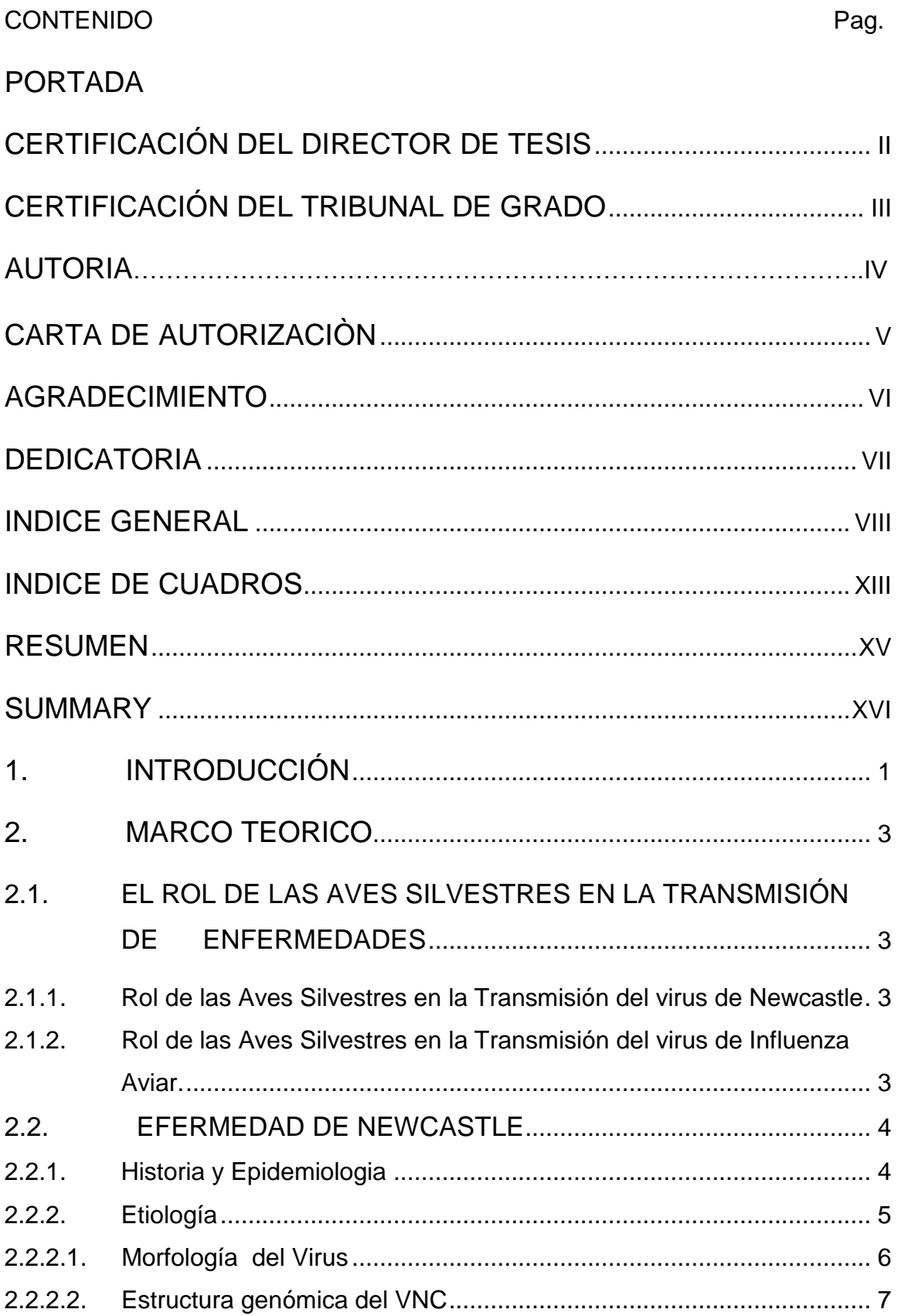

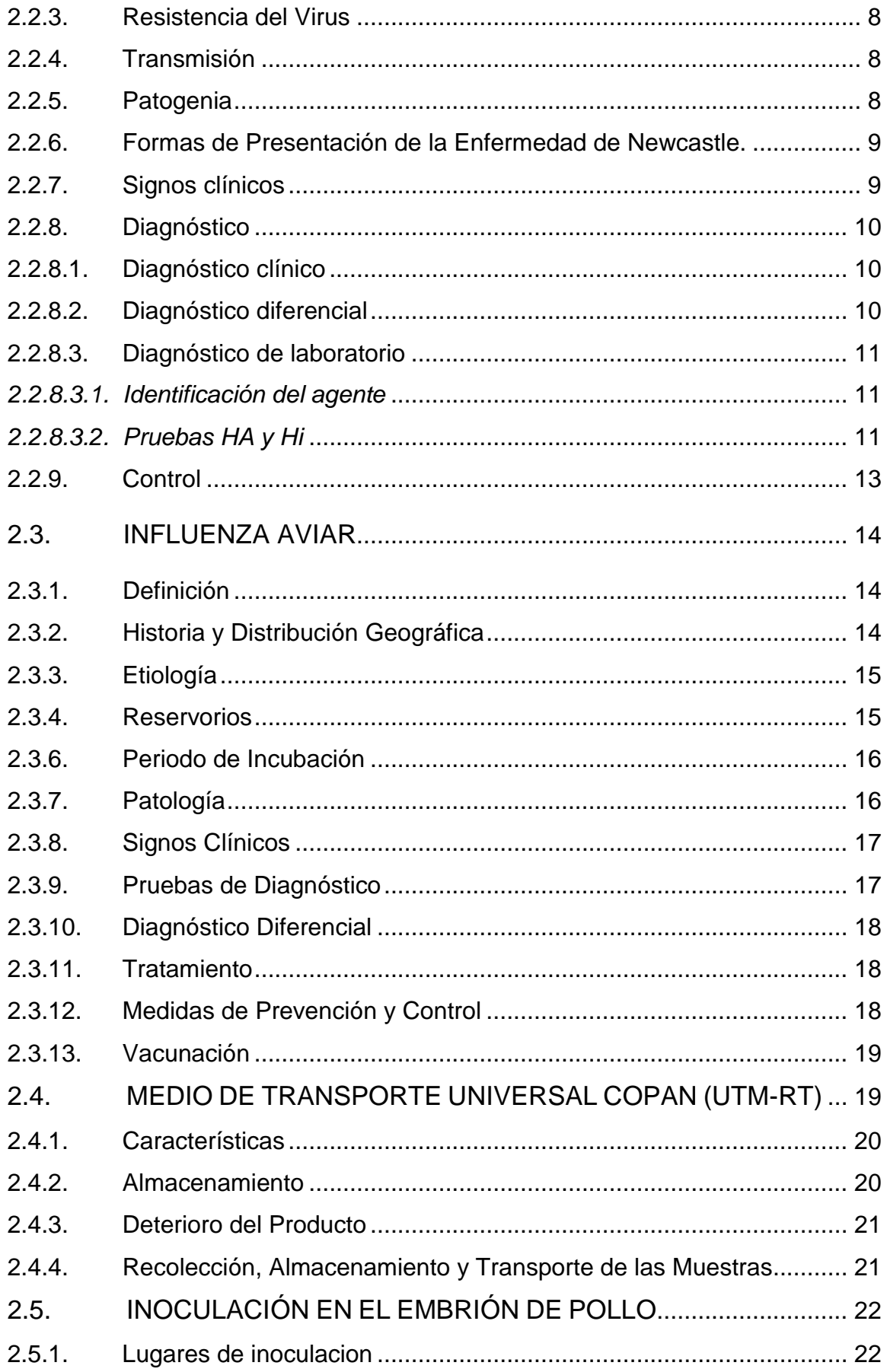

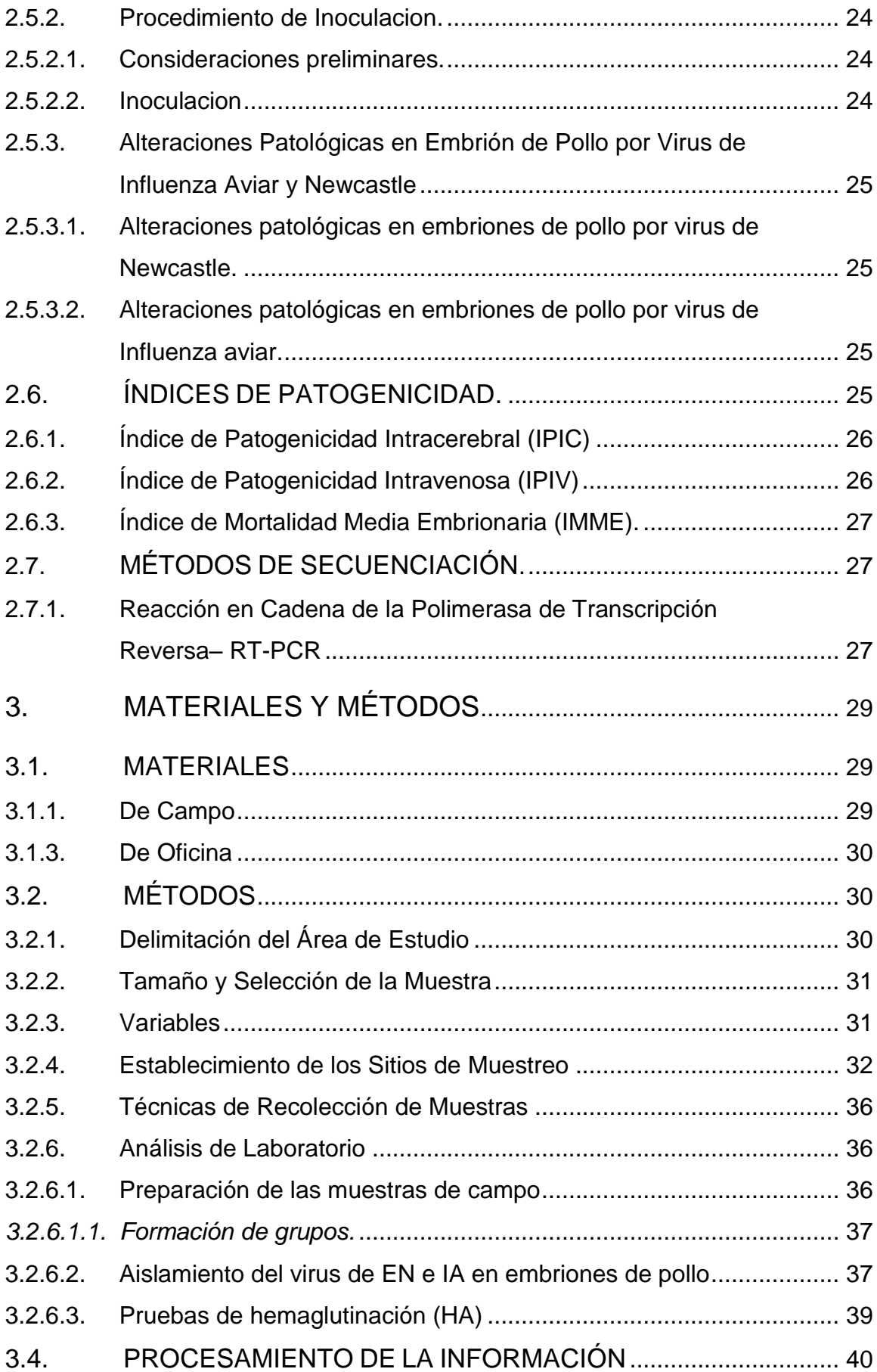

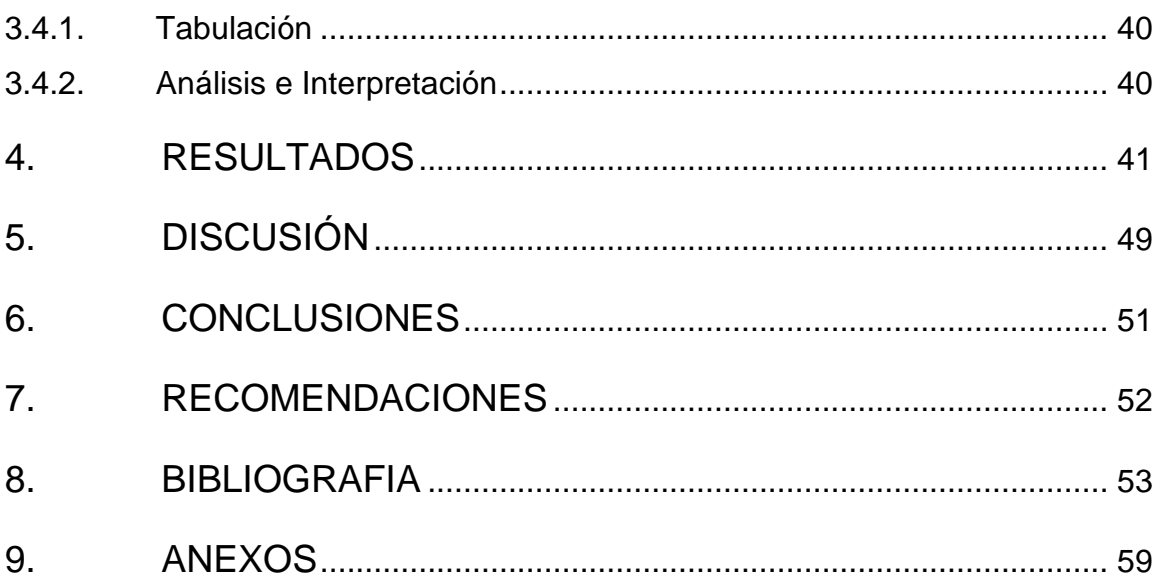

# **INDICE DE FIGURAS**

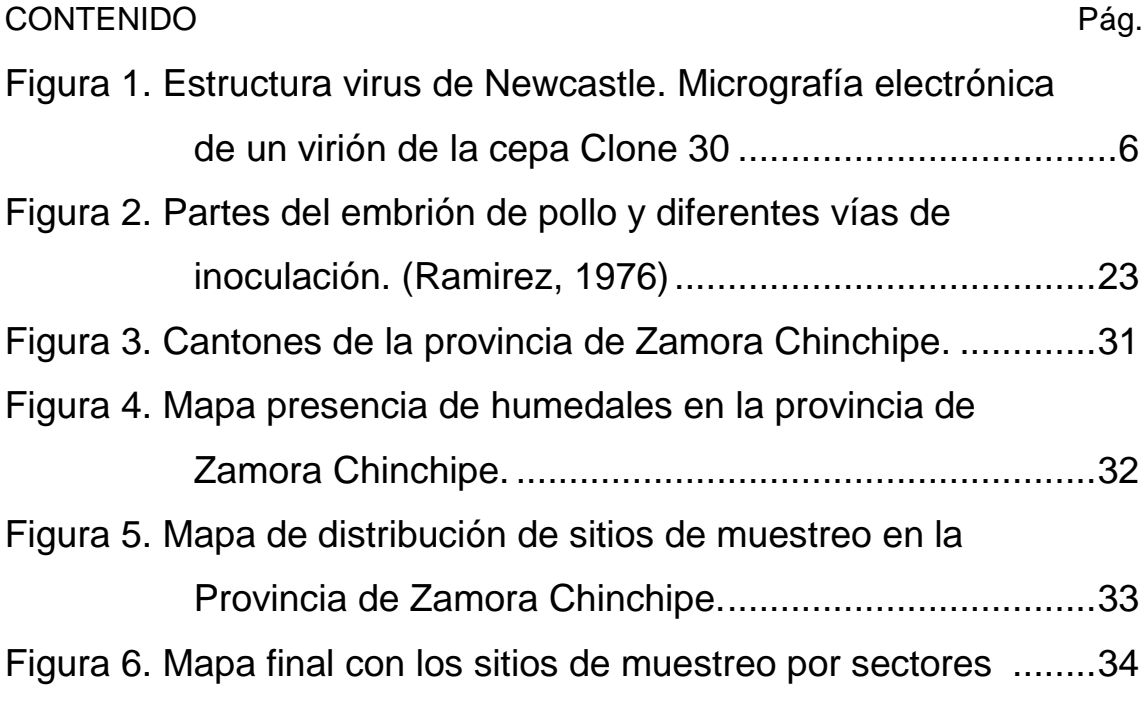

# **INDICE DE CUADROS**

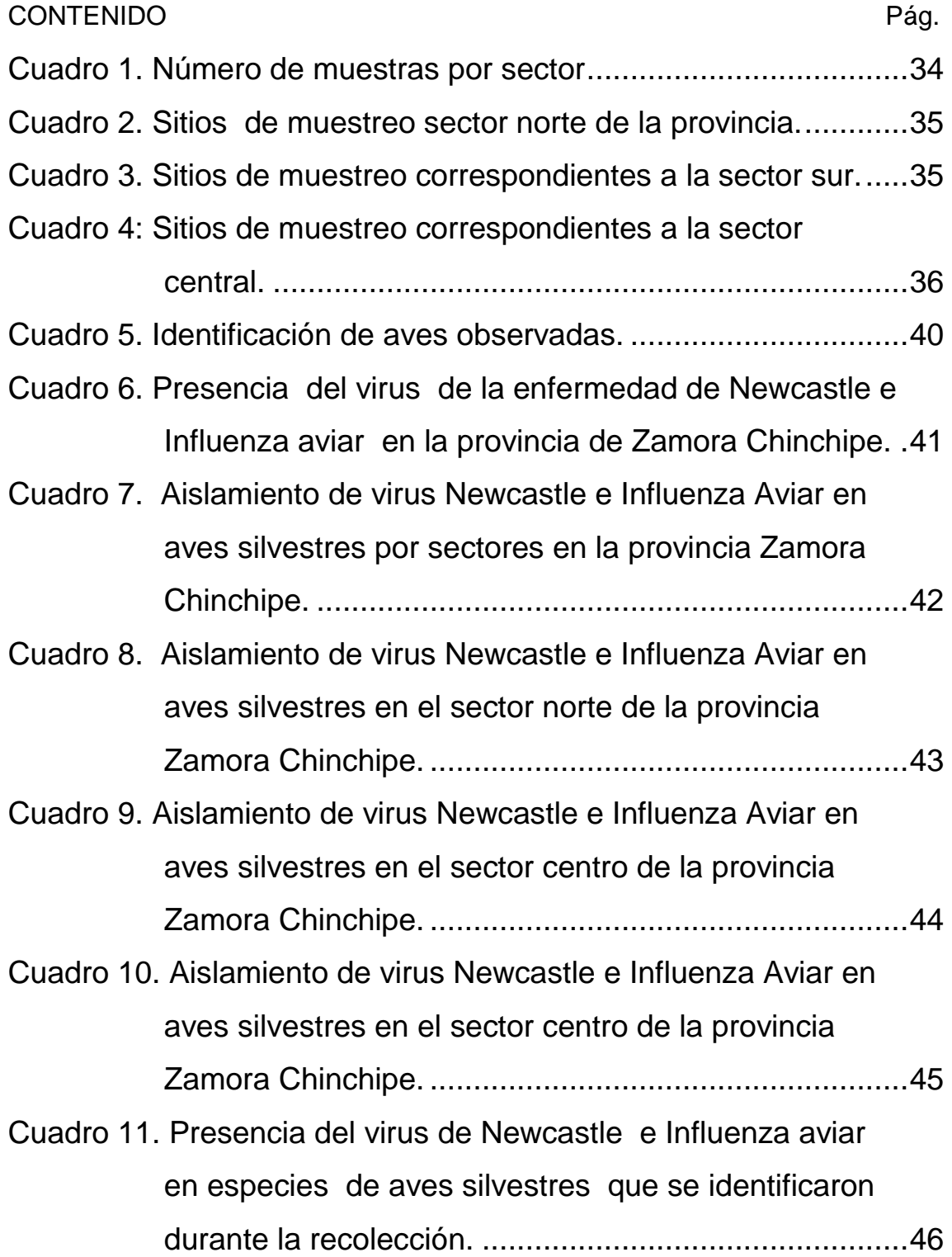

**"DETERMINACIÓN DE LA PRESENCIA DEL VIRUS DE NEWCASTLE E INFLUENZA AVIAR EN AVES SILVESTRES DE HUMEDALES DE LA PROVINCIA ZAMORA CHINCHIPE"**

## **RESUMEN**

El objetivo del estudio fue establecer la presencia del virus de Newcastle e Influenza aviar en aves silvestres de humedales de la provincia Zamora Chinchipe cercanos producciones avícolas. Para determinar los sitios de muestreo recurrimos a información del censo avícola del 2015 (AGROCALIDAD) en el cual constan registros del lugar donde existe avicultura, estos datos se subió a un software académico **ARCGIS** el cual es un Sistema de Información Geográfico para generar información especializada para los puntos de muestreo. El tamaño muestral se determinó al aplicar la fórmula de prevalencia límite (Gonzalez 1986). Se colectaron muestras de heces frescas de diversas especies silvestres aviares, de las cuales se procesó para aislamiento viral mediante la inoculación en huevos embrionados de pollo SPF de 10 días de edad. El análisis estadístico se realizó calculando intervalos de confianza al 95 % utilizando el programa estadístico "R"Studio. Se dividió la provincia en tres zonas, norte, central y sur. Se analizaron 300 muestras, la prevalencia estimada fue de 0% con un intervalo de confianza de 0 a 1.19%. En el presente estudio no se logró aislar los virus de la enfermedad de Newcastle e Influenza aviar en aves silvestres en los meses de Enero a Febrero del 2016, posiblemente las aves de la provincia no han sido expuestas al virus de estas enfermedades, sin embargo los factores de riesgo están enfocados a la presencia permanente de aves migratorias especialmente en la reserva Podocarpus, otro factor de riesgo es la movilidad que muestran las aves de combate que pueden transportar a los virus de un lugar a otro.

**Palabras clave:** aves, humedales, prevalencia, riesgo, aislar.

## **SUMMARY**

The objective of the study was to establish the presence of Newcastle virus and avian influenza in wild birds of wetlands of the province Zamora Chinchipe near poultry production. To determine the sampling sites, we used information from the poultry census of 2015 (AGROCALIDAD), which records of the place where there is poultry production. This data was uploaded to academic software ARCGIS which is a Geographic Information System to generate specialized information for the sampling points. El tamaño de la muestra se determinó aplicando la fórmula de prevalencia límite 1% (Gonzalez 1986). Samples of fresh feces were collected from various avian wild species, from which it was processed for viral isolation by inoculation in embryonated 10-day old SPF chicken eggs. Statistical analysis was performed by calculating 95% confidence intervals using the statistical program "R" Studio. The province was divided into three zones, north, central and south. We analyzed 300 samples, the estimated prevalence was 0% with a confidence interval of 0 to 1.19%. In the present study it was not possible to isolate Newcastle disease virus and avian influenza in wild birds in the months of January to February 2016, possibly the birds of the province have not been exposed to the virus of these diseases, however the risk factors are focused on the permanent presence of migratory birds especially in the Podocarpus reserve, another risk factor is the mobility shown by the birds that can transport the virus from one place to another.

Key words: birds, wetlands, prevalence, risk, isolate.

xvi

## **1. INTRODUCCIÓN**

La enfermedad de Newcastle (ENC) junto con la Influenza Aviar (IA) son consideradas las enfermedades con alto grado de patogenicidad en la producción de aves. Son virus altamente contagioso, que afecta cerca de 250 especies de aves (Romero, 2009). La Organización internacional de Sanidad Animal (OIE, 2008) indica que una de las características de las cepas diferentes del NDV (Newcastle Disease Viruses o Virus de la Enfermedad de Newcastle) poseen una enorme variación respecto a la patogenicidad en base a esto se agrupan en cinco patotipos sobre la base de los signos clínicos observados en los pollos infectados. Estos son: velogénico viscerotrópico, velogénico neurotrópico, mesogénico, lentogénico o respiratorio, entérico asintomático.

La mayoría de los virus encontrados en las aves silvestres son lentogénicos; sin embargo, los paramixovirus aviar tipo 1 (APMV-1)1 virulentos se han establecido en algunas poblaciones de cormoranes (Phalacrocorax spp; Orden Pelecaniformes) y causan enfermedad en aves jóvenes (CFSPH, 2008). El APMV-1 puede ser transmitido por inhalación o ingestión (vía fecal/oral). Las aves eliminan el virus en las heces y en las secreciones respiratorias. Las gallináceas eliminan el APMV-1por sólo 1-2 semanas, pero a menudo las psitácidas lo eliminan durante varios meses; algunas especies de aves psitácidas pueden eliminarlo por más de un año (CFSPH, 2008).

La Influenza Aviar (IA) provoca un cuadro de tipo respiratorio muy similar al de un resfriado común. Sin embargo, cabe anotar que existe un grupo muy pequeño de cepas del virus, cuya característica principal consiste en producir un cuadro de enfermedad sistémica que termina con la muerte de las aves (en algunos casos hasta con el 100% de las aves infectadas). Aunque este grupo de virus (conocidos como de *alta patogenicidad)* no son los más predominantes, sin embargo su aparición genera emergencias en los servicios veterinarios y los servicios de salud pública, debido a que el virus es de tipo zoonótico (Olaya, Gómez, Álvarez, Soler, Romero y Villamil, 2010).

Cardona, Xing, Sandrock, y Davis, (2009) menciona que el virus de la Influenza Aviar (IA) pertenece a la familia Orthomyxoviridae, género Influenza virus A, el cual se puede clasificar por medio de las proteínas hemaglutinina y neuraminidasa. Se han registrado 15 diferentes subtipos de hemaglutininas y 9 diferentes subtipos de neuraminidasas, los cuales son importantes para el desarrollo de estudios epidemiológicos y la ubicación de las fuentes de los virus de IA. Estos virus de IA se pueden categorizar en diferentes tipos patógenos denominados de alta patogenicidad y baja patogenicidad, con base en la capacidad de producir enfermedad moderada o severa en las aves.

El virus de Influenza Aviar puede afectar a muchas especies, entre otros equinos, ballenas, focas, cerdos y aves. Las aves acuáticas representan el mayor reservorio para este virus y juegan un rol preponderante en la cadena de transmisión de éste, con diseminación a otras aves y animales acuáticos. En las aves silvestres, influenza A suele producir una infección leve o asintomática y sólo ocasionalmente produce enfermedad con alta mortalidad especialmente cuando compromete a las aves de corral (Perret y Dabanch 2008).

Para cumplir con esta investigación se plantearon los siguientes objetivos:

- Determinar la presencia de virus de la enfermedad de Newcastle e Influenza aviar en aves silvestres migratorias o residentes en humedales de la provincia de Zamora Chinchipe.
- Aislar el virus de la enfermedad de Newcastle e Influenza Aviar
- Determinar los factores de riesgo de estas dos enfermedades en la provincia de Zamora Chinchipe

# **2. MARCO TEORICO**

# **2.1. El ROL DE LAS AVES SILVESTRES EN LA TRANSMISIÓN DE ENFERMEDADES**

#### **2.1.1. Rol de las Aves Silvestres en la Transmisión del virus de Newcastle**

Es conocido que los virus APMV-1 infectan a más de 250 especies de aves en 27 órdenes; otras especies aviares también pueden ser susceptibles. Las aves silvestres, especialmente las acuáticas (orden Anseriformes), tienden a ser portadoras asintomáticas. La mayoría de los virus encontrados en las aves silvestres son lentogénicos; sin embargo, los APMV-1 virulentos se han establecido en algunas poblaciones de cormoranes (Phalacrocorax spp; Orden Pelecaniformes) y causan enfermedad en aves jóvenes (CFSPH, 2010).

Durante las rutas de migración, existe un estrés asociado, que puede ser un factor de riesgo para la inmunodepresión, y por ende mayor susceptibilidad al contagio de enfermedades infecciosas, o la reactivación de infecciones latentes. Además, en las rutas migratorias, estas aves utilizan ciertos lugares para descanso y reposición de energía, lo que favorece el contacto con otras especies animales (silvestres y/o domésticas) y con humanos (Reed, Meece, Henkel, y Shukla, 2003).

# **2.1.2. Rol de las Aves Silvestres en la Transmisión del virus de Influenza Aviar.**

Los virus de la influenza Aviar pueden introducirse a la parvada a través de aves acuáticas migratorias, aves de corral, aves de compañía o fómites infectados. Las aves migratorias, capaces de volar largas distancias, pueden intercambiar virus con otras poblaciones en los sitios donde realicen escalas o paradas, o en donde pasen el invierno. Las aves silvestres normalmente son portadoras de la forma de baja patogenicidad de los virus de la influenza aviar (CFSPH, 2010).

Estudios afirman que los virus de Influenza Aviar han convivido en relativa armonía con las aves silvestres acuáticas durante miles de años. Los ciclos mejor estudiados corresponden a aves acuáticas del Hemisferio Norte, en las cuales los virus se contagian durante la estación reproductiva, cuando se reúnen millones de individuos. Las aves infectadas descargan el virus a través de sus heces, que infectan los cuerpos de agua en los que se congregan. Estos cuerpos de agua suelen congelarse luego de la reproducción, actuando como refrigeradores que preservan los virus hasta la primavera siguiente, cuando las temperaturas se elevan y las aves retornan. En general, las aves que se infectan diseminan el virus durante un período acotado de tiempo. Pero cada año nacen millones de nuevas aves susceptibles que se infectan, perpetuando el ciclo del virus. Además, los distintos hospederos (aves o mamíferos) pueden infectarse con varios serotipos de virus al mismo tiempo. Y los virus de influenza hacen lo que suelen hacer normalmente, multiplicándose e intercambiando segmentos de genes sin control. Así, constantemente se forman nuevos serotipos de virus, que son diseminados al ambiente a partir del cual infectan a otros hospederos y donde se mantienen año tras año. Cuando se rompen las barreras naturales y la influenza aviar se transmite desde las aves silvestres a hospederos "anormales" como las aves de granja, dependiendo del serotipo el virus es capaz de causar enfermedad sea grave o leve y hasta la muerte (Uhart, Karesh, y Smith, 2008).

## **2.2. EFERMEDAD DE NEWCASTLE**

#### **2.2.1. Historia y Epidemiologia**

Cuello, Vega y Noda (2011) señalan que en 1926, se reporta una enfermedad altamente contagiosa y mortal de las gallinas en dos lugares diferentes del mundo, las Islas de Java, Indonesia y en la localidad de Newcastle-on-Tyne, Inglaterra. Aunque se desconocía el agente causal, Doyle (1927) pudo establecer la diferenciación con la peste aviar mediante el empleo de pruebas de inmunidad y el virus recibió el nombre de virus de la enfermedad de Newcastle por el lugar donde se aisló.

Posteriormente, la enfermedad se difundió con rapidez a Filipinas, China, Japón, Corea, Australia, España y parte de África. En 1935, llega a la costa norteamericana del Pacífico y después de 1940 se difunde al resto de América, Egipto y todos los países de Europa (Schmidt, 1988). A partir de este momento se notifica la presencia de brotes de la enfermedad en todos los continentes excepto Oceanía (Aldous y Alexander, 2001)

Perozo (2012) menciona que la enfermedad de Newcastle tiene distribución mundial, en Latinoamérica los brotes de la enfermedad no son ajenos a la industria avícola. Existen países que deben convivir a diario con la enfermedad como Venezuela, Colombia, Perú, Bolivia, México, Ecuador y algunos países de Centro América, mientras otros países como Brasil, Argentina, Uruguay y Panamá se declaran libres de la misma.

En Ecuador no hay información registrada de los primeros brotes de la enfermedad. Manuel Acosta, avicultor ecuatoriano alude que pudo ver personalmente serios brotes de la enfermedad desde la década de los 70, fecha en la cual se involucró en la crianza de pollos de engorde, a partir de entonces los brotes se han suscitado periódicamente, originándose en zonas densamente pobladas en aves de múltiples edades, orientadas a la producción de huevos y carne (Bernal y Gonzáles, 2015).

#### **2.2.2. Etiología**

La enfermedad de Newcastle (ENC) es causada por los virus del serotipo paramixovirus aviar del tipo 1 (APMV-1). Estos virus son miembros del género Avulavirus en la familia Paramyxoviridae (CFSPH, 2008).

La enfermedad de Newcastle es una de las patologías más temida por los productores avícolas, debido a su alta morbilidad y mortalidad, generando en consecuencia, cuantiosas pérdidas económicas y menor disponibilidad de alimento a la población. Esta enfermedad afecta notoriamente a las aves de corral debido a su alta susceptibilidad y a las posibilidades de impacto severo. Hasta ahora se considera endémica en muchos países (Araujo, 2011).

Alexander y Senne, (2008) señalan que una de las propiedades más características de las distintas cepas del VDN es su enorme variación respecto a la patogenicidad en los pollos. Las cepas del VDN se agrupan en cinco patotipos en base a los signos clínicos observados en los pollos infectados, estas sepas son:

 Velogénico viscerotrópico: es una forma muy patógena en la que se observan frecuentemente lesiones intestinales hemorrágicas.

- Velogénico neurotrópico: se presenta con mortalidad elevada, habitualmente después de signos respiratorios y nerviosos.
- Mesogénico: se presenta con signos respiratorios y signos nerviosos ocasionales pero baja mortalidad.
- Lentogénico o respiratorio: se presenta con una infección respiratoria leve o subclínica
- Entérico asintomático: normalmente consiste en una infección entérica subclínica

## **2.2.2.1. Morfología del Virus**

El virus de la enfermedad de Newcastle (VNC) se trata de un virus con un genoma no segmentado que codifica para 6 proteínas estructurales: hemoaglutinina- euraminidasa (HN), proteína de fusión (F), nucleocápsido (NP), matriz (M) y fosfoproteína (P) y polimerasa (L), la proteína V relacionada con la inhibición de la respuesta antiviral se genera a partir del gen P mediante edición del ARN y se considera no estructural. Las glicoproteínas HN y F son las inmunólogicamente más importantes pues contienen los determinantes antigénicos responsables del desarrollo de la inmunidad protectora (Perozo, 2012).

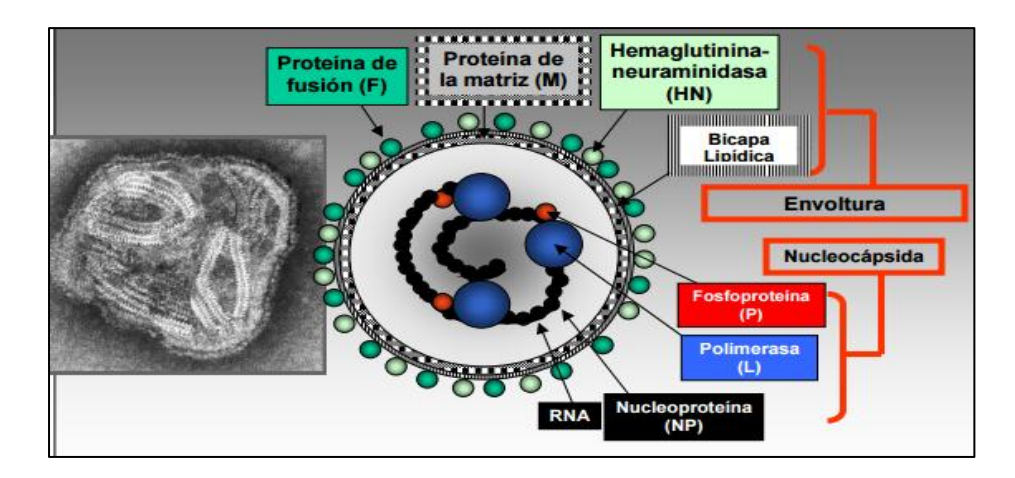

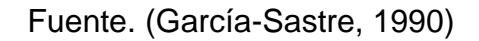

<span id="page-21-0"></span>Figura 1. Estructura virus de Newcastle. Micrografía electrónica de un virión de la cepa Clone 30

#### **2.2.2.2. Estructura genómica del VNC**

Consta una cadena de RNA monocatenario de polaridad negativa que porta el código genético del VNC posee un total de 15186 nucleótidos. En sus extremos dos secuencias extracistrónicas, no codificantes, conocidas como "leader" (en 3´) y "trailer" o "-leader"(en 5´) (Marcos et al. 2005).Estas dos secuencias de control que son esenciales para la transcripción y replicación, flanquean los seis genes que codifican las proteínas estructurales del VNC. En los virus RNA(-), por consenso, el término gen se refiere a la secuencia del genoma que codifica un único Ácido Ribonucleico mensajero (mRNA), incluso si esa secuencia incluye más de una fase de lectura abierta (ORF) o puede codificar más de una proteína. Entre los genes hay secuencias conservadas que indican a la polimerasa vírica la secuencia final del gen (GE) y el inicio de secuencia del gen de cada fase de lectura abierta, separadas por regiones intergénicas no codificantes (IS) de longitud variable en los paramixovirus (Yan y Samal, 2008)

Tiene seis genes NP, P, M, F, HN, L, siendo las más importantes la hemaglutinina- neurominidasa (H/N) y la de fusión (F) que confieren al virus propiedades biológicas de hemaglutinación y fusión respectivamente (Buendia, 2015).

La proteína F permite la fusión de la membrana del virus con la membrana de la célula. Durante la replicación de los viriones el precursor de esta glicoproteína (F0) es cortada para producir dos proteínas F1 y F2 las cuales son necesarias para que estas partículas sean infecciosas (Leon et al., 2009).

Se ha determinado que la patogenicidad de las cepas está asociada a la secuencia de aminoácidos en el punto de corte de la proteína. La secuencia consenso en la región Carboxilo Terminal de la proteína F2 para cepas velogénicas y mesogénicas es 112R/K-R-Q-K/R-R-116 y una fenilalanina F117 en la terminación amino de la proteína F1, mientras que las cepas con baja patogenicidad , lentogénicas poseen la secuencia: 112G/E-K/R-Q-G/E-R116 y una L (leucina) en el residuo 117 (León et al., 2009).

#### **2.2.3. Resistencia del Virus**

Alexander y Senne, (2008) mencionan que la infectividad del virus se elimina mediante tratamientos físicos y químicos tales como el calor, radiaciones, procesos de oxidación, efectos de pH, solventes lipídicos y varios compuestos químicos. La velocidad de perdida de infectividad depende de la cepa de virus, el tiempo de exposición, concentración viral, la naturaleza del medio de suspensión y las interacciones entre los tratamientos

#### **2.2.4. Transmisión**

La transmisión ocurre por contacto directo entre las aves a través de la inhalación de aerosoles y partículas de polvo, o por medio de la ingestión de alimentos contaminados y agua (Guevara y Salazar, 2013)

El APMV-1 se transmite fácilmente mediante fómites. La supervivencia se prolonga en las cáscaras de huevo y principalmente, en las heces, si se la compara con la supervivencia en una superficie inorgánica (papel filtro) (CFSPH, 2008)

#### **2.2.5. Patogenia**

Las lesiones varían de acuerdo con el patotipo o virulencia de la cepa. Los virus altamente virulentos que causan la muerte en forma aguda, pueden no ocasionar lesiones durante las primeras fases de la enfermedad, haciéndose necesario recurrir al examen de un gran número de aves para visualizar las lesiones. Posteriormente, en la medida en que las aves van respondiendo a los efectos producidos por el virus, las lesiones pueden hacerse más evidentes (Mossos *et al.,* 2004). Las lesiones de gran significancia, normalmente se encuentran sólo en aves infectadas con cepas velogénicas. La cabeza o región periorbital pueden estar hinchadas, y el tejido intersticial del cuello puede ser edematoso, en especial cerca de la entrada torácica. Se puede encontrar congestión o hemorragias en la parte caudal de la faringe y en la mucosa traqueal y a veces se producen membranas diftéricas en la orofaringe, tráquea y el esófago. Petequias y pequeñas equimosis pueden observarse en la mucosa del proventrículo. Las hemorragias, úlceras, edema y/o necrosis a menudo se producen en las tonsilas cecales y tejidos linfáticos de la pared intestinal (incluyendo las placas de Peyer); esta lesión es indicativa de la enfermedad de Newcastle (CFSPH, 2008).

## **2.2.6. Formas de Presentación de la Enfermedad de Newcastle.**

Según Mohanty y Dutta (1988), se han descrito 4 formas distintas de esta enfermedad.

## **a) Forma Doyle (Asiática).**

Esta es una infección aguda mortal de los pollos en todas las edades, causada por ciertas cepas velogénicas viscerotrópicas, caracterizada por diarrea verdosa y teñida de sangre, deshidratación, temblor, tortícolis, y parálisis de patas o alas, con regiones hemorrágicas que destacan sobre todo en el tubo digestivo, la mortalidad es cerca del 90%.

## **b) Forma Beach (neumoencenfalica)**

Infección a menudo mortal, de pollos de todas las edades, causadas por cepas velogénicas neurotrópicas, caracterizada por lesiones en las vías respiratorias y sistema nervioso central. Los signos sobre dificultad respiratoria, tos, jadeo como signo muy notorio, no existen hemorragias en el tubo digestivo. La mortalidad es del 10 al 15%, pero puede llegar al 90% en crías.

## **c) Forma Beaudette**

Infección respiratoria aguda ocasionalmente infecciosa nerviosa mortal en pollitos de 21 corta edad, causada por cepas mesogénicas, cuyos signos clínicos incluyen: tos y anorexia.

## **d) Forma Hitchner**

Infección respiratoria de leve o inaparente, causada por cepas lentogénicas.

## **2.2.7. Signos clínicos**

Los signos clínicos y lesiones de la enfermedad no son patognomónicos, varían con la cepa viral, el huésped, la edad, el nivel de protección inmunológica y otros factores, estos pueden variar de 100% de mortalidad en aves no

vacunadas a solo una baja en la producción de huevos en ponedoras aparentemente sanas y bien vacunadas (Miller y Koch, 2012).

CFSPH (2008) sostiene que las cepas velogénicas causan enfermedad grave y a menudo mortal, en pollos. Los síntomas clínicos son muy variables. La mayoría de las aves están letárgicas e inapetentes y las plumas pueden estar erizadas. El enrojecimiento de la conjuntiva y el edema pueden ser un síntoma temprano. Algunas aves desarrollan diarrea acuosa, verde o blanca, signos respiratorios (incluyendo cianosis) o inflamación de los tejidos de la cabeza y el cuello. También pueden observarse signos neurológicos tales como temblores, espasmos clónicos, paresia o parálisis de las alas y/o patas, tortícolis (cuello torcido) y marcha en círculos. Pueden ocurrir signos nerviosos simultáneamente con otros síntomas, pero generalmente se verán más adelante en el curso de la enfermedad. La producción de huevos a menudo disminuye drásticamente y los huevos pueden ser deformes, de color anormal, ásperos, o de cáscara delgada y con albúmina acuosa. También es común la muerte súbita, con poco o ningún signo. Las aves que sobreviven más de dos semanas normalmente viven, pero pueden tener daño neurológico permanente y/o una disminución permanente en la producción de huevos. Los síntomas pueden ser de menor gravedad en las aves vacunadas.

## **2.2.8. Diagnóstico**

## **2.2.8.1. Diagnóstico clínico**

Desde el punto de vista clínico es difícil llegar a un diagnóstico definitivo, casi siempre es necesario de pruebas de laboratorio que permitan confirmar esta enfermedad (Viveros *et al.,* 20012).

## **2.2.8.2. Diagnóstico diferencial**

Tanto el virus como la enfermedad de Newcastle debe diferenciarse de la influenza aviar, pues este virus también hemoaglutina los glóbulos rojos de pollo y causa signos clínicos similares a los observados en la enfermedad de Newcastle. La forma lentogénica del Newcastle puede confundirse con otras enfermedades de tipo respiratorio como bronquitis infecciosa, micoplasmosis, pneumovirosis, etc (Mollinedo, 2006).

## **2.2.8.3. Diagnóstico de laboratorio**

El diagnóstico definitivo de la enfermedad de Newcastle se hace por medio de aislamiento e identificación del agente infeccioso. Las principales pruebas de laboratorio son la hemoaglutinación (HA) y la inhibición de la hemoaglutinación (HI), utilizando el virus. La prueba de virus neutralización usando antisuero de ENC conocido. La prueba de neutralización en placa en un sistema de cultivo de tejido. Inoculación del virus en aves susceptibles e inmunes. Técnica de anticuerpos fluorescentes usando un conjugado de antisuero de ENC (Moncebaez, 2012).

## *2.2.8.3.1. Identificación del agente*

Las muestras de campo (hisopados cloacales) se colecta en un medio de transporte universal para virus (UTM), una vez purificados en el laboratorio se adiciona una solución de antibióticos que contiene 2.000 unidades/ml de penicilina; 2 mg/ml de estreptomicina, 50 μg/ml de gentamicina y fluconazol 1mg/ml, con un pH ajustado a 7.4 de toda la solución de antibióticos, se usa en proporción de 1 a 1 (Villacís *et al.,* 2014).

Se inoculan en la cavidad alantoidea de huevos embrionarios de aves de corral de 9–11 días de edad. Los huevos se incuban a 37°C durante 4– 7 días. El líquido alantoideo de cualquier huevo que contenga embriones muertos o moribundos, cuando surgen, y todos los huevos al final del periodo de incubación se ensayan para detectar actividad hemaglutinante (OIE, 2008).

## *2.2.8.3.2. Pruebas HA y Hi*

En diferentes laboratorios se practican variaciones de los procedimientos para las pruebas HA y HI. Los siguientes ejemplos recomendados emplean placas de micro titulación de plástico y fondo en V en las que el volumen final para ambos tipos de prueba es de 0,075 ml. Los reactivos necesarios para estas pruebas son PBS isotónico (0,1 M), pH 7,0–7,2, y RBC procedentes de un mínimo de tres pollos SPF y agrupados en un volumen igual de solución de Alsever. Si no se dispone de pollos SPF, se puede emplear sangre procedente de aves no vacunadas que se controlen regularmente y muestren estar libres de anticuerpos frente al NDV). Las células se deberían lavar tres veces en PBS antes de usarlas como suspensión al 1% (células empacadas v/v). Debería realizarse en cada prueba, de modo apropiado, un control positivo y negativo de los antígenos y de los antisueros (OIE, 2012).

a) Pruebas de hemaglutinación

- Se distribuyen 0,025 ml de PBS en cada pocillo de una placa de microtitulación de plástico y fondo en V.
- A cada pocillo se adicionan 0,025 ml de la suspensión vírica (p. ej. líquido alantoideo infectivo). Para una determinación precisa del contenido de HA, se debería hacer a partir de una serie de diluciones muy cercanas a una inicial, p. ej. 1/3, 1/5, 1/7, etc.
- A lo largo de toda la placa se practican diluciones al doble de la suspensión vírica en volúmenes de 0,025 ml.
- Posteriormente se adicionan a cada pocillo 0,025 ml de PBS.
- En cada pocillo se dispensan 0,025 ml de RBC de pollo al 1% (v/v).
- La solución se mezcla golpeando suavemente la placa. Se dejan estáticos los RBC durante unos 40 minutos a temperatura ambiente, p. ej. aproximadamente a 20°C, o durante 60 minutos a 4°C si las temperaturas son altas, considerando que los RBC control deberían sedimentar de una forma distinta.
- La HA se determina inclinando la placa y observando la presencia o ausencia de una corriente en forma de lágrima de los RBC. Debería leerse la titulación a la dilución más alta a la que se de una HA completa (sin corriente); esto representa 1 unidad HA (HAU) y puede calcularse de forma precisa a partir del rango inicial de diluciones.

b) Prueba de inhibición de la hemaglutinación

- Se dispensan 0,025 ml de PBS en cada pocillo de una placa de microtitulación de plástico y fondo en V.
- Se adicionan 0,025 ml de suero en el primer pocillo de la placa.
- A lo largo de la placa se realizan diluciones dobles del suero en volúmenes de 0,025 ml.
- A cada pocillo se añaden 4 HAU de virus/antígeno en 0,025 ml y la placa se deja durante un mínimo de 30 minutos a temperatura ambiente, p. ej. en torno a 20°C, o 60 minutos a 4°C.
- A cada pocillo se añaden 0,025 ml de RBC de pollo al 1% (v/v) y, después de mezclar suavemente, los RBC se dejan estáticos unos 40 minutos a temperatura ambiente, p. ej. en torno a 20°C, o durante unos 60 minutos a 4°C si las temperaturas del ambiente son altas, considerando que los RBC control deberían sedimentar de una forma distinta.
- El título de HI es la dilución mayor de suero que causa la inhibición completa de 4 HAU de antígeno. La aglutinación se valora inclinando las placas. Debería considerarse que muestran inhibición solo aquellos pocillos en los que la corriente de RBC se produce a la misma velocidad que los pocillos control (que contienen 0,025 ml de RBC y 0,05 ml de PBS).
- La validez de los resultados debería evaluarse frente a un suero control negativo, que no debería presentar un título >1/4 (>22 o >log2 2 cuando se expresa como el recíproco), y un suero control positivo para el cual el título debería encontrarse entre una de las diluciones del título conocido.

El valor de la serología en el diagnóstico está relacionado claramente con el estado inmune esperado de las aves afectadas. Los títulos de HI pueden considerarse positivos si hay inhibición a una dilución del suero de 1/16 (24 o log2 4 cuando se expresa como el recíproco) o superior contra 4 HAU de antígeno. Algunos laboratorios prefieren usar 8 HAU en las pruebas de HI. Mientras esto se permita, afectará a la interpretación de los resultados de modo que un título positivo será 1/8 (23 o log2 3) o superior. Se debería incluir una nueva titulación del antígeno en todas las pruebas para verificar el número de HAU utilizadas (OIE, 2012).

## **2.2.9. Control**

CFSPH (2008) indica que una buena bioseguridad puede ayudar a prevenir la enfermedad de Newcastle en las bandadas de aves de corral; estas no deben estar en contacto con aves de corral domésticas con estado de salud desconocido, cualquier ave doméstica (especialmente psitácidas), o aves silvestres o salvajes (en particular, cormoranes, gaviotas y palomas). Siempre que sea posible, los trabajadores deben evitar el contacto con aves fuera de la granja. Las medidas de bioseguridad incluyen galpones protegidos de aves migratorias, suministro adecuado de alimento y de agua, reducción al mínimo de los movimientos dentro y fuera de la instalación, y la desinfección de vehículos y equipos que entran a la granja. Las plagas, de insectos y ratones también deben ser controlados. Si es posible, los empleados deben ducharse y ponerse ropa exclusiva para ese trabajo. También es aconsejable la cría todo adentro / todo afuera (un grupo etario por granja), con desinfección entre grupos.

La vacunación es la herramienta preventiva más efectiva y menos costosa para el control, y el uso combinado de vacunas vivas atenuadas e inactivadas induce en las aves una mayor protección frente a los agentes infecciosos. La inmunización de las reproductoras reviste una especial importancia pues estas le confieren a la progenie una inmunidad pasiva que puede protegerla durante las primeras semanas de vida (Cuello *et al.,* 2011).

#### **2.3.INFLUENZA AVIAR.**

#### **2.3.1. Definición**

El virus de la Influenza Aviar (IA) causa infecciones transitorias e inaparentes en aves silvestres (predominantemente aves acuáticas) y no plantea serias amenazas a la salud de la vida silvestre, aves domésticas u otras especies. Sin embargo, ocasionalmente, una cepa del virus de la IA evoluciona para emerger como una significativa amenaza a la industria aviar y/o a la salud humana. Estas cepas son llamadas cepas de "influenza aviar altamente patogénica (Goodman y Cunningham, 2007).

## **2.3.2. Historia y Distribución Geográfica**

CFSPH (2011) menciona que La influenza aviar, o "peste aviar" como se conocía anteriormente, fue descubierta en Italia en 1878. Esta enfermedad fue endémica en ese país durante los 50 años posteriores, y se propagó a muchos otros países. Entre 1901 y 1930, se informaron brotes de peste aviar en Europa, América del Norte y del Sur, Egipto, China y Japón. Algunos de los primeros brotes fueron autolimitantes porque las granjas solían estar aisladas, y esta enfermedad generalmente era mortal para la mayoría de las aves. Algunas veces los gobiernos ordenaban que las aves restantes fueran sacrificadas. En otros casos, los granjeros las sacrificaban por voluntad propia y luego repoblaban la granja.

#### **2.3.3. Etiología**

Los virus de la gripe son virus RNA de cepa negativa, segmentados, que se sitúan en la familia de Ortomixoviride en tres géneros: *Influenzavirus A, B* y *C*. Sólo los virus de la gripe A han sido descritos como causantes de infecciones naturales en aves. Los virus de la gripe tipo A se dividen además en subtipos en base a sus relaciones antigénicas en las glicoproteínas superficiales: hemoaglutinina (H) y neuraminidasa (N). En la actualidad se han reconocido 15 subtipos H (H1-H15) y nueve subtipos de la neuraminidasa (N1-N9). Cada virus tiene un antígeno H y un antígeno N, aparentemente en cualquier combinación. Todos los subtipos y la mayoría de las combinaciones posibles han sido aislados en especies de aves (Alexander, 2008).

#### **2.3.4. Reservorios**

Los virus de la gripe pueden infectar una gran variedad de aves y mamíferos, lo que demuestra amplia gama de huéspedes. Aunque la influenza parece estar bien adaptada a hospedador natural (Aves acuáticas silvestres), causando poca o ninguna enfermedad, cuando los virus de la gripe infectan a las especies no hospedantes, este puede desarrollar la enfermedad. Los brotes de enfermedades serias se han presentado en aves de corral, principalmente pollos y pavos, así como especies de mamíferos como cerdos, equinos, visones, focas y humanos (Swayne y Suarez, 2000).

#### **2.3.5. Transmisión**

Las aves silvestres pueden transportar el virus en su organismo, sin necesariamente sufrir la enfermedad o morir, haciendo que a gran distancia las aves domésticas se infecten, se enfermen y mueran a causa de este virus. Las aves infectadas expulsan el virus en su saliva, en las secreciones nasales y en las heces. Las aves susceptibles se infectan cuando tienen contacto con las secreciones contaminadas o con las superficies que están contaminadas con excreciones (Zuluaga, 2016).

### **2.3.6. Periodo de Incubación**

Según Rojo (1987) el período de incubación varia de dos a 15 días dependiendo de:

- El tipo de cepa.
- La cantidad de virus.
- La edad del animal.
- La susceptibilidad de la especie.

#### **2.3.7. Patología**

En muchos casos, las aves de corral que mueren por una manifestación aguda de la enfermedad carecen de lesiones patológicas visibles. En las infecciones agudas encontradas en los pollos hay congestión pulmonar grave, hemorragias y en los pollos muertos, edemas; los otros órganos y tejidos tienen una apariencia normal. Se observan lesiones más variadas y visibles en pollos que sobreviven de 3 a 5 días incluyendo congestión y/o cianosis de la cresta y barbilla y cabezas hinchadas. Los cambios en las crestas y barbillas evolucionan desde áreas de depresión rojo oscuras a áreas azules de necrosis isquémica. Internamente, las características de las infecciones agudas por virus causantes de la IAAP son cambios hemorrágicos, necróticos, congestivos y trasudados. Frecuentemente, los oviductos e intestinos muestran cambios hemorrágicos severos (Agrocalidad, 2015)

A medida que la enfermedad evoluciona, el páncreas, hígado, bazo, riñones y pulmones pueden presentar focos necróticos amarillentos. Las hemorragias (petequiales o equimó- ticas) cubren la grasa abdominal, superficies serosas y el peritoneo. La cavidad peritoneal frecuentemente se llena con yemas de huevos provenientes de la ruptura del ovario., asociado con inflamación severa de los sacos aéreos y peritoneo en aves que sobreviven de 7-10 días. Las hemorragias podrían estar presentes en el proventrículo, especialmente en la unión con el ventrículo (molleja). En casos producidos por virus de la IA de leve patogenicidad, se pueden observar lesiones en los senos, caracterizadas por inflamación catarral, serofibrinosa, mucopurulenta o caseosa. La mucosa traqueal puede estar edematosa con exudado variando de seroso o caseoso. Los sacos aéreos pueden estar engrosados y contener exudado de fibrinoso a caseoso. Puede observarse peritonitis de catarral a fibrinosa y peritonitis por la presencia de yemas de huevo en la cavidad, enteritis de catarral a fibrinosa en los ciegos y/o intestino, particularmente en pavos, y exudados en los oviductos de aves ponedoras. Las lesiones histopatológicas previamente descritas no son definitivas para diagnóstico de IAAP, aunque la vasculitis en el cerebro y otros órganos deben hacernos sospechar de la enfermedad (OIE, 2007).

#### **2.3.8. Signos Clínicos**

Los signos de la enfermedad son en extremo variables y dependen de la especie afectada, edad, sexo, infecciones concomitantes, virus, factores ambientales, etcétera. Las infecciones pueden variar clínicamente en: subclínicas (no patogénicas), respiratoria aguda y/o urogenital (baja patogenicidad) y enfermedad sistémica severa (alta patogenicidad). Por lo tanto la IA puede manifestarse como una enfermedad respiratoria, entérica, reproductiva o neurológica. Signos clínicos descriptos pueden incluir descenso en la producción de huevos, huevos en fárfara o deformados, hinchazón de la cabeza, párpados, cresta, barbillones y garrones; cianosis de los barbillones, crestas y patas; problemas respiratorios con descargas nasales claras, mucopurulentas o sanguinolentas; tos; trastornos nerviosos, incoordinación; plumaje erizado; inapetencia; depresión y diarrea (Buscaglia, 2004).

#### **2.3.9. Pruebas de Diagnóstico**

Los virus de la Influenza Aviar pueden identificarse a través de las pruebas de reacción de cadena de la polimerasa de transcripción inversa (RT-PCR), la detección del antígeno o el aislamiento viral en muestras de exudados de las vías respiratorias y faríngeas. La prueba de RT- PCR es normalmente la primera que se realiza para detectar la infección por virus de linaje asiático H5N1. El aislamiento viral se realiza en los laboratorios de referencia H5 de la Organización Mundial de la Salud (OMS). En los EE.UU, los Centros para el Control y Prevención de Enfermedades de EE.UU. (CDC) confirman las muestras que resultan positivas según las RT-PCR o las pruebas de antígeno. Las pruebas RT-PCR y de antígeno de los virus de la influenza aviar deben realizarse en laboratorios con condiciones de bioseguridad de nivel (BSL) 2. Se necesitan laboratorios con condiciones de bioseguridad de nivel 3+ mejoradas para realizar el aislamiento de los virus H5N1 de IAAP. La serología se ha utilizado para vigilancia. El ensayo de microneutralización es la prueba más confiable para detectar anticuerpos contra los virus de la influenza aviar (CFSPH, 2010).

#### **2.3.10. Diagnóstico Diferencial**

En el diagnóstico diferencial de IA con otras patologías hay que tener en cuenta tanto las enfermedades de aves que cursan con alta mortalidad (enfermedad de Newcastle en su presentación velogénica, laringotraquitis infecciosa, Peste de los patos, envenenamiento) como las enfermedades que cursan con inflamación de crestas y barbillas (cólera aguda y otras enfermedades septicemias, celulitis bacterianas de crestas y barbillas) (Sánchez *et al.,* 2006).

#### **2.3.11. Tratamiento**

En la mayoría de los países, incluidos EE.UU. y Canadá, no se trata la influenza aviar de alta patogenicidad en la aves de corral; los brotes se controlan mediante erradicación (CFSPH, 2010).

#### **2.3.12. Medidas de Prevención y Control**

La bioseguridad es fundamental para el control de esta enfermedad. El manejo de lotes "todo dentro-todo fuera" supone la prevención de la difusión dentro de lotes de aves. Por otra parte, todos los equipos, materiales y personal deben ser desinfectados adecuadamente al entrar y salir de las granjas (Buscaglia, 2004).

La vigilancia contra la IA demanda la organización de un sistema estructurado, que involucre a todos los productores en cualquier escala, a fin de aumentar la sensibilidad para la alerta precoz y el inicio inmediato de las acciones de respuesta. Por consiguiente en los sistemas de producción intensiva, el monitoreo continuo de los indicadores bioproductivos de las aves y de los factores que en ellos influyen deben constituir un objetivo del sistema de vigilancia (vigilancia pasiva), para que ante alguna desviación de sus patrones normales, se dirijan acciones al diagnóstico de sus causas, y mediante el empleo combinado de técnicas serológicas y virológicas aumentar la detectabilidad de una probable infección (Zamora *et al.,* 2008).

La vacunación contra los virus de IAen la avicultura de traspatio es difícil de implementar y mantener a largo plazo. Esto se debe a que la mayoría de países en desarrollo afectados por el subtipo H5N1 no tienen los recursos necesarios para considerar a esta medida como una opción viable, por lo cual, es un desafío la protección vacunal en este tipo de crianza (Munir, 2009).

#### **2.3.13. Vacunación**

La prevención y el control de esta enfermedad en los animales en el mundo se realizan por medio de la inmunización con vacunas inactivadas, las que previenen la gripe en proporción considerable (reducción de la frecuencia de hasta el 70%). Las vacunas monovalentes y polivalentes tienen la capacidad de proteger contra la mortalidad, morbilidad y baja de postura. Estas vacunas reducen la severidad de la enfermedad y la diseminación del virus, pero el virus no se eliminará de la población avícola (Linzitto, Espinoza, Rodríguez, y Pecoraro, 2005).

#### **2.4.MEDIO DE TRANSPORTE UNIVERSAL COPAN (UTM-RT)**

Es un medio de transporte viral combinado y transporte para clamidias, micoplasmas y ureaplasma. El sistema Copan Universal Transport Medium (UTM-RT) está destinado a la recogida y transporte de especímenes clínicos que contengan virus, clamidia, micoplasma o ureaplasma desde el sitio de recogida hasta el laboratorio de ensayo. Proporciona un transporte viral medio y un transporte para los organismos mencionados en un sistema. UTM-RT puede ser procesado usando la clínica estándar de procedimientos operativos de laboratorio para cultivo viral, clamidial, micoplasma y ureaplasma (Copan, 2009).

Uno de los procedimientos rutinarios en el diagnóstico de infecciones causadas por virus, clamidias, micoplasmas o ureaplasma es la recogida y el transporte seguro de muestras biológicas, esto puede lograrse utilizando el sistema Copan Universal Transport Medio (UTM-RT), pues proporciona un medio de transporte universal para los cuatro organismos (Copan, 2009).

## **2.4.1. Características**

- Incluye un medio de transporte universal que es estable a temperatura ambiente.
- Designación RT, que puede sostener viabilidad (e infectividad) de una pluralidad de organismos que incluyen virus clínicamente importantes, clamidia, micoplasma y ureaplasma durante el tránsito al laboratorio de pruebas.
- La formulación del medio UTM-RT incluye proteína para estabilización, antibióticos para minimizar la contaminación bacteriana y fúngica, y un tampón para mantener un pH neutro.
- El medio del sistema Copan UTM-RT se suministra en tubos con tapa roscada, diseñados para el transporte de la muestra clínica.
- Copan UTMRT se suministra como un kit de recogida de muestras que comprende un paquete que contiene un tubo de tapón roscado de UTM-RT medio y una bolsa de piel que incorpora uno o dos hisopos de recogida de muestras estériles.

## **2.4.2. Almacenamiento**

Este producto está listo para su uso y no es necesaria ninguna preparación adicional. El producto debe almacenarse en su envase original a 2-25 ° C hasta su uso. No se sobrecaliente. No incubar ni congelar antes de usar. El almacenamiento inadecuado resultará en una pérdida de eficacia. No utilizar después de la fecha de caducidad, que está claramente impreso en la caja exterior y en cada unidad de bolsa estéril individual y la etiqueta del tubo de transporte de la muestra (Copan, 2009).
#### **2.4.3. Deterioro del Producto**

Copan UTM-RT no debe usarse si hay evidencia de daño o contaminación del producto, hay evidencia de fugas, el color del medio ha cambiado de rojo claro anaranjado, la fecha de caducidad ha pasado, la bolsa del hisopo está abierta, o hay otros signos de deterioro (Copan, 2009).

#### **2.4.4. Recolección, Almacenamiento y Transporte de las Muestras**

Los especímenes para la investigación de virus, clamidia, micoplasma o ureaplasma deben ser recolectados y manejados siguiendo los manuales y guías publicados. Para mantener la viabilidad óptima hasta la llegada al laboratorio lo antes posible. La mejor recuperación se obtiene cuando los especímenes se refrigeran a 2-8 ° C o se mantienen en hielo húmedo después de la recogida y durante el transporte. Si se produce un largo retraso antes del procesamiento, los especímenes deben congelarse a -70 ° C o más fríos y transportarse sobre hielo seco. Los requisitos específicos para el envío y manejo de los especímenes deben estar en pleno cumplimiento con las regulaciones estatales y federales. El envío de especímenes dentro de las instituciones médicas debe cumplir con las directrices internas de la institución. Todos los especímenes deben ser procesados tan pronto como sean recibidos en el laboratorio (Copan, 2009).

#### **2.3.5. Limitaciones**

Según su fabricante Copan (2009) las limitaciones del producto son:

- Las muestras debería ser manejada de forma aséptica.
- Condición, tiempo y volumen de muestra recogida para el cultivo son variables significativas en la obtención de resultados fiables de cultivo. Siguen las pautas recomendadas para la recolección de la muestra.
- La congelación y descongelación repetida de las muestras puede reducir la recuperación de microorganismos viables.
- UTM-RT es para uso como un medio de recogida y el transporte sólo para agentes de virus, clamidias, micoplasmas y Ureaplasma. Este medio puede

servir como un crioprotector en busca de virus clínicos, incluyendo el citomegalovirus y el virus varicela zoster.

- Debido a que los hisopos de alginato de calcio son tóxicos para muchos virus con envoltura y pueden interferir con las pruebas de anticuerpos fluorescentes, no deben ser utilizados para la recogida de muestras, hisopos eje de madera pueden contener toxinas y formaldehídos, no deben ser utilizados. Poliéster (Dacron) con punta de hisopos y esponjas de Flocked son adecuados. Cuando la recogida de muestras mediante un hisopo es apropiado.
- Kits UTM-RT están destinados a ser utilizados con los tubos medianos e hisopos proporcionados en el kit. El uso de tubos de medio o un trozo de cualquier otra fuente podrían afectar al rendimiento del producto.

### **2.5. INOCULACIÓN EN EL EMBRIÓN DE POLLO**

El cultivo de virus en el embrión de pollo tiene muchas aplicaciones prácticas en diagnósticos y medicina preventiva. Provee los medios para el aislamiento directo e identificación de algunos agentes etiológicos de enfermedades (Cabasso, 1967). El embrión y sus membranas ayudan a proveer la diversidad de células necesarias para el cultivo de diferentes tipos de virus, depende sobre todo de varias condiciones:

- Vía de inoculación.
- Edad del embrión
- Periodo de tiempo de incubación
- Volumen y dilución del inóculo utilizado
- Temperatura de incubación (Ruiz, Santillán y Morales, 2012).

#### **2.5.1. Lugares de Inoculación**

Aycachy (2007) describe algunos lugares de inoculación:

a. Membrana Corioalantoidea: Se emplean embriones de 10 – 12 días yla cantidad de inóculo es de 0.1 – 0.5 ml. Apropiada especialmente para el aislamiento y cultivo de virus variólicos; virus de laringotraqueitis aviar y de la

enfermedad de Beyer (Pseudorrabia); que provocan focos o pústulas fácilmente visibles.

- b. Cavidad Alantoidea: Se emplean embriones de 9 12 días y la cantidad de inoculo es de 0.1 – 0.2 ml. Entre los virus que desarrollan en el endodermo alantoideo tenemos: peste, Newcastle, virus de la bronquitis infecciosa, encefalitis equina occidental y oriental Venezuela, parotiditis. Ventaja: simplicidad de la inoculación y toma de muestra
- c. Cavidad Amniótica: Se emplean embriones de 7 15 días y la cantidad de inóculo es de 0.1 – 0.2 ml. la edad de los mismos depende fundamentalmente del tipo de virus o del estudio que se realiza.
- d. Saco Vitelino: Se emplean embriones de 5 8 días de incubación y la cantidad de inóculo es de 0.2 – 1 ml. Vía es sumamente adecuada para el aislamiento y cultivo de los virus de enfermedades venéreas, neumonía y rickettsias. El vitelo es empleado para la preparación de vacunas y como antígeno para reacciones serológicas de los virus ya mencionados.
- e. Vía Intracerebral (embrión): Se emplea embriones de 8 14 días, específicamente para virus que producen alteraciones cerebrales: la rabia, herpes, etc; 0.01 – 0.02 ml.

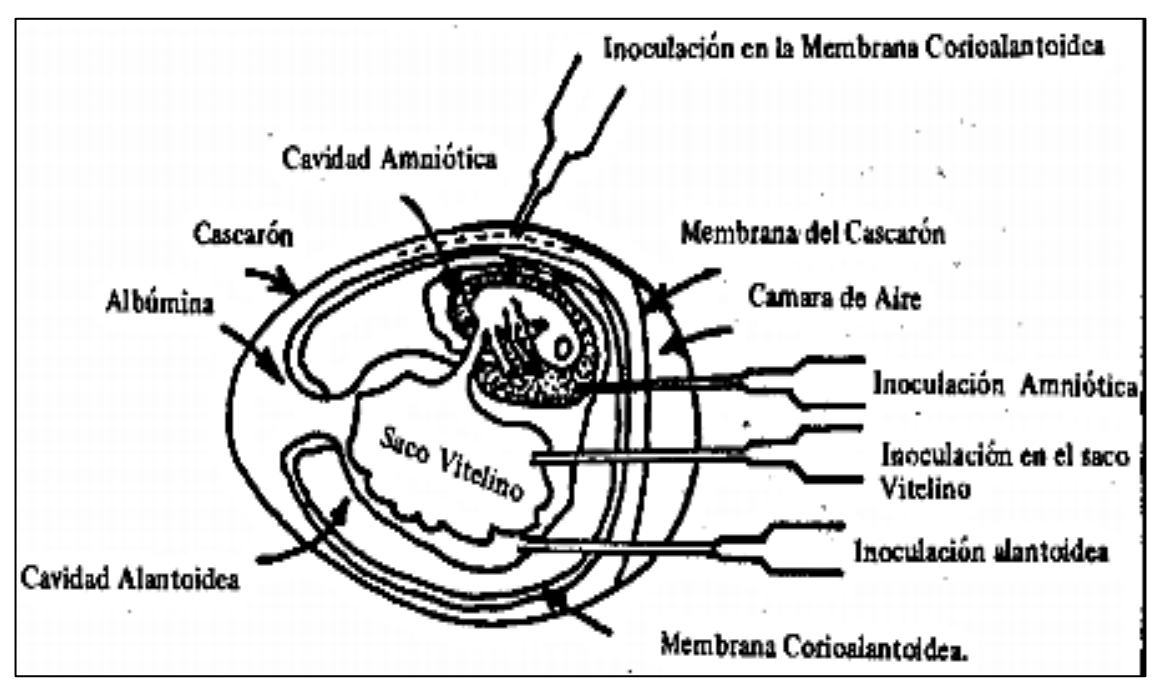

Fuente. (Ramirez, 1976)

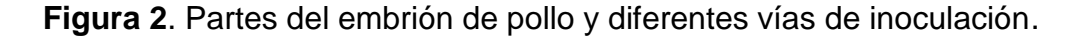

#### **2.5.2. Procedimiento de Inoculacion.**

#### **2.5.2.1. Consideraciones preliminares.**

Para usar un huevo fértil en el laboratorio, este no debe ser obtenida de parvadas infectadas con agentes virales conocidos u otros agentes microbianos. Después de 4 a 5 días de incubación cuando el embrión puede ser observado fácilmente, estos son evaluados para determinar cuáles son fértiles. La incubación es alrededor de 37° C y una humedad de 60 a 70% (un alto exceso de humedad permite un subdesarrollo de la cámara de aire, por lo tanto una baja de humedad permitirá que haya un desarrollo menor). Los embriones deben estar en movimiento varias veces al día, ya sea automáticamente o manualmente, el periodo de incubación antes de la inoculación depende sobre todo de la vía de inoculación (Ruiz *et al.,* 2012).

El IICA y SENACSA (2001) indica que para las muestras con materia fecal es necesaria una alta concentración de antibióticos en solución salina bufferada (PBS) con pH entre 7.2 y 7.4. Una mescla típica consta de Penicilina (10000UI/ml), Estreptomicina (10mg/ml), Gentamicina (0.25mg/ml), Micostatina (5000mg/ml).

Estos niveles pueden reducirse hasta 5 veces cuando se trabaje con tejidos e hisopados traqueales. Para evitar el crecimiento de Clamydia pueden añadirse 50 mg de oxitetraciclina.

#### **2.5.2.2. Inoculacion**

- Observar en el otoscopio si el huevo es fértil o infértil.
- Determinar la edad del embrión.
- Localizar la cámara de aire y marcarla.
- Marcar el embrión.
- Colocar los huevos fértiles en un porta huevos.
- Limpiar la cáscara (con una torunda de alcohol yodado, todo, sobre todo, la parte donde se va a inocular y luego, limpiar con alcohol).
- Agujerear el cascarón con un taladro (dependiendo de dónde se vaya a inocular).
- Inoculamos 0.2 ml del virus clarificado en al menos 4 huevos embrionados de 8-10dias de edad.
- Sellamos el agujero con parafina (o cera de vela).
- Luego llevamos a estufa a 37 °C (controlar temperatura y humedad adecuada).
- Controlar, observar dos veces al día, para percatarse si están vivos o muertos. Descartar los que mueren antes de 24 horas y conservar en refrigeración los que mueran después de este periodo de tiempo (Aycachy, 2007; ICCA y SENACSA 2001).

# **2.5.3. Alteraciones Patológicas en Embrión de Pollo por Virus de Influenza Aviar y Newcastle**

# **2.5.3.1. Alteraciones patológicas en embriones de pollo por virus de Newcastle.**

El virus generalmente mata el embrión entre las 48 y 72 horas después de la inoculación, y las lesiones más constantes son hemorragias en los folículos de las plumas, tejido subcutáneo, región occipital, membrana vitelina y congestión general del embrión (Merchant y Packer, 1975).

# **2.5.3.2. Alteraciones patológicas en embriones de pollo por virus de Influenza aviar.**

El aislamiento viral en embrión de pollo considerado como el estándar de oro para el diagnóstico de influenza aviar debido a su elevada sensibilidad, sin embargo presenta algunos problemas ya que no siempre provoca mortalidad del embrión (depende del patotipo) y no produce lesiones características del embrión (Noda, 2006), aunque Merchant y Packer (1975) mencionan que la lesión más común en los embriones es la hemorragia.

## **2.6. ÍNDICES DE PATOGENICIDAD.**

Debido a la presencia diseminad de cepas lentogénicas del virus de NC en aves comerciales junto con la amplia utilización de cepas lentogénicas en la elaboración de vacunas vivas, se hace necesario hacer una mayor caracterización del virus a través de pruebas de laboratorio in vivo (ICA, 2009).

#### **2.6.1. Índice de Patogenicidad Intracerebral (IPIC)**

Se diluye líquido alantoideo infectivo y fresco con un título HA >24 (>1/16) a 1/10 en solución salina isotónica estéril sin aditivos, tales como antibióticos. Se inyectan por vía intracerebral 0,05 ml del virus diluido en diez polluelos procedentes de huevos de un grupo de aves SPF. En el momento de la inoculación, estos polluelos deben tener más de 24 y menos de 40 horas de vida. Las aves se examinan cada 24 horas durante 8 días. En cada observación, las aves se puntúan: 0 si es normal, 1 si está enferma y 2 si está muerta. El índice de patogenicidad intracerebral (ICPI) es la puntuación media por ave y por observación durante el periodo de 8 días. Los virus más virulentos presentarán índices que se aproximan a la puntuación máxima de 2,0, mientras que las cepas entéricas lentogénicas y asintomáticas presentarán valores próximos a 0,0 (OIE. 2012).

#### **2.6.2. Índice de Patogenicidad Intravenosa (IPIV)**

El líquido alantoideo infectivo recogido en fresco (que no debería tener más de 24–48 horas y que debería demostrarse que está exento de contaminación bacteriana) con un título HA de >24 (>1/16) se diluye 1/10 en solución salina isotónica estéril. Se inyecta por vía intravenosa 0,1 ml del virus diluido en diez pollos SPF de seis semanas. Se examinan las aves a intervalos de 24 horas durante 10 días y se puntúa cada observación: 0 si es normal, 1 si está enferma, 2 si está paralizada o muestra algunos signos nerviosos y 3 si está muerta. (Los individuos muertos deben puntuarse como 3 en cada una de las observaciones diarias siguientes a la muerte). El índice de patogenicidad intravenosa (IVPI) es la puntuación media por ave y por observación durante el periodo de 10 días. Las cepas lentogénicas y algunas cepas mesogénicas tendrán valores IVPI de 0, mientras que los índices de las cepas virulentas se aproximarán a 3,0. Se han recomendado algunas variaciones en estas pruebas. El muestreo de la cloaca y de la conjuntiva de pollos de 8 semanas con líquido alantoideo no diluido se ha sustituido por la prueba IVPI. La intención es distinguir entre los virus velogénicos viscerotrópico y los velogénicas neurotrópicos (OIE. 2004).

#### **2.6.3. Índice de Mortalidad Media Embrionaria (IMME).**

El Instituto Colombiano Agropecuario (2009) lo define como el tiempo en horas, que transcurre para que la dosis mortal mínima (DMM) cause la muerte de embriones de pollos SPF de 9 a 11 días de incubados, determinando así su grado de virulencia. Se inocula 0.1ml de una dilución entre 10 -5 a 10 -10 del líquido alantoideo en la cámara de aire. Los embriones son observados durante un tiempo máximo de ocho días. Para determinar el patotipo del aislamiento viral se compara de acuerdo a lo siguiente:

- Aislamiento Velogénico: menos de 60 horas.
- Aislamiento Mesogénico: entre 60-90 horas.
- Aislamiento Lentogénico: más de 90 horas.
- Aislamiento Asintomático: más de 90 horas.

## **2.7. MÉTODOS DE SECUENCIACIÓN.**

Los métodos de diagnóstico moleculares como la RT-PCR convencionales o en tiempo real, están diseñadas para la amplificación de una región del gen que codifica en primera instancia la proteína M (región conservada), la cual nos permitiría establecer la presencia o ausencia del virus en la muestra analizada; o consecutivamente, la proteína F, lo que permitiría establecer la virulencia del virus, al estar diseñados los primers de ésta prueba para alinear exactamente en los residuos del 111 a 119 de la región de la secuencia, posiciones donde varían las cepas de alta o baja virulencia. (ICA, 2009).

# **2.7.1. Reacción en Cadena de la Polimerasa de Transcripción Reversa– RT-PCR**

La reacción de RT-PCR se ha convertido en el método de elección para el análisis de la expresión génica debido a su sensibilidad, la velocidad y el tamaño mínimo de la muestra. Además, muchas mejoras la han hecho una prueba cuantitativa. Hoy en día RT-PCR se ha convertido en una de las técnicas más ampliamente aplicadas en la investigación biomédica. La facilidad con la que la técnica permite detectar ARNm específico ha sido un importante aporte en la investigación molecular de patogénesis de diversas enfermedades. A su vez, la variante de RT-PCR convencional, el RT-PCR en tiempo real, ha demostrado poseer también una mayor rapidez, menor riesgo de contaminación, facilidad de empleo y sobretodo poseer una alta especificidad (Castro, 2010).

# **3. MATERIALES Y MÉTODOS**

# **3.1. MATERIALES**

## **3.1.1. De Campo**

- Mapa ARCGIS con los puntos de muestreo
- 300 muestras de heces de aves silvestres
- 300 Tubos UTM Copan (kits)
- Guantes de látex descartables
- Cooler
- Libreta

## **3.1.2. De Laboratorio**

- Cajas Petri
- Tubos de ensayo
- Reactivos
- Mandil
- Guantes
- Muestras fecales
- Gradillas
- Solución de Antibióticos
- Parafina
- Mechero
- Portaobjetos
- Placa de 96 wells fondo en U limpias
- Cubetas descartables
- Micropipeta hasta 200μl (tolerancia máxima admitida: 5ul)
- Micropipeta hasta 40μl (tolerancia máxima admitida: 0.4ul)
- Micropipeta hasta 1000 μl (tolerancia máxima admitida: 10ul)
- Tips amarillos (hasta 200μl)
- Tips azules (hasta 1000 μl)
- Pipeta pasteur plástica
- Agujas hipodérmicas
- Jeringas de 5 ml
- Centrifuga
- Ovoscopio
- **•** Microscopio
- Incubadora o estufa a 99°F

#### **3.1.3. De Oficina**

- Computadora
- Internet
- Flash memory
- Impresora
- Hojas Inen A4
- Marcadores
- Cámara fotográfica
- Calculadora
- Cuaderno
- Tijeras

## **3.2.MÉTODOS**

## **3.2.1. Delimitación del Área de Estudio**

La investigación se realizó en la provincia Zamora Chinchipe ubicada en el Sur-Oriente del Ecuador tiene una extensión: 10.556 km², limita con la provincia de Morona Santiago al norte; con la provincia de Loja al oeste; y con Perú al sur y este. Comprende una orografía montañosa única que la distingue del resto de provincias amazónicas y cuenta con los siguientes cantones Zamora, Chinchipe, Palanda, Yacuambi, Yantzaza, El Pangui, Nangaritza, Paquisha, Centinela del Cóndor (Wikipedia, 2015). Las características meteorológicas de la provincia de Zamora son las siguientes:

- Altitud: 1000 y 3000 msnm
- Clima: Tropical
- Temperatura: 18º y 22ºC
- Humedad relativa: 92 %

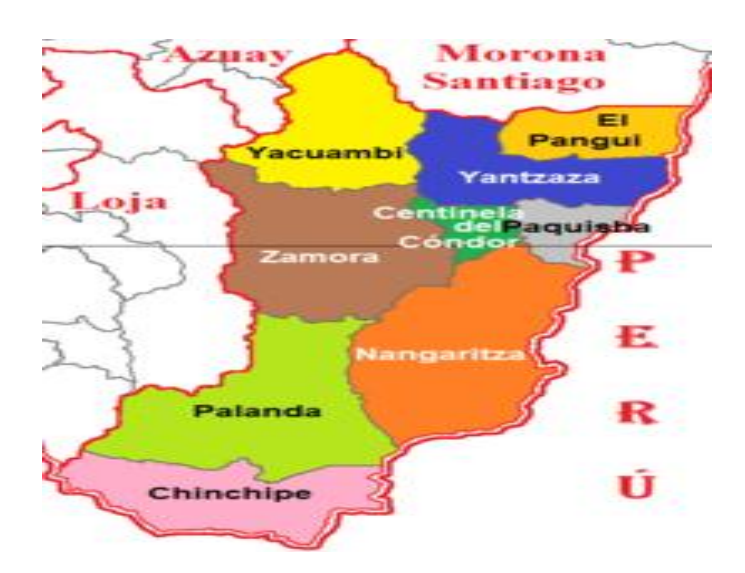

Disponible en: [https://en.wikipedia.org/wiki/Zamora-Chinchipe\\_Province](https://en.wikipedia.org/wiki/Zamora-Chinchipe_Province) Figura 3. Cantones de la provincia de Zamora Chinchipe.

#### **3.2.2. Tamaño y Selección de la Muestra**

El tamaño de la muestra para una unidad de inferencia se determinó al aplicar la fórmula de prevalencia límite, implica que la probabilidad de encontrar al menos un positivo es igual a α si es que la prevalencia de la unidad muestreal es igual o mayor que la prevalencia límite. Para el caso 1% para Influenza Aviar, se decidió emplear 1% y para Newcastle es 9.8 % de prevalencia en la zona (González, 1986, Villacís *et al*., 2015) Dónde:

$$
n = \frac{\log \alpha}{\log(1 - p)}
$$
  
\n
$$
n = \frac{\log 0.05}{\log(0.99)} = 298(300)
$$
  
\n
$$
n = \frac{\log 0.05}{\log(0.99)} = 298(300)
$$
  
\n
$$
q = 1-p (1-1%=0.99)
$$
  
\n
$$
q = \text{confianza} (0.05)
$$

#### **3.2.3. Variables**

- Determinar la presencia del virus de Newcastle e Influenza Aviar mediante su aislamiento
- Evaluar la patogenicidad de los virus.
- Secuenciar las cepas aisladas para evaluar sus relaciones genéticas

### **3.2.4. Establecimiento de los Sitios de Muestreo**

Para el muestreo se obtuvo información del censo avícola del 2015 en el cual constan registros del lugar donde existe avicultura. Esta información se subió a un programa para generar información especializada que trabaja con un software académico **ARCGIS** el cual es un Sistema de Información Geográfico.

### **3.2.4.1. Ubicación espacial de los humedales para muestreo**

Como hábito de desarrollo de las aves migratorias y silvestres se determinará las zonas conocidas como humedales los cuales se los considera los siguientes:

- Manglares
- Sistema lacustre natural y artificial
- **Embalses**
- Área de inundación
- Cultivos de arrozales
- Represas
- Drenajes naturales y artificiales.

En los siguientes mapas podremos observar la distribución de los humedales considerados en este estudio a lo largo de la Región de Zamora Chinchipe.

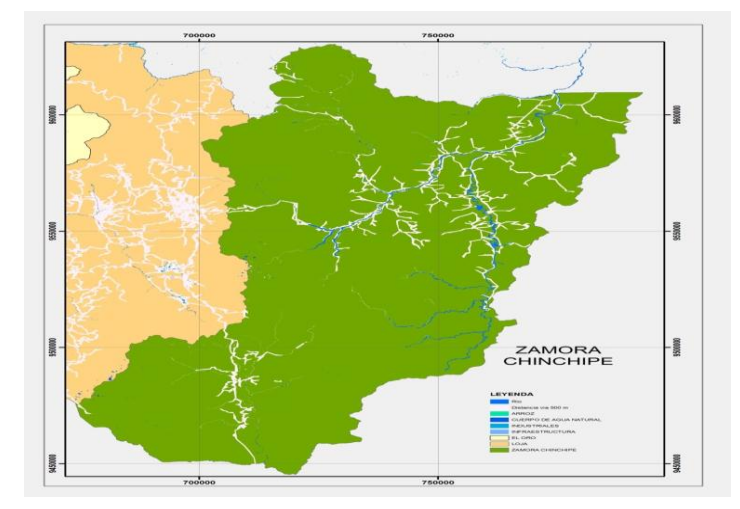

Fuente: CINFA 2016 *Figura 4. Mapa presencia de humedales en la provincia de Zamora Chinchipe.*

Una vez obtenida la capa de humedales se procede a realizar el cruzamiento con la capa de puntos o sitios de muestreo que para la zona que salieron alrededor de 6150 sitios de muestreo. Empleando la opción de Spatial Join Location dentro del software ArcGIS (Sistema de información geográfica), especificamos o seleccionamos la capa de muestreo original y en segunda instancia la capa de sectores de humedales. La lógica de funcionamiento es que puntos cercanos a los sectores de humedales serán asignados espacialmente los atributos de esta capa. Posteriormente se seleccionan los puntos que cumplen con esta relación llegando a eliminar el resto de puntos que no son necesarios.

#### **3.2.4.2. Sectorización de la zona de estudio**

En general el total de 6150 sitios de muestreo realizando la operación de Spatial Join Location quedaron alrededor de 78 puntos posibles que cumplen esta condición en la provincia.

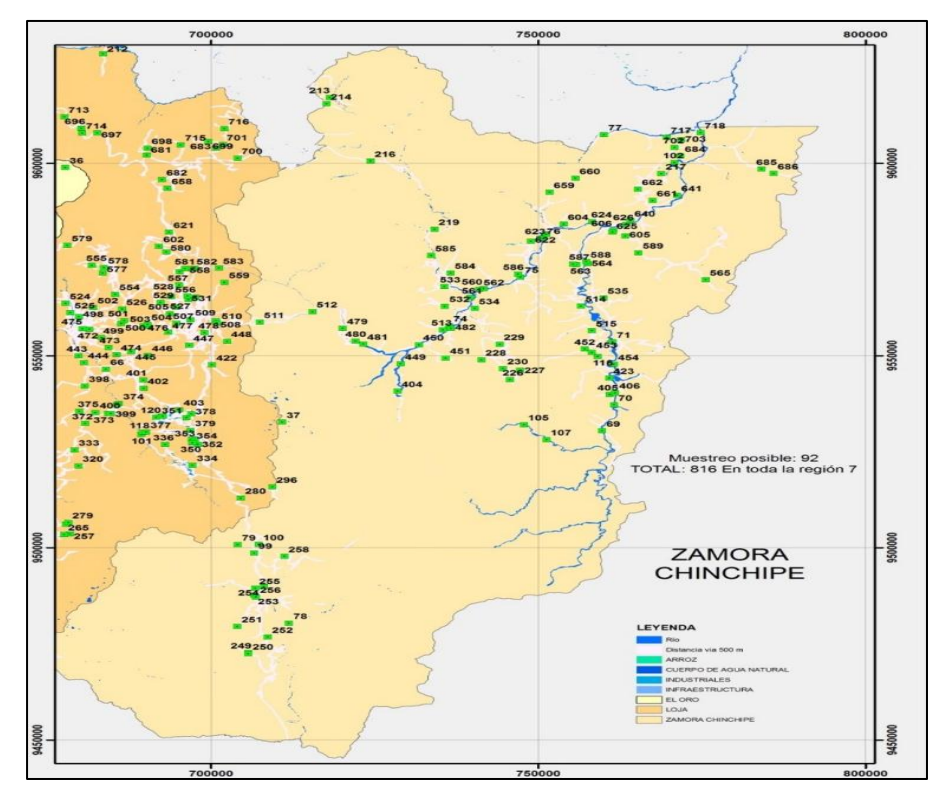

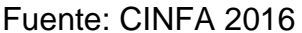

**Figura 5.** Mapa de distribución de sitios de muestreo en la Provincia de Zamora Chinchipe.

Después de cumplir con el anterior procedimiento se obtuvo el siguiente mapa, al cual se lo dividió en tres sectores en base al número de cuadrantes que resultaron de norte a sur y se contó el número de sitios de muestreo por sector para determinar el porcentaje de muestras que corresponden a cada sector.

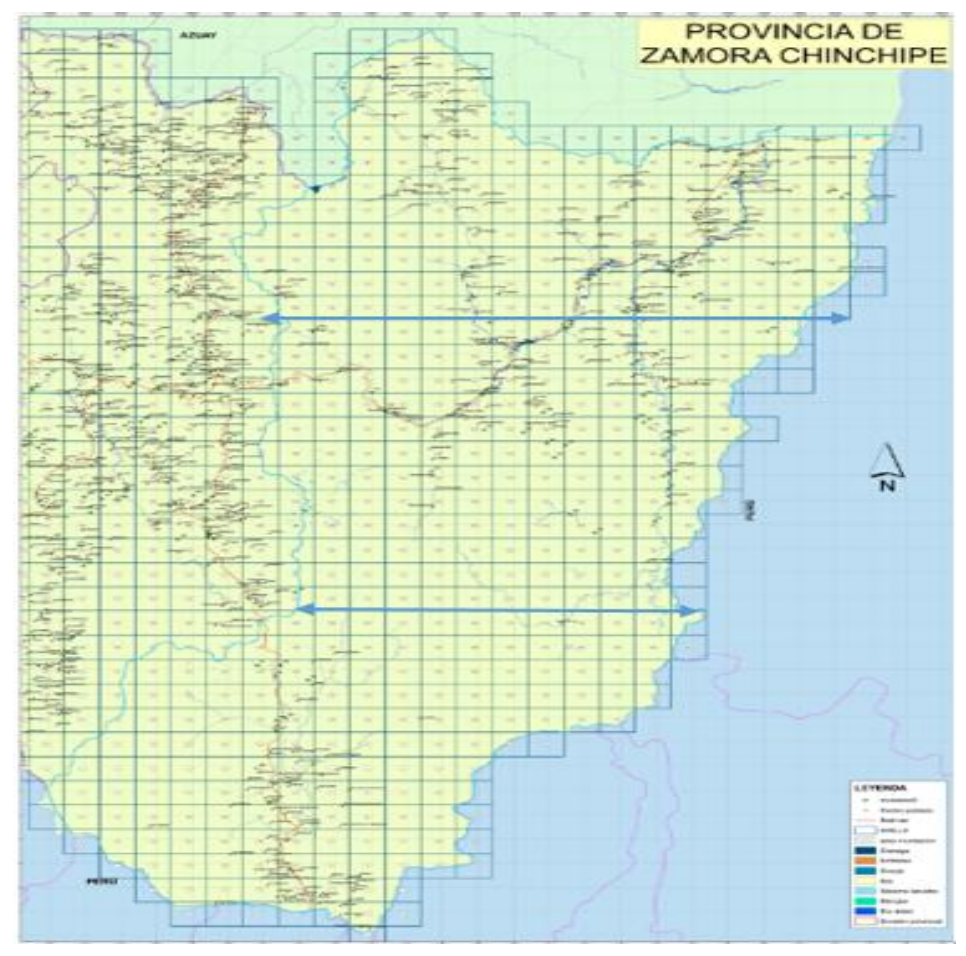

Fuente: CINFA 2016

**Figura 6.** Mapa final con los sitios de muestreo por sectores.

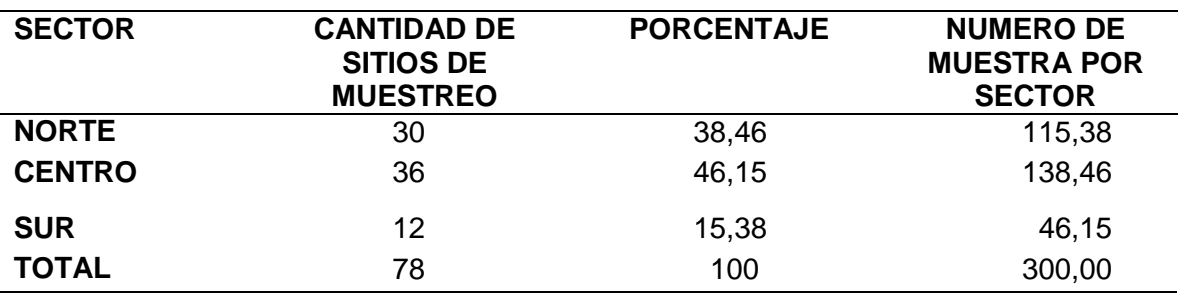

**Cuadro 1.** Número de muestras por sector

Fuente: El autor

Una vez determinado el número de muestras por sector, se procedió a extraer los datos para ubicar los cuadrantes, sitios de muestreo y el lugar aledaño o lugar donde se encuentra de acuerdo a cada zona. Los sitios de muestreo ya están georreferenciados en el mapa.

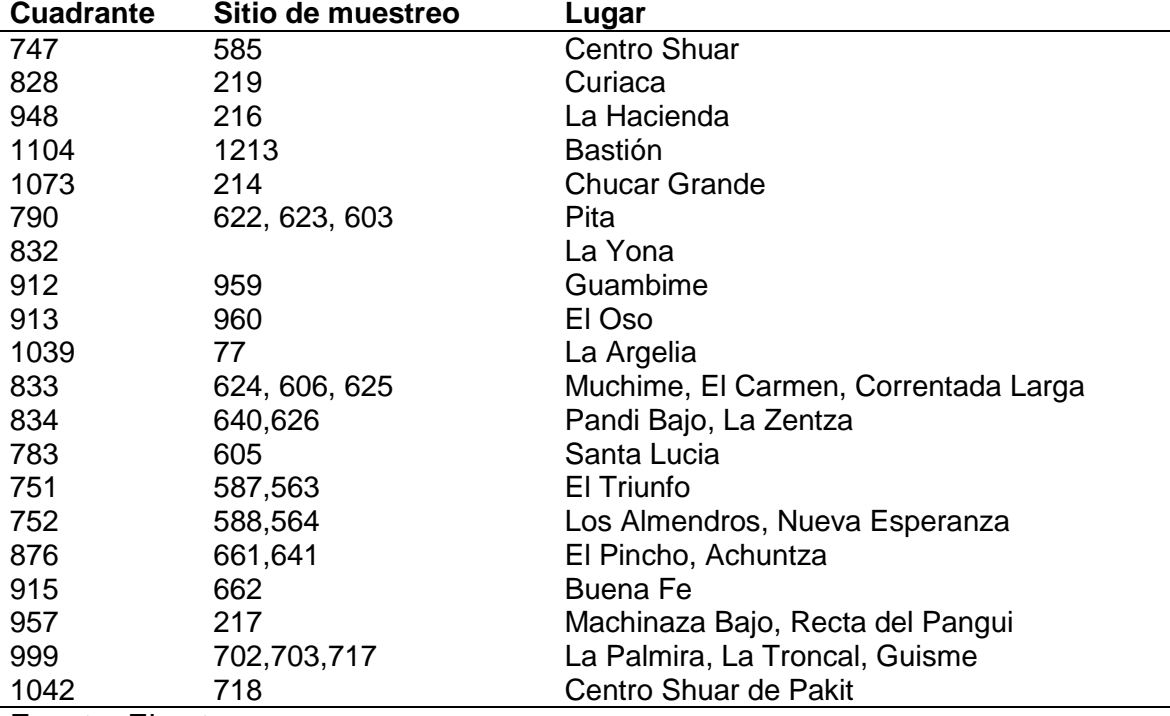

**Cuadro 2.** Sitios de muestreo sector norte de la provincia.

Fuente: El autor

**Cuadro 3.** Sitios de muestreo correspondientes a la sector sur.

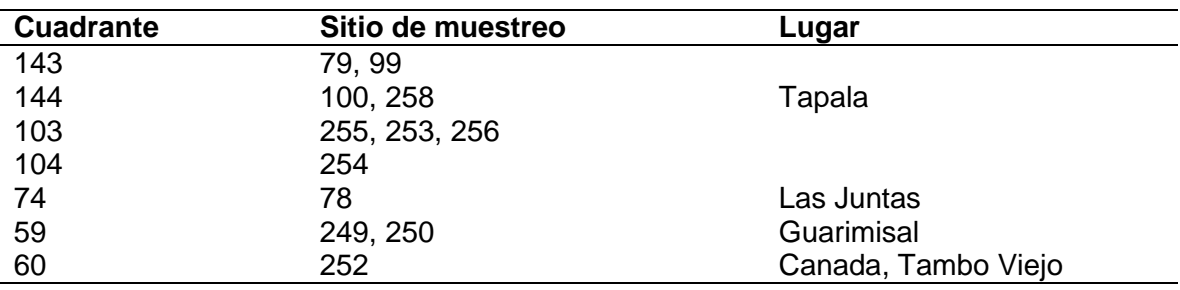

Fuente: El autor

| <b>Cuadrante</b>                                                        | Sitio de muestreo   | Lugar                  |
|-------------------------------------------------------------------------|---------------------|------------------------|
| 627                                                                     | 512                 | Sabanilla              |
| 628                                                                     | 479                 | Velo de Novia          |
| 586                                                                     | 480                 | Soñaderos, Fragancia   |
| 587                                                                     | 450                 | Pueblo viejo           |
| 543                                                                     | 449                 | Jambue Bajo            |
| 557                                                                     | 404                 | Numbami Bajo           |
| 588                                                                     | 513                 | La Quebrada            |
| 544                                                                     | 451                 | Tzunantza Alto         |
| 631                                                                     | 74, 482             | El Arenal              |
| 671                                                                     | 532                 | Namírez Alto           |
| 672                                                                     | 534, 561            | Namírez Bajo, Chamico  |
| 590                                                                     | 229                 | Campanillas            |
| 545                                                                     | 228                 | Campamento Viejo       |
| 503                                                                     | 226, 230, 227       | Vía a Nambija          |
| 710                                                                     | 560, 562            | La Saquea              |
| 709                                                                     | 584                 | Guaguayme, El Progreso |
| 712                                                                     | 75, 586             | Zumbi                  |
| 675                                                                     | 514                 | El Dorado              |
| 593                                                                     | 535                 | Paquisha               |
| 676                                                                     | 515, 71             | Conhuime, sisan        |
| 549                                                                     | 452, 453, 116, 454, | Santa Elena            |
| 506                                                                     | 423                 | Pachicutza             |
| 463                                                                     | 406, 405, 70        | La Guantza             |
| 378<br>$\Gamma$ $\Gamma$ $\sim$ $\Gamma$ $\sim$ $\sim$<br>F. <b>. .</b> | 69                  | Maycu                  |

**Cuadro 4:** Sitios de muestreo correspondientes a la sector central.

Fuente: El autor

#### **3.2.5. Técnicas de Recolección de Muestras**

Se tomaron muestras de heces frescas a primeras horas de la mañana, para poder encontrar un mayor número de aves y de esta manera evitar la exposición a la radiación solar. Se colectaron usando el kit UTM Copan el cual consta de hisopos para la recolección y un medio para trasportar virus, se identificó y se colocó en un cooler con hielo.

#### **3.2.6. Análisis de Laboratorio**

Los análisis se realizaron en el laboratorio de Patología Aviar de Universidad Nacional Mayor De San Marcos de Perú, en donde se realizaron las siguientes técnicas:

#### **3.2.6.1. Preparación de las muestras de campo**

Las muestras deben colocarse en solución salina isotónica tamponada con fosfato (PBS), pH 7,0–7,4, que contenga una solución de antibióticos con,

penicilina (2.000 unidades/ml); estreptomicina (2 mg/ml); gentamicina (50 μg/ml); y micostatina (1.000 unidades/ml) para hisopos traqueales y de tejidos, pero a concentraciones cinco veces superiores para hisopos cloacales y de heces.

Es importante reajustar la solución reserva concentrada a pH 7,0–7,4 antes de añadirla a la muestra

Los líquidos sobrenadantes de las heces o las suspensiones de tejidos e hisopos obtenidos mediante clarificación por centrifugación a 1.000 g durante aproximadamente 10 minutos a una temperatura que no exceda los 25°C se inoculan en volúmenes de 0,2 ml en la cavidad alantoidea de cada uno de los huevos embrionarios de aves SPF de 9–11 días de incubación.

#### *3.2.6.1.1. Formación de grupos.*

Para facilitar el análisis se concentran las muestras para formar grupos de diez, para lo cual se utilizó el siguiente procedimiento:

- Con la ayuda de un vórtice, se homogeneizaron las muestras individualmente por 15 segundos cada una.
- Se colectó 500 ul de cada muestra para luego formar grupos mas homogéneos que contuvieron 10 muestras cada uno, haciendo un volumen total de 5 ml por grupo, rotulándose cada uno con el código correspondiente.

Nota: en el caso de encontrar un positivo se revisó los registros del grupo y se realizó individualmente el procedimiento de aislamiento con cada integrante del grupo.

#### **3.2.6.2. Aislamiento del virus de EN e IA en embriones de pollo**

- Se centrifugaron los tubos de cada grupo, por 10 minutos cada muestra se contuvo a 1000 g.
- Se retiraron los tubos de la centrífuga cuidadosamente y se colectó el sobrenadante en otro colector correctamente rotulado.
- Una vez colectado el sobrenadante se aplicó una solución de antibiótico en un volumen de 0.05 ml de penicilina - estreptomicina al 20 % por ml de muestra.
- Se incubaron las muestras de 2 a 3 horas a 4  $°C$ .
- Se procedió a recolectar las muestras en jeringas individuales estériles para posteriormente ser filtradas, para lo cual se utilizaron filtros millipore de 0.22 um, aperturándolos cuidadosamente para evitar su contaminación. Se realizó este procedimiento con cada grupo formado individualmente, finalmente se colectó el líquido filtrado en un vial estéril con un volumen mínimo de 2 ml.
- Para la inoculación se requiere huevos embrionados de 9-11 días (SPF).
- Observar en el ovoscopio si el huevo es fértil o infértil.
- Determinar la edad del embrión.
- Localizar la cámara de aire y marcarla.
- Marcar 0.2 mm sobre la línea a lado contrario del embrión.
- Limpiar la cáscara (con una torunda de alcohol yodado, todo, sobre todo, la parte donde se va a inocular).
- Agujerear el cascarón con un taladro (dependiendo de dónde se vaya a inocular).
- Se inocularon a 3 embriones vía saco alantoideo por grupo formado, con 0.2 ml de inóculo cada uno con una jeringa de tuberculina.
- Sellamos el agujero con parafina (o cera de vela).
- Luego llevamos a estufa 37°C (controlar temperatura y humedad adecuada).
- Controlar, observar dos veces al día, para percatarse si están vivos o muertos. Aquellos que mueran en las primeras 24 h después de la inoculación deben descartarse.
- Cepas velogénicas mata el embrión en 24-72 h, mesogénicas en 72-96 h y las cepas lentogénicas los mata en 96 h o más, por lo tanto aquellos que mueran después de las 24 h deberán conservarse para ser examinados y para pruebas posteriores
- Los fluidos alantoideos de embriones muertos por el virus de EN tendrán suficientes niveles de hemaglutininas virales para producir la aglutinación de eritrocitos de pollo. Esta propiedad es útil para la identificación del aislamiento mediante las pruehas de HA y HI.

#### **3.2.6.3. Pruebas de hemaglutinación (HA)**

El fluido alantoideo de aquellos huevos que contenían embriones muertos o moribundos y todos los embriones que permanecieron vivos hasta el periodo final de incubación se utilizaron para evaluar su actividad hemaglutinante con eritrocitos de pollo al 0.7%.

- Se distribuyen 100 ul de PBS en la primera celdilla y 50 ul en el resto los pasillos de una fila de la placa de microtitulación de plástico con fondo en U o V.
- Se añaden 25 ul de la suspensión vírica (líquido alantoideo infectivo) en la primera celdilla, mesclar bien. De esta manera tendremos una dilución de 1:5.
- A lo largo de toda la placa se practican diluciones, pasar 50 ul de la primera celdilla a la segunda, mesclar bien, pasar 50 ul de la segunda a la tercera, y asi sucesivamente hasta llegar a la última celdilla donde se descartan los 50ul restantes. En esta forma se tienen diluciones 1:5, 1:10, 1:20, 1:40, 1:80, etc.
- Luego en cada pocillo se dispensan 50 ul de solución de glóbulos rojos (0.5 %).
- Incluir un control de glóbulos rojos adicionando 50 ul de solución buferada y 50 ul de glóbulos rojos.
- Se dejan reposar durante unos 40 minutos una hora a temperatura ambiente.
- La HA se determina inclinando la placa y observando la presencia o ausencia de botones claramente diferenciados. Debe leerse la titulación a la dilución más alta a la que se dé una hemaglutinación completa.

#### **3.3. Identificación de Aves**

La identificación de las aves se realizó comparando las fotografía con las ilustraciones que se presenta en el libro "Aves del Ecuador" de autoría de Ridgely, R., & Greenfield (2006)

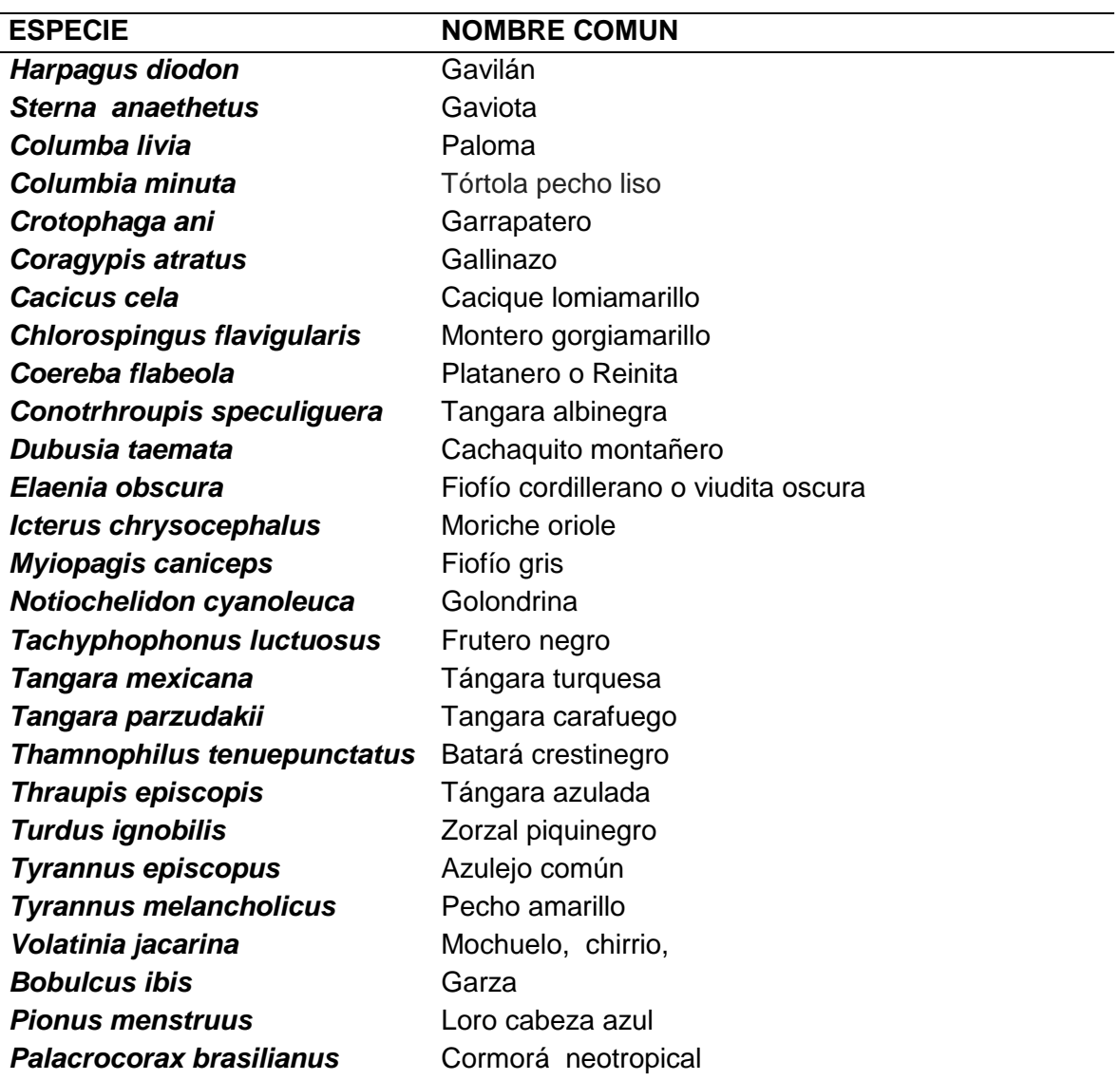

**Cuadro 5.** Identificación de aves observadas.

Fuente: El autor.

## **3.4.PROCESAMIENTO DE LA INFORMACIÓN**

### **3.4.1. Tabulación**

Se procedió ordenando y clasificando los resultados obtenidos mediante la elaboración de tablas y cuadros estadísticos de cada una de las variables en estudio.

#### **3.4.2. Análisis e Interpretación**

El análisis estadístico se realizó calculando intervalos de confianza al 95 % utilizando el programa estadístico "R" aplicando el paquete "epiR" versión 09 – 79 obteniendo los siguientes intervalos de confianza en las tres zonas.

## **4. RESULTADOS**

En el presente estudio se analizaron un total de 300 muestras de heces frescas de aves silvestres de la provincia de Zamora Chinchipe para establecer la presencia de los virus de Newcastle e Influenza Aviar. Para la recolección y análisis de las muestras a la provincia se la dividió en tres sectores Norte, Centro y Sur obteniéndose los siguientes resultados.

# **4.1. PREVALENCIA DEL VIRUS DE LA ENFERMEDAD DE NEWCASTLE E INFLUENZA AVIAR EN LA PROVINCIA DE ZAMORA CHINCHIPE**

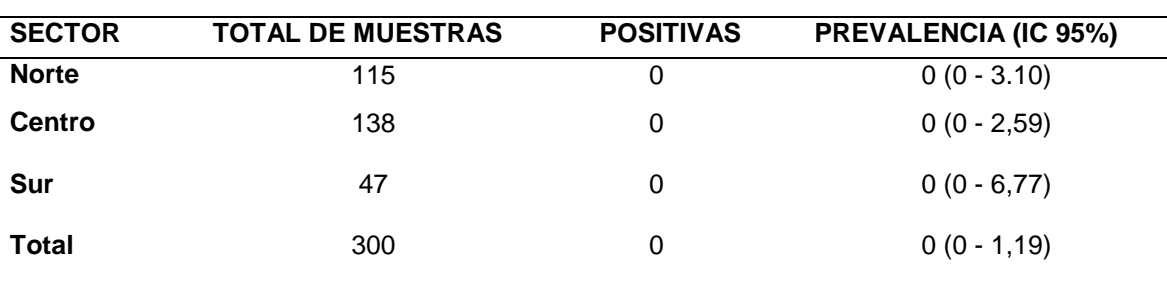

**Cuadro 6.** Presencia del virus de la enfermedad de Newcastle e Influenza aviar en la provincia de Zamora Chinchipe**.**

Fuente: El autor

El cuadro 6, se desprende que existe cero prevalencia para los virus de la ENC e IA en el sector norte con un intervalo de confianza 0 – 3.10 %, así mismo se determinó cero prevalencia para los virus de la EN e IA en el sector centro con un intervalo de confianza 0 – 2.59 % por ultimo se determinó cero prevalencia para los virus de la EN e IA en el sector sur con un intervalo de confianza 0 – 6.77 % en total se analizaron 300 muestras de aves silvestres determinándose cero prevalencia en la provincia de Zamora Chinchipe con un intervalo de confianza de 0- 1.19%.

# **4.2. AISLAMIENTO DE VIRUS NEWCASTLE E INFLUENZA AVIAR EN AVES SILVESTRES POR SECTORES DE LA PROVINCIA.**

**Cuadro 7.** Aislamiento de virus Newcastle e Influenza Aviar en aves silvestres por sectores en la provincia Zamora Chinchipe.

| <b>SECTOR</b> | <b>ESPECIES</b><br><b>DE AVES</b> | <b>TOTAL DE</b> |    | <b>HUEVOS</b><br>MUESTRAS GRUPOS INOCULADOS | $HA+$ |
|---------------|-----------------------------------|-----------------|----|---------------------------------------------|-------|
| <b>Norte</b>  | 19                                | 115             | 11 | 33                                          | 0     |
| <b>Centro</b> | 17                                | 138             | 14 | 42                                          | 0     |
| Sur           | 11                                | 47              | 5  | 15                                          | 0     |
| <b>Total</b>  |                                   | 300             | 30 | 90                                          | Ω     |

En el cuadro 7, se presentan el número de especies muestreadas por cada zona de estudio y los grupos analizados así: en el sector norte se colectaron 115 muestras, se identificaron 19 especies y se analizaron 11 pools; en el sector centro presento el mayor número de muestras colectadas con una cantidad de 138, de las cuales se analizaron 14 pools en 17 especies identificadas y en el sector sur se colectaron 47 muestras, se analizaron 5 pools e identificamos 11 especies de aves silvestres.

# **4.3. AISLAMIENTO DEL VIRUS NEWCASTLE E INFLUENZA AVIAR EN ESPECIES DE AVES SILVESTRES POR SECTORES EN LA PROVINCIA DE ZAMORA CHINCHIPE**

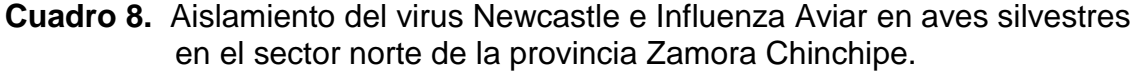

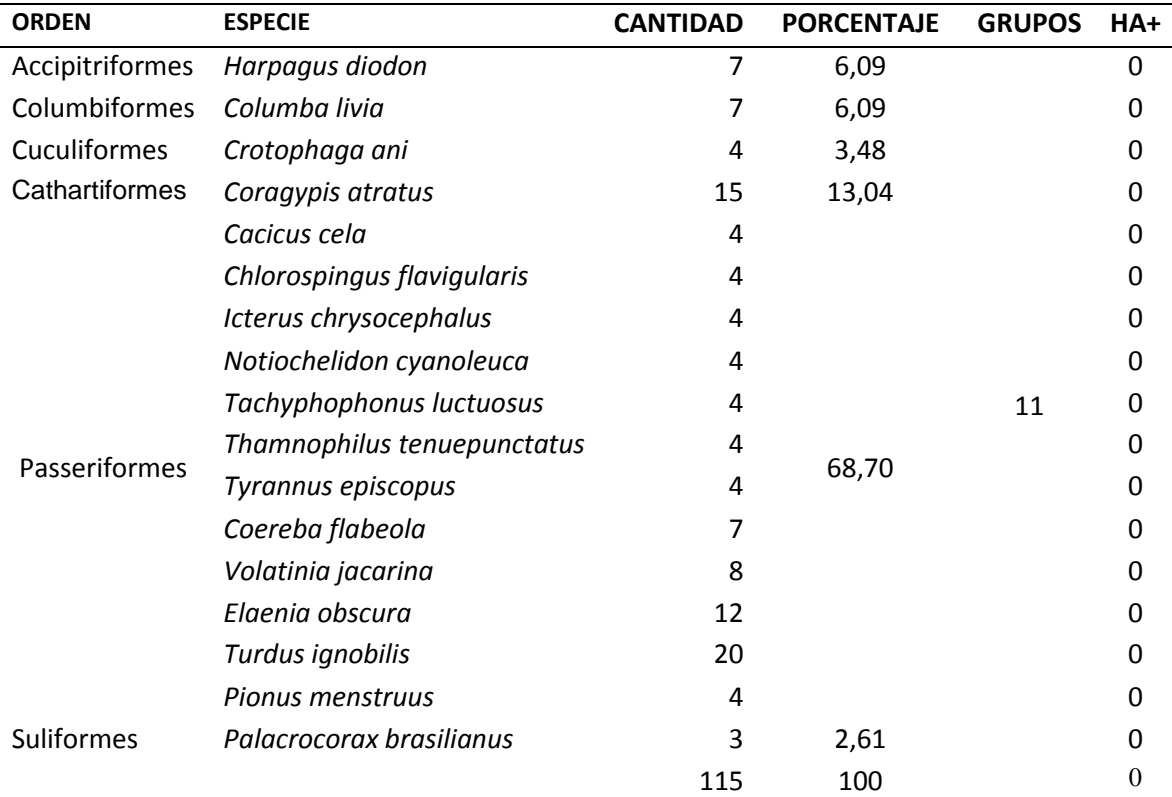

En el cuadro 8, se presentan el porcentaje de muestras analizadas de las especies que se identificaron en el sector norte, clasificadas por órdenes asi: aquellas especies del orden Paseriformes presento el mayor número de muestras recolectadas abarcando el 68.7 %, así mismo el 13.04 % de muestras se recolectó de la especie *Coragypis atratus* (Gallinazo); en las especies *Harpagus diodon* y *Columba livia* se presentaron valores similares recolectándose el 6.09 % de muestras respectivamente y en menor porcentaje en las especies C*rotophaga ani* y *Palacrocorax brasilianus* con el 3.48 % y 2.61 % respectivamente.

| <b>ORDEN</b>    | <b>ESPECIE</b>       | <b>CANTIDAD</b> | <b>PORCENTAJE</b> | <b>GRUPOS</b> | HA+      |
|-----------------|----------------------|-----------------|-------------------|---------------|----------|
| Charidriiformes | Sterna anaethetus    | 8               | 5,80              |               | 0        |
| Columbiformes   | Columbia minuta      | 4               | 9,42              |               | 0        |
|                 | Columba livia        | 9               |                   |               | 0        |
| Cuculiformes    | Crotophaga ani       | 4               | 2,90              |               | 0        |
| Cathartiformes  | Coragypis atratus    | 16              | h11,59            |               | 0        |
|                 | Tangara mexicana     | 4               |                   |               | 0        |
| Passeriformes   | Thraupis episcopis   | 4               |                   |               | 0        |
|                 | Myiopagis caniceps   | 8               |                   | 14            | $\Omega$ |
|                 | Notiochelidon        | 8               |                   |               | 0        |
|                 | cyanoleuca           |                 | 61,59             |               |          |
|                 | Volatinia jacarina   | 8               |                   |               | 0        |
|                 | Coereba flabeola     | 12              |                   |               | 0        |
|                 | Elaenia obscura      | 17              |                   |               | 0        |
|                 | Turdus ignobilis     | 24              |                   |               | 0        |
| Pelecaniformes  | <b>Bobulcus ibis</b> | 12              | 8,70              |               | 0        |
|                 | Total                | 138             | 100               |               | 0        |

**Cuadro 9.** Aislamiento del virus Newcastle e Influenza Aviar en aves silvestres en el sector centro de la provincia Zamora Chinchipe.

En el cuadro 9, se presentan el porcentaje de muestras analizadas de las especies que se identificaron en el sector centro así: en especies del orden Paseriformes presento el mayor número de muestras recolectadas abarcando el 61.59 %, así mismo el 11.59 % de muestras se recolectó de la especie *Coragypis atratus* (Gallinazo), de igual manera en especies del orden Culumbiformes se recolecto el 9.42 % de las muestras, del mismo modo en *Bubulcus ibis* se obtuvo el 8.7 de las muestras finalmente el menor porcentaje de muestras se obtuvo de las especies *Sterna anaethetus* y *Crotophaga ani* con 5.8 % y 2.9 % respectivamente.

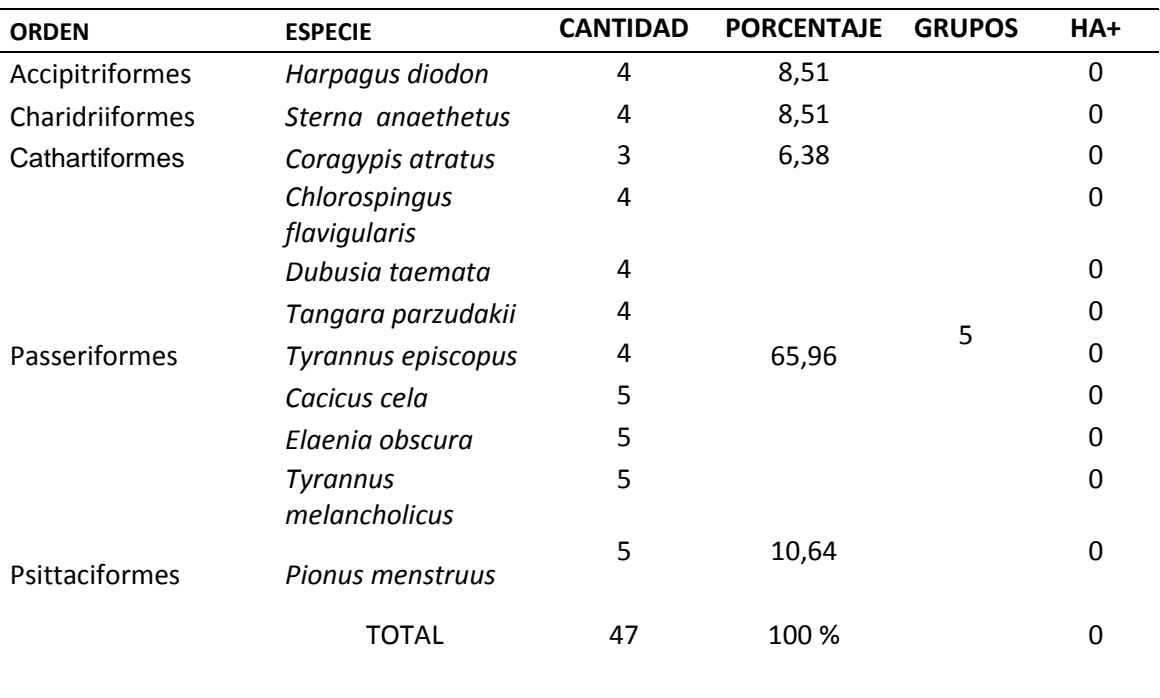

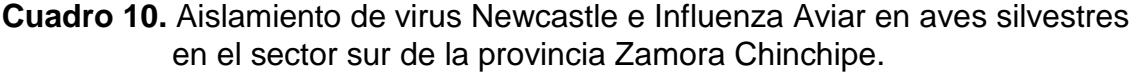

En el cuadro 10, se presentan el porcentaje de muestras analizadas de las especies que se identificaron en el sector sur así: en especies del orden Passeriformes se obtuvo el mayor número de muestras con un 65.96%, también en la especie *Pionus menstrus* se recolecto el 10.64 % de las muestras, así mismo en las especies *Harpagus diodon* y *Sterna anaethetus* se recolectaron valores similares con el 8.51 % de las muestras cada una y en menor proporción de Coragyips atratus se recolecto el 6.38 % de las muestras.

# **4.4. PREVALENCIA DEL VIRUS DE NEWCASTLE E INFLUENZA AVIAR EN ESPECIES DE AVES SILVESTRES EN LA PROVINCIA DE ZAMORA CHINCHIPE.**

**Cuadro 11.** Presencia del virus de Newcastle e Influenza aviar en especies de aves silvestres que se identificaron durante la recolección**.**

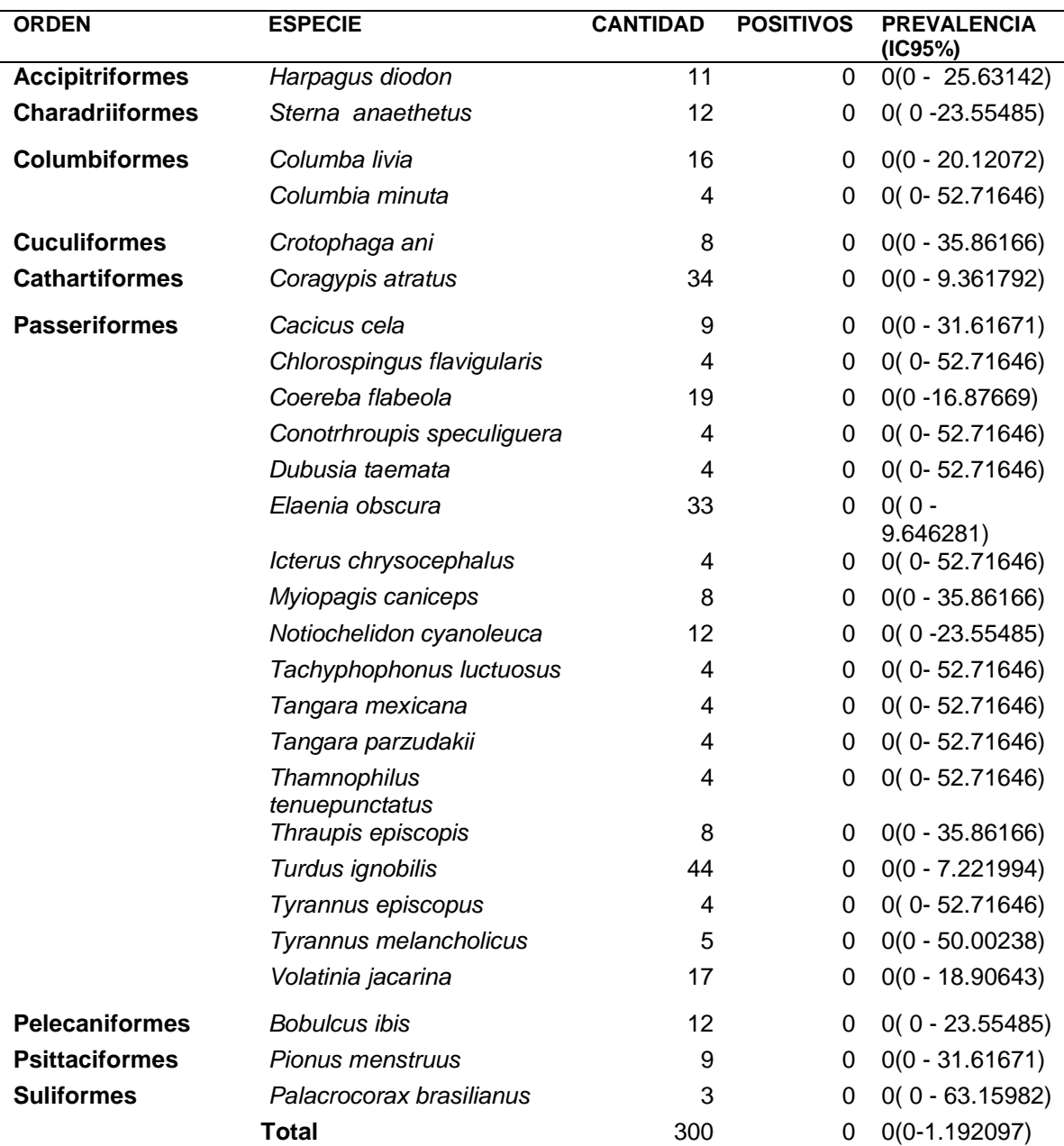

En el Cuadro 11, se presentan los resultados de la prevalencia del virus de Newcastle e Influenza aviar en especies de aves silvestres que se identificaron en la provincia de Zamora Chinchipe; se identificaron 27 especies de aves silvestres pertenecientes nueve órdenes, de tal manera que se analizaron 300 muestras determinándose cero prevalencia con un intervalo de 0 – 1.19.

# **4.5. FACTORES DE RIESGO DEL VIRUS DE LA ENFERMEDAD DE NEWCASTLE E INFLUENZA VIAR EN LA PROVINCIA DE ZAMORA CHINCHIPE.**

Para determinar factores de riesgo de la Enfermedad de Newcastle e Influenza Aviar presentes en la provincia de Zamora Chinchipe se realizó mediante la observación directa de las características que presenta la provincia, a continuación se detalla:

#### **4.5.1. Susceptibilidad de las Aves Silvestres.**

A pesar que en nuestro estudio no se logró aislar ningún virus de EN e IA en la provincia de Zamora Chinchipe, existe una diversidad de estudios realizados alrededor del mundo que han confirmado la presencia de estos virus en aves silvestres, esto sumado a la gran variedad de aves silvestres presentes en la provincia de Zamora Chinchipe muchas de ellas migratorias, no se descarta la idea que puedan ser un factor importante para que se presente la enfermedad en cualquier momento por lo que la vigilancia debe ser permanente.

#### **4.5.2. Presencia de Humedales**

Las características de humedales no presentan un riesgo mayor para la entrada de estos virus debido a que los principales humedales que la provincia posee son ríos y quebradas muy caudalosos, solamente podrían presentar un riesgo en épocas de verano prolongado en el cual su caudal disminuye y proporcionan ambientes adecuados para la aglomeración de aves.

# **4.5.3. Vía Mecánica Mediante Transporte, Personas y otros Fómites Contaminados**

Las formas de transmisión de los virus de EN e IA no se da únicamente por contacto directo sino también por fómites puesto que es un virus que sobrevive bien en materiales como cascaras de huevo y, especialmente con heces contaminadas, desechos de vacunas. La provincia es una zona de tránsito fronterizo (tránsito de personas, al ingreso de animales y alimentos). La supervivencia del virus es muy variable, probablemente debido a que se ve afectada por varios factores como la humedad, temperatura, agentes en suspensión y exposición a la luz, incluso un mal manejo de vacunas puede originar la enfermedad.

# **5. DISCUSIÓN**

# **5.1. PRESENCIA DEL VIRUS DE NEWCASTLE E INFLUENZA AVIAR**

En el trabajo de investigación se analizaron 300 muestras de heces frescas de aves silvestres de la provincia de Zamora Chinchipe en al cual no se determinó la presencia de los virus de la enfermedad de Newcastle e Influenza Aviar. Mediante el cual se logró analizar muestras de 27 especies aves silvestres pertenecientes a 9 órdenes de aves.

Mendoza (2012) evaluó la presencia del virus de la Enfermedad de Newcastle en la laguna Albufera de Medio Mundo, situada al norte de Lima, y habitada por diversas especies de aves silvestres y migratorias. Se evaluó la actividad aglutinante del fluido alantoideo de los huevos embrionados obteniéndose resultados negativos en todas las muestras.

La alta tasa de casos negativos puede deberse a que la recolección se hizo cuando el periodo de eliminación de virus en las aves ha terminado por lo cual al momento del análisis no estuvo presente el virus como lo explica CFSPH las gallináceas eliminan el APMV-1 por sólo 1-2 semanas, pero a menudo las psitácidas lo eliminan durante varios meses; algunas especies de aves psitácidas pueden eliminarlo por más de un año y la eliminación puede ser esporádica. En el caso de Influenza Aviar algunas cepas recientes de los virus de linaje asiático H5N1 (IAAP) se han encontrado en mayores cantidades en las secreciones respiratorias, que en las heces. Esto sugiere que, por lo menos en algunas aves silvestres, estas cepas pueden ya no ser transmitidas principalmente por vía fecal-oral.

## **5.2. AISLAMIENTO VIRUS DE NEWCASTLE E INFLUENZA AVIAR.**

Los resultados de aislamiento presentes en nuestro estudio no concuerdan con los obtenidos por Segovia en el periodo 2008-2009 en aves silvestres presentes en los Humedales de Puerto Viejo, en el departamento de Lima –Perú. Quien logro aislar siete cepas de virus de IA de baja patogenicidad del subtipo H12N5.

Estos resultados no concuerdan con la investigación realizada por Cuevas *et al.,* en Mexico 2005-2006 donde logro aislar un virus de Influenza Aviar de patotipo H7N3 de baja patogenicidad en anátidos.

Se plantearon dos hipótesis por cual no se logró aislar el virus una es que las aves al momento de recolección el virus no se encontraban presentes en las aves y la segunda es que el virus sí estuvo presente pero su concentración fue muy baja para presentar su patogenicidad.

#### **5.3. FACTORES DE RIESGO.**

La presencia de estos virus de IA y VNC en las aves silvestres y migratorias por sí sola no constituye un peligro, lo sería en la medida que estos virus pudieran interactuar con aves domésticas, como pollos, gallinas y pavos, aumentándose la probabilidad de adaptación a especies mamíferas y al hombre, además de incrementarse su posibilidad de transmisión por contacto directo (Beldomenico y Uhart, 2008).

Las características que presentan los humedales de la provincia la cual en su mayoría está constituida por ríos y quebradas con caudales fuertes que son muy distintos a estudios donde se han realizado aislamientos víricos de estas dos enfermedades por ejemplo: Ventocilla y col. 2011 aislaron 4 cepas de APMV-1, aparentemente de tipo lentogénico, en las heces colectadas de aves silvestres en la zona de la laguna albufera "El Paraíso" en Lima-Peru. Aunque en épocas de verano se presentan condiciones en los humedales disminución significante del caudal y formación de pequeñas "playas" en las riveras de ríos que permiten la aglomeración constituyendo un riesgo si es que entran en contacto con aves enfermas.

# **6. CONCLUSIONES**

- No se lograron aislar los virus de la enfermedad de Newcastle e Influenza aviar en aves silvestres de la provincia de Zamora Chinchipe.
- Se analizaron 300 muestras, la prevalencia estimada fue de 0% con un intervalo de confianza de 0 a 1.19%.
- Se identificaron 27 especies de aves silvestres pertenecientes nueve órdenes de aves.
- Los factores de riesgo de entrada de estas dos enfermedades seria poco probable desde el punto de vista de aves silvestres.
- Mayor probabilidad de riesgo constituyen las aves traspatio que pueden trasladar el virus hacia las silvestres si existe contacto, se alimentan o abrevan en los mismos lugares.

# **7. RECOMENDACIONES**

- 1. Continuar con el monitoreo de estas dos enfermedades en aves silvestres, mediante estudios similares, tomando medidas preventivas y de control ya que en países cercanos como Chile y Perú se han reportado brotes.
- 2. Evitar al máximo las variaciones de temperatura durante el transporte de las muestras, y si es que el tiempo de llegada de las muestras al laboratorio se prolonga entonces es necesario conservar las muestras a -70 °C.
- 3. Importante que las granjas avícolas cuenten con un sistema de bioseguridad adecuado para evitar el contacto con estas aves directa o indirectamente.
- 4. Es importante determinar el periodo migratorio de las aves y ubicar los sitios de conglomeración para un futuro estudio, puesto que las aves migratorias tienen un rol importante en la diseminación de enfermedades, especialmente las acuáticas.

### **8. BIBLIOGRAFIA**

- **Agrocalidad. 2015**. Plan nacional de contingencia para influenza aviar. Coordinación general de sanidad animal. pp 19
- **Aldous, E.W. y Alexander, D.J. 2001**. Detection and differentiation of Newcastle disease virus (avian paramyxovirus type 1). Avian Pathol., 30:117-128.
- **Alexander, D. J. 2008.** Avian influenza–diagnosis. Zoonoses and public health, 55(1), 16-23.
- **Alexander, D. J., & Senne, D. A. 2008.** Newcastle disease, other avian paramyxoviruses, and pneumovirus infections, p 66-75–98. Diseases of poultry, 12th ed. Blackwell Publishing, Ames, IA.
- **Araujo R. J. 2011.** Enfoque Zoonótico de la Enfermedad de Newcastle. Revista del Colegio de Médicos Veterinarios del Estado Lara, 1(1), 1.
- **Aycachi R. 2007.** Inoculación de virus en huevos embrionados. Disponible en: [https://es.scribd.com/doc/6851738/Virologia-Practica-05-Inoculacion-de](https://es.scribd.com/doc/6851738/Virologia-Practica-05-Inoculacion-de-virus-en-huevos-embrionados)[virus-en-huevos-embrionados](https://es.scribd.com/doc/6851738/Virologia-Practica-05-Inoculacion-de-virus-en-huevos-embrionados)
- **Ayllón, J.** Recuperado el 10 de 12 de 2013, de [https://www.google.com.ec/url?sa=t&rct=j&q=&esrc=s&source=web&cd=2](https://www.google.com.ec/url?sa=t&rct=j&q=&esrc=s&source=web&cd=2&cad=rja&uact=8&ved=0ahUKEwjr8uWOz-rQAhUF4CYKHfjzDNIQFggfMAE&url=http%3A%2F%2Fgredos.usal.es%2Fjspui%2Fbitstream%2F10366%2F76220%2F1%2FDBBM_Ayllon_J_Elvirusdelaenfermedaddenewcastle.pdf&usg) [&cad=rja&uact=8&ved=0ahUKEwjr8uWOz](https://www.google.com.ec/url?sa=t&rct=j&q=&esrc=s&source=web&cd=2&cad=rja&uact=8&ved=0ahUKEwjr8uWOz-rQAhUF4CYKHfjzDNIQFggfMAE&url=http%3A%2F%2Fgredos.usal.es%2Fjspui%2Fbitstream%2F10366%2F76220%2F1%2FDBBM_Ayllon_J_Elvirusdelaenfermedaddenewcastle.pdf&usg)[rQAhUF4CYKHfjzDNIQFggfMAE&url=http%3A%2F%2Fgredos.usal.es%2](https://www.google.com.ec/url?sa=t&rct=j&q=&esrc=s&source=web&cd=2&cad=rja&uact=8&ved=0ahUKEwjr8uWOz-rQAhUF4CYKHfjzDNIQFggfMAE&url=http%3A%2F%2Fgredos.usal.es%2Fjspui%2Fbitstream%2F10366%2F76220%2F1%2FDBBM_Ayllon_J_Elvirusdelaenfermedaddenewcastle.pdf&usg) [Fjspui%2Fbitstream%2F10366%2F76220%2F1%2FDBBM\\_Ayllon\\_J\\_Elvir](https://www.google.com.ec/url?sa=t&rct=j&q=&esrc=s&source=web&cd=2&cad=rja&uact=8&ved=0ahUKEwjr8uWOz-rQAhUF4CYKHfjzDNIQFggfMAE&url=http%3A%2F%2Fgredos.usal.es%2Fjspui%2Fbitstream%2F10366%2F76220%2F1%2FDBBM_Ayllon_J_Elvirusdelaenfermedaddenewcastle.pdf&usg) [usdelaenfermedaddenewcastle.pdf&usg](https://www.google.com.ec/url?sa=t&rct=j&q=&esrc=s&source=web&cd=2&cad=rja&uact=8&ved=0ahUKEwjr8uWOz-rQAhUF4CYKHfjzDNIQFggfMAE&url=http%3A%2F%2Fgredos.usal.es%2Fjspui%2Fbitstream%2F10366%2F76220%2F1%2FDBBM_Ayllon_J_Elvirusdelaenfermedaddenewcastle.pdf&usg)
- **Beldomenico, P. M., & Uhart, M. M. (2008).** Ecoepidemiología de los virus de influenza aviar. FAVE Sección Ciencias Veterinarias, 7(1/2), 23-40.
- **Bernal Avila, J. A., & González Guzmán, D. L. 2015**. Evaluación de cinco planes de vacunación contra la enfermedad de newcastle en pollos de engorde (Tesis de grado). Universidad de Cuenca- Cuenca
- **Buendia, R. A. (2015).** Detección del virus de la enfermedad de Newcastle en patos criollos (Cairina moschata) de traspatio. Tesis de grado. Universidad Nacional Mayor de San Marcos. Lima.
- **Buscaglia C. 2004**. Influenza Aviar. En Vet. Artículos de Revisión. Fac. Ciencias Veterinarias. Univ. Nac. De la Plata. Bs As. Argentina. In Vet 2004. 6 (1): 71-84
- **Cabasso V. 1967** Algunos progresos en virología. p 19
- **Cardona, C. J., Xing, Z., Sandrock, C. E., y Davis, C. E. 2009.** Avian influenza in birds and mammals. Comparative immunology, microbiology and infectious diseases, 32(4), 255-273.CFSHP 2010. Influenza aviar de alta patogenicidad. Disponible en:

http://www.cfsph.iastate.edu/Factsheets/es/influenza\_aviar\_de\_alta\_patog enicidad.pdf

- **Castro, G. 2010.** Estandarización de la técnica RT-PCR a tiempo real para la detección del virus de la necrosis pancreática infecciosa (IPNV) en la trucha arco iris (Oncorhynchus mykiss) (Doctoral dissertation, Tesis de Medicina Veterinaria, Facultad de Medicina Veterinaria, Universidad Nacional Mayor de San Marcos. Lima–Perú).
- **Cfsph. 2008**. The center for food segurity &public healt. Disponible en : http://www.cfsph.iastate.edu/Factsheets/es/enfermedad\_de\_newcastle.pd f Recuperado el 01 de 08 de 2015
- **Cfsph. 2010.** Influenza aviar de alta patogenicidad .Recuperado el 05 de 08 de 2015, de http://www.cfsph.iastate.edu/Factsheets/es/influenza\_aviar\_de\_alta\_pato genicidad.pdf.
- **Cfsph. 2011**. Programa Nacional de Acreditación Veterinaria. Disponible en: http://www.cfsph.iastate.edu/pdf-library/Acreditacion-Veterinaria/NVAP-Mod-18-AI-END\_Jun2011.pdf
- **Collins, M.S., Bashiruddin, J.B. & Alexander, D.J. 1993**. Deduced amino acid sequences at their fusion protein cleav- age site of Newcastle disease viruses showing variation in antigenicity and pathogenicity. Archives of Virology, 128:363-370.
- **Copan. 2009.** Copan UTM-RT System. Disponible en: http://www.copanusa.com/files/9214/2489/1963/UTM-RT\_Flocked\_Polyester\_Swabs.pdf
- **Cuello, S., Vega,A , y Noda, J. 2011.** Actualización sobre la enfermedad de Newcastle. REDVET. Revista electrónica de Veterinaria, 1695, 7504.
- **Cuevas-Domínguez, E. A., González-Guzmán, S., Quintana-López, J. A., Loza-Rubio, E., González-Rebeles, C., & García-Espinosa, G. (2009).** Detección de orthomyxovirus H7N3 en anátidos del Estado de México. *REDVET. Revista Electrónica de Veterinaria*, *10*(4)
- **De La Sota, M. D., & Espinoza, C. 2004.** Manual de procedimientos Enfermedad de Newcastle. Dirección de Luchas Sanitarias, Direcció n Nacional de Sanidad Animal, SENASA, Buenos Aires Argentina, 26-30.
- **Doyle, T.M. 1927.** Una enfermedad hasta ahora no registrada de aves de corral debido a un virus de filtración. J. of Comp. Pathology and Therapeutics, 40:144-169.
- **E. W. Aldous & D. J. Alexander. 2001.** Detection and differentiation of Newcastle disease virus (avian paramyxovirus type 1), Avian Pathology, 30:2, 117-128, DOI: 10.1080/03079450120044515
- **García-Sastre, A. 1998.** Virus de ARN de cadena negativa: aplicaciones a la biotecnología. Tendencias Biotecnologicas. 16:230-235.
- **Glickman, R.L., Syddall, R.J., lorio, R.M., Sheehan, J.P., Bratt, M.A., 1988.**  Quantitative basic residue requirements in the cleavage-activation site of the fusion glycoprotein as a determinant of virulence for Newcastle disease virus. J. Virol. 62, 354-356.
- **González A. 1986.** Presencia de anticuerpos de influenza en aves. Tesis de Médico Veterinario. Lima: Facultad de Medicina Veterinaria, Universidad Nacional Mayor de San Marcos. 36 p.
- **Goodman, S., Cunningham, A. 2007**. Plan de contingencia para la emergencia del virus de la influenza aviar en galápagos. Obtenido de [http://www.feigalapagos.org/biblioteca/R1-ARI-](http://www.feigalapagos.org/biblioteca/R1-ARI-06%20Plan%20contingencia%20Influencia%20Aviar_final%2019%20sept.pdf)[06%20Plan%20contingencia%20Influencia%20Aviar\\_final%2019%20sept](http://www.feigalapagos.org/biblioteca/R1-ARI-06%20Plan%20contingencia%20Influencia%20Aviar_final%2019%20sept.pdf) [.pdf](http://www.feigalapagos.org/biblioteca/R1-ARI-06%20Plan%20contingencia%20Influencia%20Aviar_final%2019%20sept.pdf)
- **Grundler, G., Schmidt, M., & Djabakou, K. 1988.** Sérologie de la maladie de Newcastle et de la salmonellose (S. gallinarum-pullorum) chez les volailles des petites exploitations paysannes au Togo. Revue d'élevage et de médecine vétérinaire des pays tropicaux, 41(4).
- **Guevara V., Salazar E. 2013.** Determinación de anticuerpos séricos contra Newcastle en aves de pelea de veinte criaderos ubicados en la ciudad de Riobamba. Universidad Central del Ecuador. Quito.
- **ICA. 2009.** Guía para la prevención, control y erradicación de la enfermedad de Newcastle. **Newcastle. Newcastle. CONFIDENTIAL EXAMPLE ENGINEERING ENGINEERING ENGINEERING ENGINEERING ENGINEERING ENGINEERING ENGINEERING ENGINEERING ENGINEERING ENGINEERING ENGINEERING ENGINEERING ENGINEERING ENGINEE** http://www.ica.gov.co/getattachment/51203171-b7ca-4552-b8a3- 2c3daebfadfc/Brucelosis-bovina.aspx

**IICA y SENACSA. 2001**. Manual de tecnicas de laboratorio para el diagnostico en salud animal. Tomo I. p 88

- **Jiménez, J. R., Ibarra, L. C., Rivas, A. M., Estilla, R. A. R., & Castañón, G. V. 2012.** Virus de la influenza. Infectología clínica, 351.
- **León-Rodríguez, B., Marta, V. B. O., Guevara-Soto, M., & Solano-Pereira, M. 2009**. Análisis molecular de una cepa de virus de Newcastle de origen vacunal aislada a partir de un hisopado cloacal de aves sanas en Costa Rica-Molecular analysis. REDVET, 10(11).
- **Linzitto, O. R., Espinoza, C., Rodríguez, C. A., & Pecoraro, M. 2005**. Reseña sobre vigilancia y prevención de la influenza aviar y rol zoonótico. Acta bioquímica clínica latinoamericana, *39*(4), 485-492.
- **Marcos, F., Ferreira, L., Cros, J., Park, M. S., Nakaya, T., García-Sastre, A. y Villar, E. 2005**. Mapping of the RNA promoter of Newcastle disease virus. Virology 331:396-406.
- **Mendoza, L., Icochea, E., González, A., & González, R. (2012).** Evaluación constante del virus de la enfermedad de newcastle en aves silvestres de la laguna albufera de medio mundo. *Revista de Investigaciones Veterinarias del Perú*, *23*(4), 533-536.
- **Merchant I.A., Packer R.A. 1975.** Bacteriología y virología veterinaria. 7ma ed. Editorial Acribia. Zaragoza. p 695.
- **Miller P.J and Koch G., 2012**. Newcastle Disease, Other Avian Paramixoviruses, and Metapneumovirus Infections. Newcastle disease. In: Diseases of Poultry, 13th Edition. Ed. By Swayne, D.E., Glisson, J.R., Mc Dougald, L.R., Nolan, L.K., and D. L. Suarez. Edit. Willey-Blackwell Publishing. Iowa, USA p. 89-107.
- **Mohanty/Dutta. 1988**. Virología Veterinaria. Primera Edición. Editorial Interamericana. México D.F. p 296.
- **Mollinedo Soto, N. S. 2006.** Comparación de titulos de anticuerpos de newcastle en pollos parrilleros vacunados por via (agua vs. Aspersión). Tesis de grado. Universidad Autónoma Gabriel René Moren. Santa Cruz de la Sierra – Bolivia.
- **Moncebaez, P.J. 2012**. Principales enfermedades de las aves domésticas. Manual de la materia de clínica de aves. Universidad autónoma Agraria Antonio Narro, Unidad Laguna. Torreón, Coah.pp 5-8
- **Mossos, N., Peña, N., & Correa, R. 2004**. Guía metodológica para la definición y atención de focos de la enfermedad de newcastle. Disponible en: ttp://www.solla.com/sites/default/files/productos/secciones/adjuntos/Newc astlefocos.pdf
- **Munir ,I. 2009**.Controlling Avian Influenza Infections :The challenge of Backyard Poultry. J Mol Genet Med, 3(1), 119-120
- **Noda, J. 2006.** Virus de la influenza aviar: características genéticas, antigénicas y diagnóstico actual. Editorial Universitaria.
- **OIE. 2004**. Actividades de los nuevos servicios veterinarios. Obtenido de [ftp://ftp.oie.int/SAM/2004/ECU\\_E.pdf](ftp://ftp.oie.int/SAM/2004/ECU_E.pdf)
- **OIE.** 2004. Enfermedad de Newcastle. http://web.oie.int/esp/normes/mmanual/pdf\_es/2.1.15\_Enfermedad\_de\_N ewcastle.pdf
- **OIE. 2008.** Enfermedad de Newcastle. disponible en: http://web.oie.int/esp/normes/mmanual/pdf\_es\_2008/2.03.14.%20Enferm edad%20de%20Newcastle.pdf. Recuperado el 01 de 08 de 2015.
- **OIE. 2012. Enfermedad de Newcastle (Infeccion por el virus de la enfermedad de Newcastle).** pp 8-9. Disponible en:
[http://www.oie.int/fileadmin/Home/esp/Health\\_standards/tahm/2.03.14\\_E](http://www.oie.int/fileadmin/Home/esp/Health_standards/tahm/2.03.14_Enfermedad_Newcastle.pdf) [nfermedad\\_Newcastle.pdf](http://www.oie.int/fileadmin/Home/esp/Health_standards/tahm/2.03.14_Enfermedad_Newcastle.pdf)

- **Olaya J., Gómez A., Álvarez D., Soler D., Romero J. y Villamil L. 2010.** Las enfermedades infecciosas y su importancia en el sector avícola. Revista de Medicina Veterinaria, (20), 49-61. Disponible en: [http://www.scielo.org.co/scielo.php?script=sci\\_arttext&pid=S0122-](http://www.scielo.org.co/scielo.php?script=sci_arttext&pid=S0122-93542010000200005&lng=en&tlng=es) [93542010000200005&lng=en&tlng=es.](http://www.scielo.org.co/scielo.php?script=sci_arttext&pid=S0122-93542010000200005&lng=en&tlng=es)
- **Perozo, F. 2012**. Actualidades sobre la enfermedad de Newcastle. Engormix Avicultura, 1-14.
- **Perret P, Cecilia, & Dabanch P, Jeannette. 2008.** Influenza Aviar y Riesgo de Pandemia. Revista chilena de pediatría, 79(4), 358- 363. <https://dx.doi.org/10.4067/S0370-41062008000400002>

**Portillo, C. 2015**. La amenaza de una pandemia por la gripe aviar. In Anales de la Facultad de Ciencias Médicas (Vol. 38, No. 1-2, pp. 91-97).

- **Reed, K. D., Meece, J. K., Henkel, J. S., & Shukla, S. K. (2003**). Aves, migración y nuevas zoonosis: virus del Nilo Occidental, enfermedad de Lyme, influenza A y enteropatógenos. Medicina Clínica e Investigación, *1*(1), 5-12
- **Rojo, E. 1987.** Enfermedades de las aves. 2a ed. P 27.Trillas. Mexico.
- **Romero P, Marlyn, Narváez S, William, & Sánchez V, Jorge. 2009.**  ENFERMEDAD DE NEWCASTLE EN AVES DEgh TRASPATIO DEL EJE CAFETERO COLOMBIANO. Revista MVZ Córdoba, 14(2), 1705-1711. Recuperado en 20 de enero de 2017, de [http://www.scielo.org.co/scielo.php?script=sci\\_arttext&pid=S0122-](http://www.scielo.org.co/scielo.php?script=sci_arttext&pid=S0122-02682009000200007&lng=es&tlng=es) [02682009000200007&lng=es&tlng=es.](http://www.scielo.org.co/scielo.php?script=sci_arttext&pid=S0122-02682009000200007&lng=es&tlng=es)
- **Ruiz M., Santillán J., Morales E., 2012**. Manual de laboratorio. Disponible en: https://www.academia.edu/14947114/MANUAL\_DE\_LABORATORIO\_vir ología
- **Sánchez A., Agüero M., Jiménez M., y Gómez C., 2006**. Influenza aviar: Diagnóstico de laboratorio. Disponible en: <https://www.analesranf.com/index.php/mono/article/viewFile/586/603>
- **Segovia K., 2016.** Presencia del virus de influenza aviar en aves silvestres de los humedales de Puerto Viejo, Lima. *Revista de Investigaciones Veterinarias del Perú*, *24*(1).
- **Swayne, D. E., & Suarez, D. L. 2000.** Highly pathogenic avian influenza. Revue Scientifique et Technique-office International des Epizooties, 19(2), 463- 475.
- **Uhart, M., Karesh, W., & Smith, K. (2008).** Lecciones aprendidas de la influenza aviar. *El hornero*, *23*(2), 61-66.
- **Villacís G., Escudero G., Cueva F., Luzuriaga A. 2014**. Aislamiento del virus de la enfermedad de Newcastle en zonas rurales del sur del Ecuador. CEDAMAZ. 86 – 90 pp.
- **Villegas P. 2015. Enfermedad de Newcastle epidemiología & estrategias de control. Disponible en:** [https://avicultura.info/newcastle-epidemiologia](https://avicultura.info/newcastle-epidemiologia-estrategias-de-control/)[estrategias-de-control/](https://avicultura.info/newcastle-epidemiologia-estrategias-de-control/)
- **Viveros M., Camacaro L., Fernández D., & Barrios M. 2012**. Control y prevención del virus Newcastle en aves de unidades de producción familiar en comunidades de las colonias agrícolas de Yumare, estado Yaracuy. Mundo Pecuario, 8(2), 139-144.
- **Yan, Y. y Samal, S. K. 2008.** Papel de las secuencias intergénicas en la enfermedad de Newcastle virus ARN transcripción y patogénesis. J. Virol. 82:1323-1331.
- **Zamora A, Percedo M, Abeledo A, Nod J. 2008**.Algunas Pautas para establecer una estrategia de vigilancia epidemiológica de la Influenza Aviar.Rev. Salud Anim. Vol. 30 No. 2: 69
- **Zuluaga F. 2016.** La temible Influenza Aviar. Revista Colombiana de Ciencias Pecuarias, 19(1), 9-10.

## **9. ANEXOS**

**ANEXO 1.** Elaboración del mapa para ubicar sitios de muestreo con el personal del CINFA- UNL.

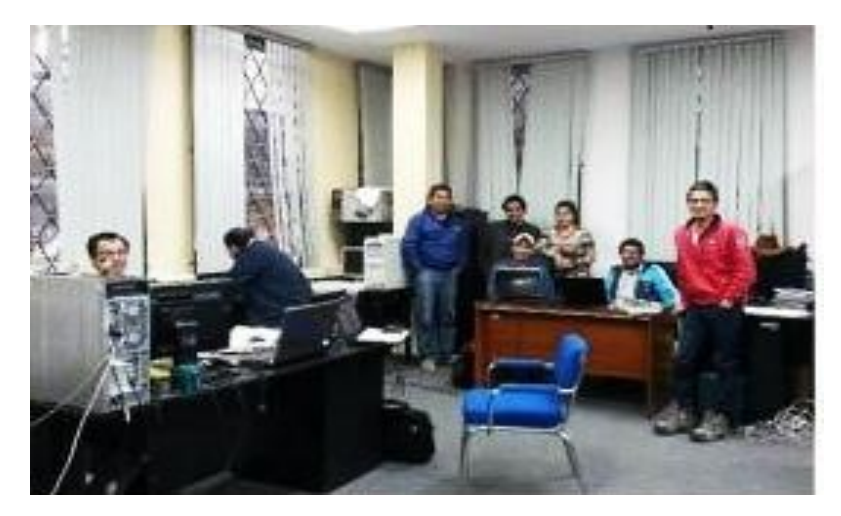

Foto N° 1. Personal del CINFA

**ANEXO 2.** Recolección de muestras.

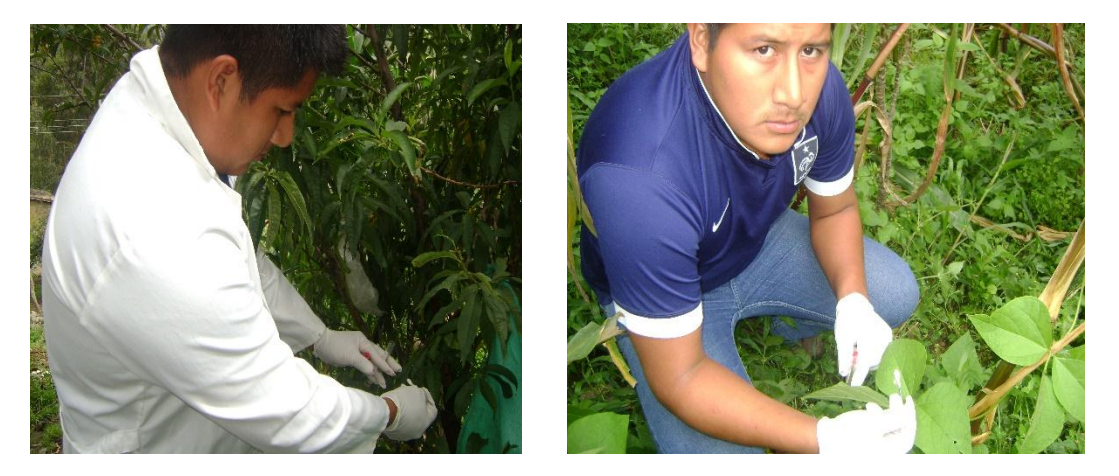

Foto N° 2. Recolección en el campo.

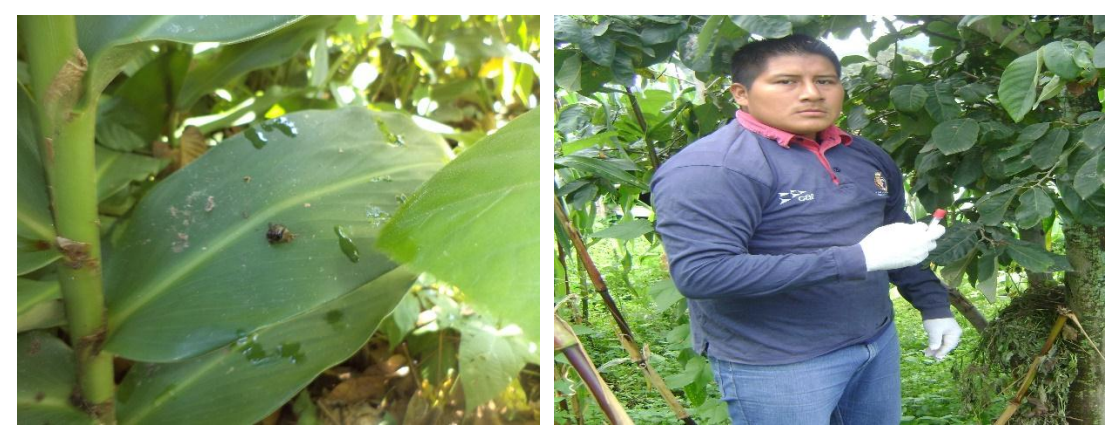

Foto N° 4 Ubicación heces frescas. Foto N° 5 Recolección de muestras

**ANEXO 3**. Especies que se recolectaron las muestras

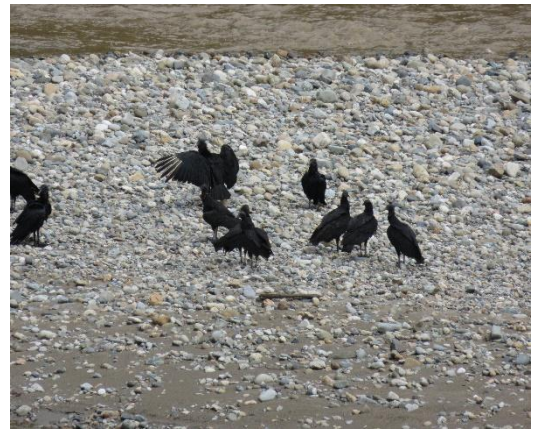

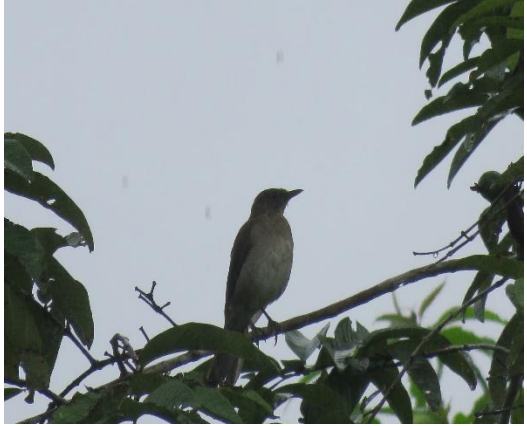

Foto N° 6 *Coragypis atratus* Foto N° 7 Turdus ignobilis (Zorzal)

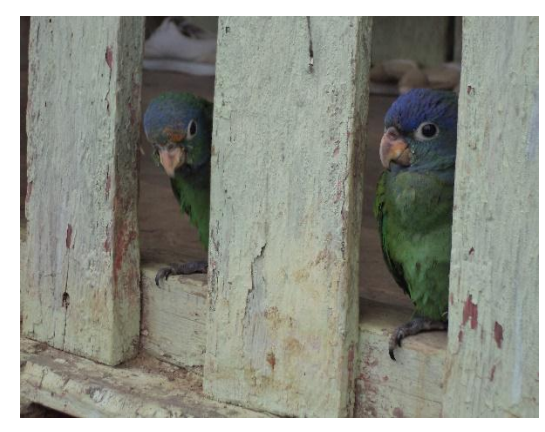

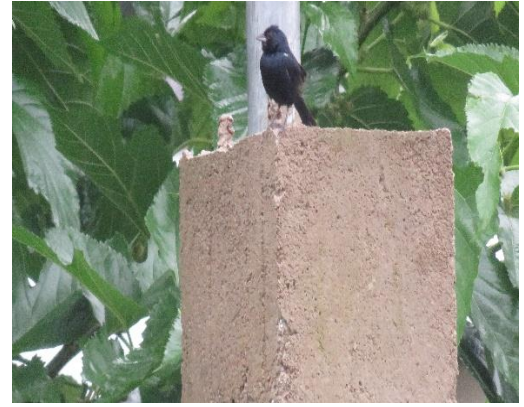

Foto N° 8 Pionus menstruus Foto N° 9 Volatinia jacarina (Mochuelo)

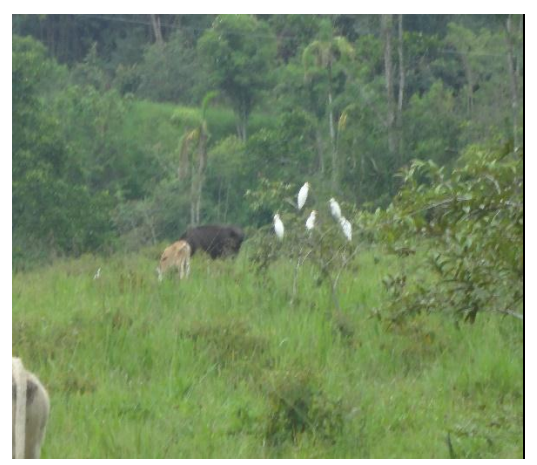

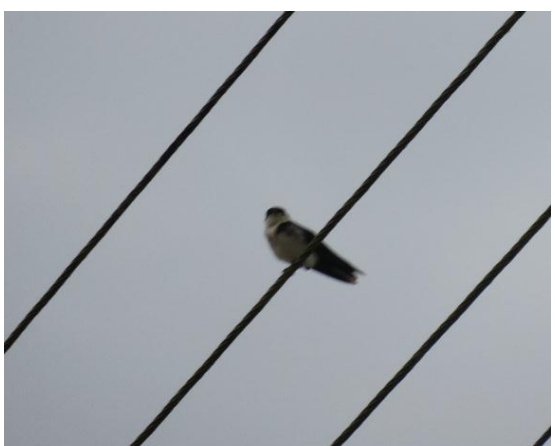

Foto N° 10 Bobulcus ibis (Garza) Foto N° 11 N. cyanoleuca (Golondrina)

## **ANEXO 4**. Laboratorio de patología aviar Universidad Nacional Mayor De San Marcos

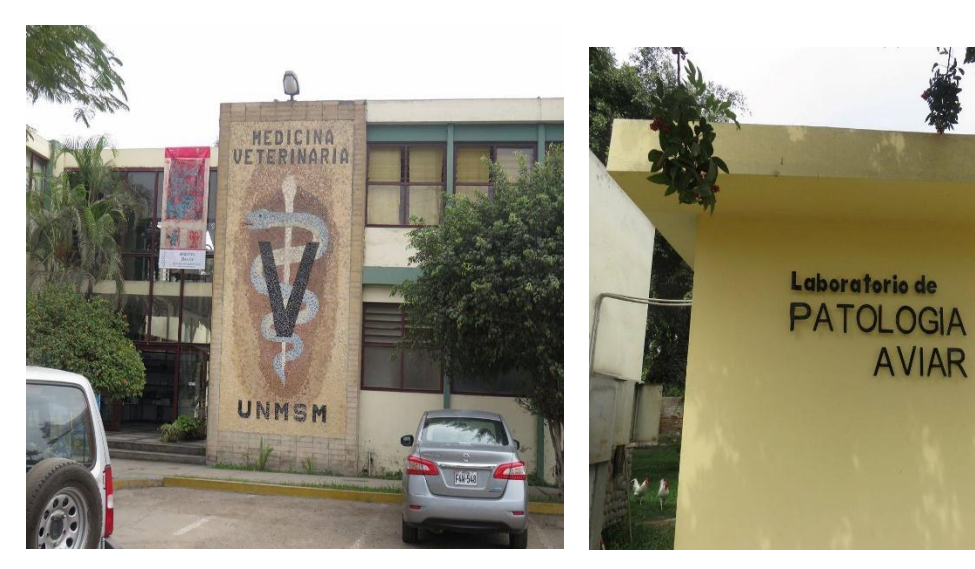

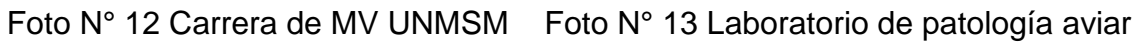

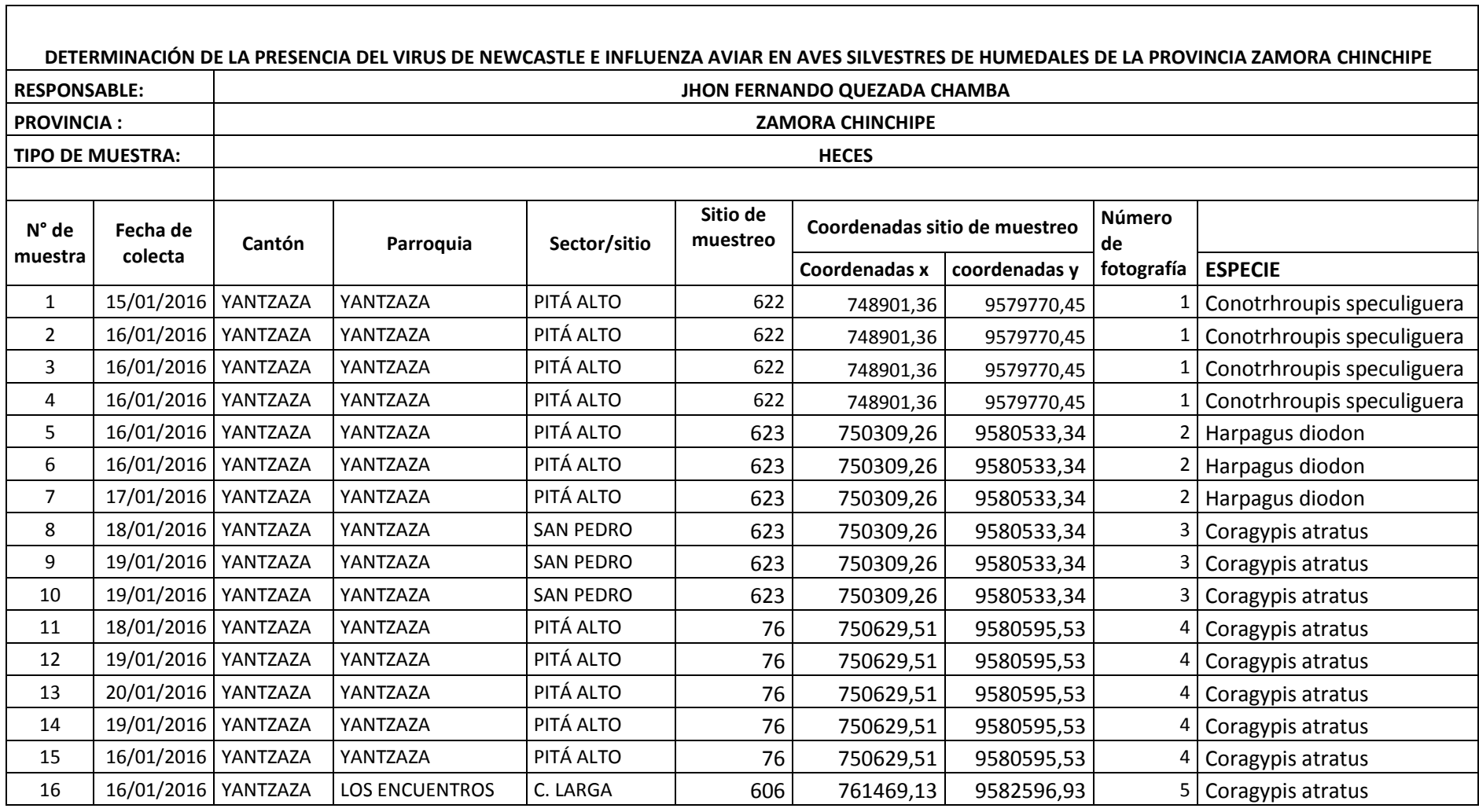

**ANEXO 5.** Registros de muestras de campo.

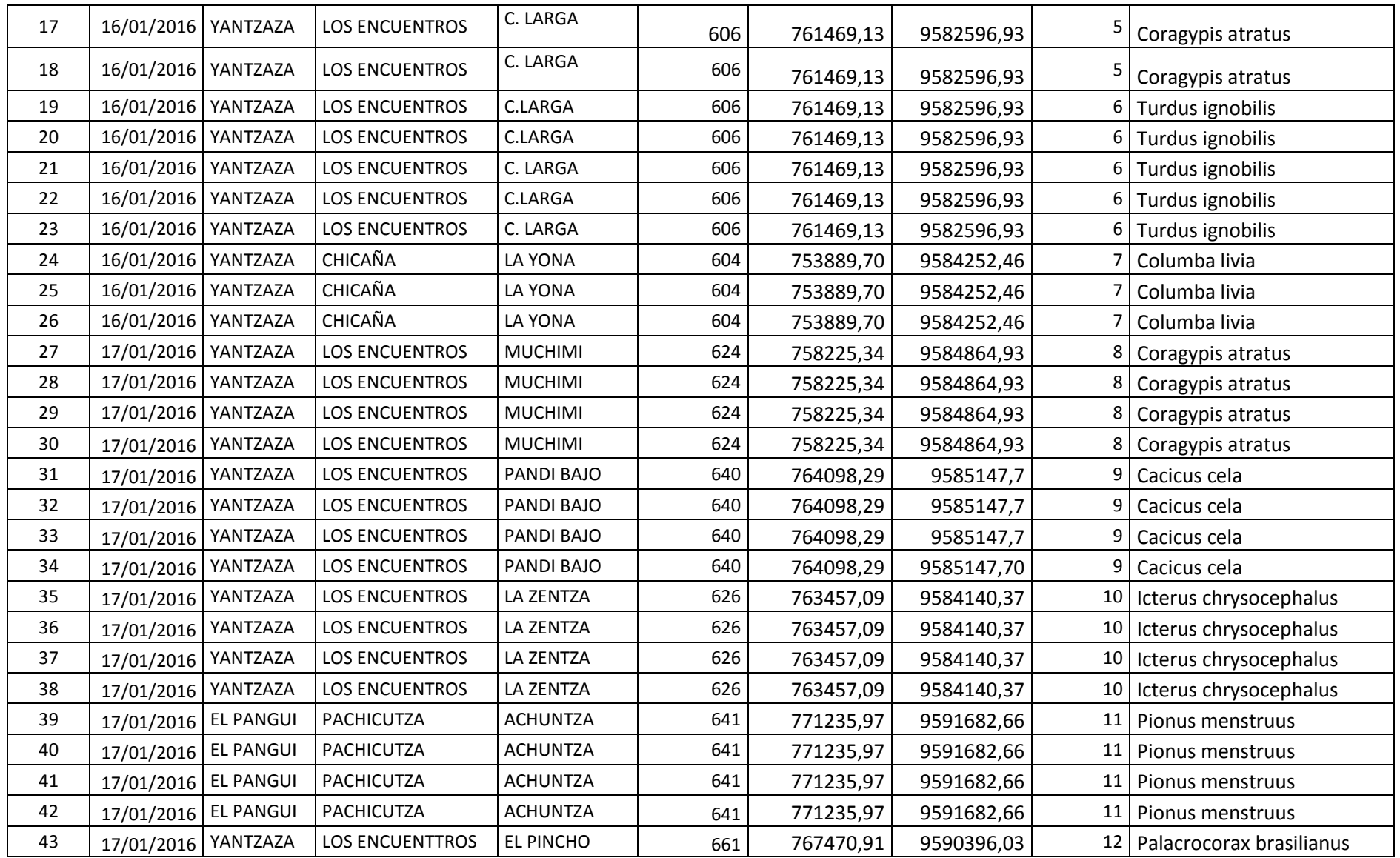

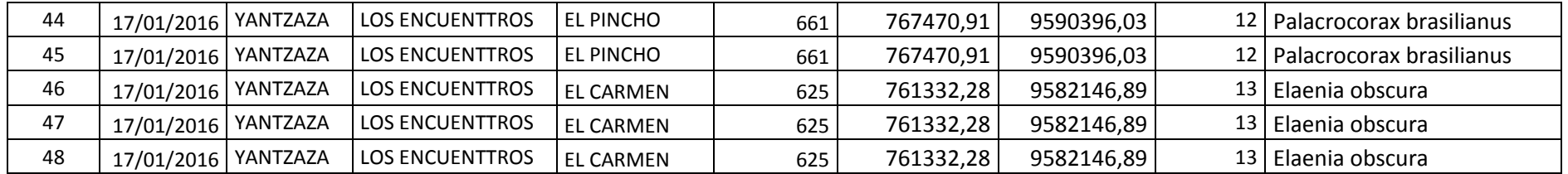

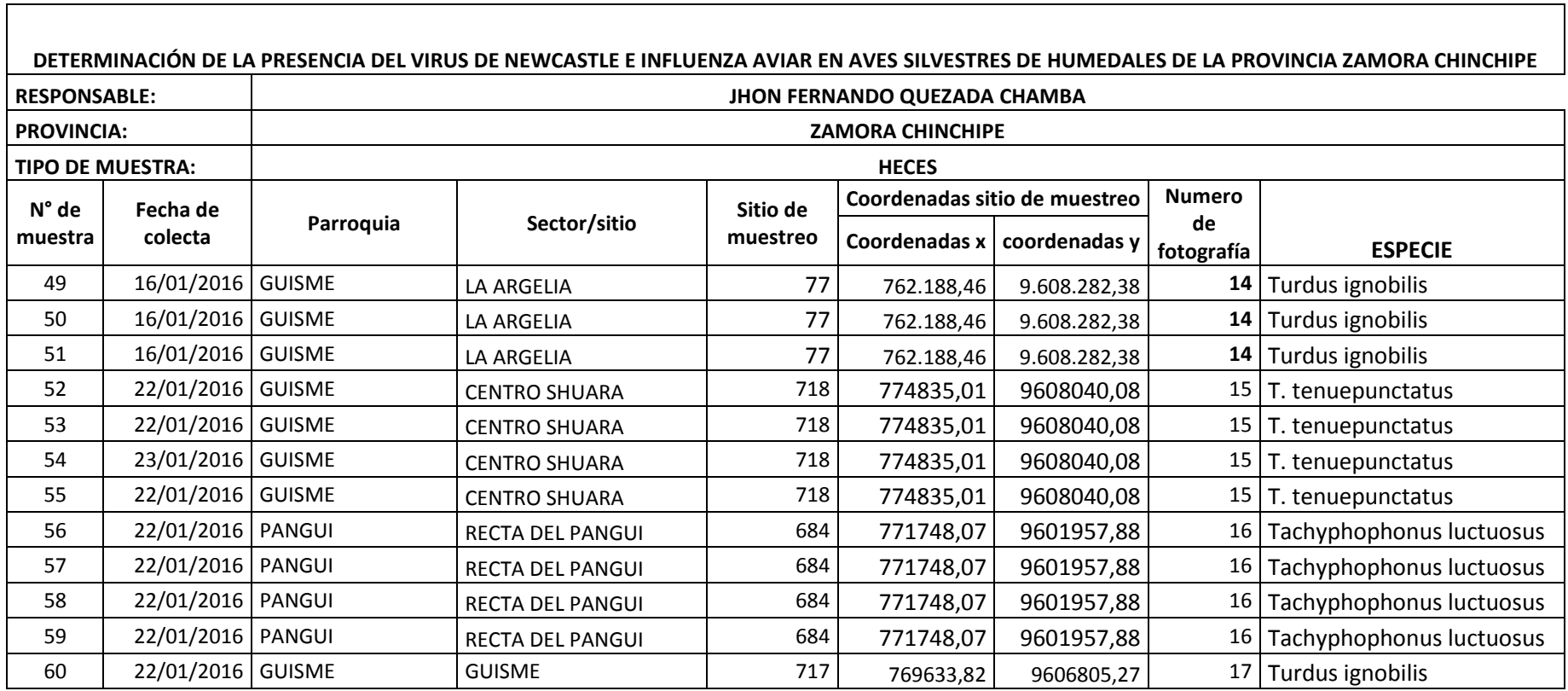

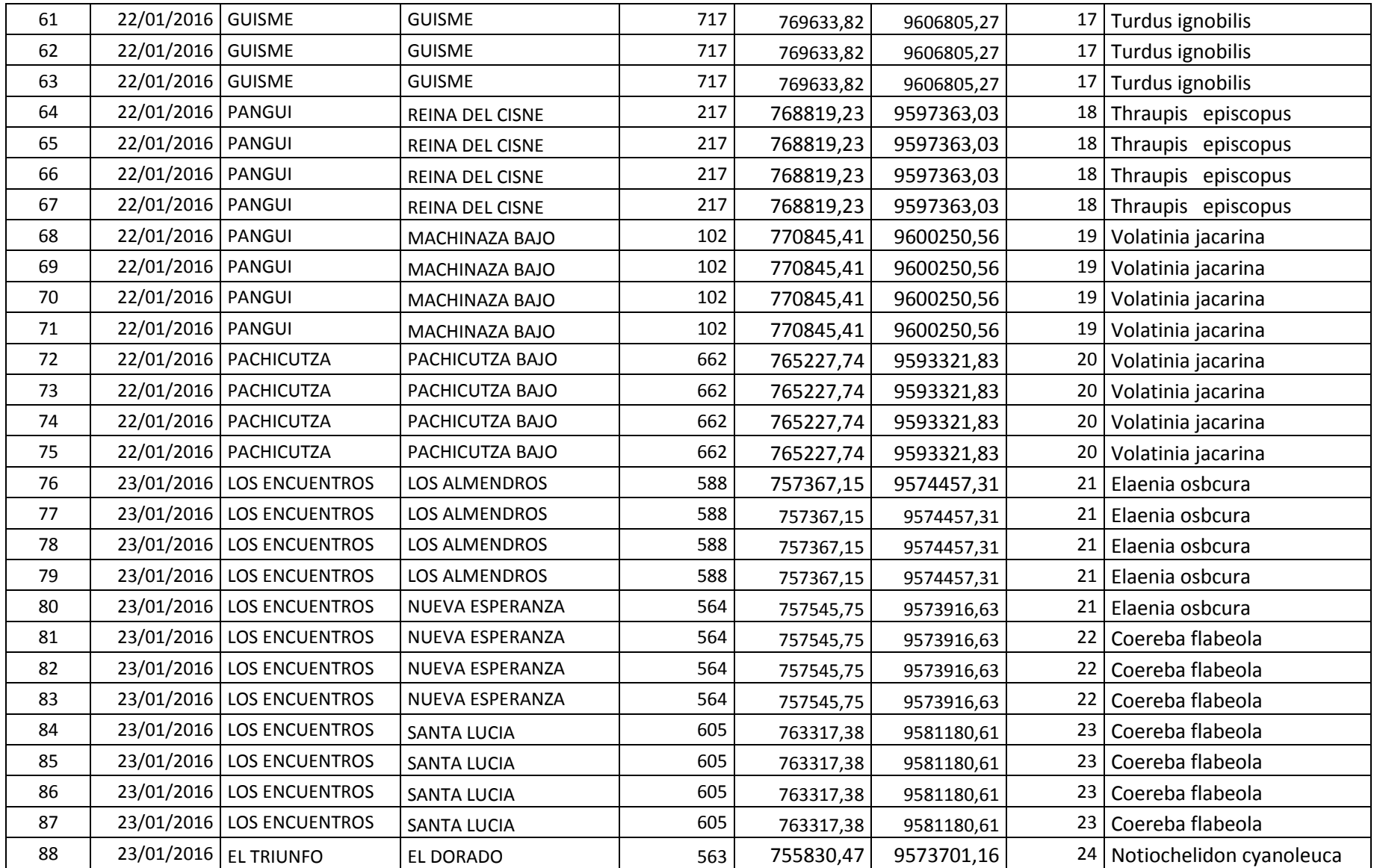

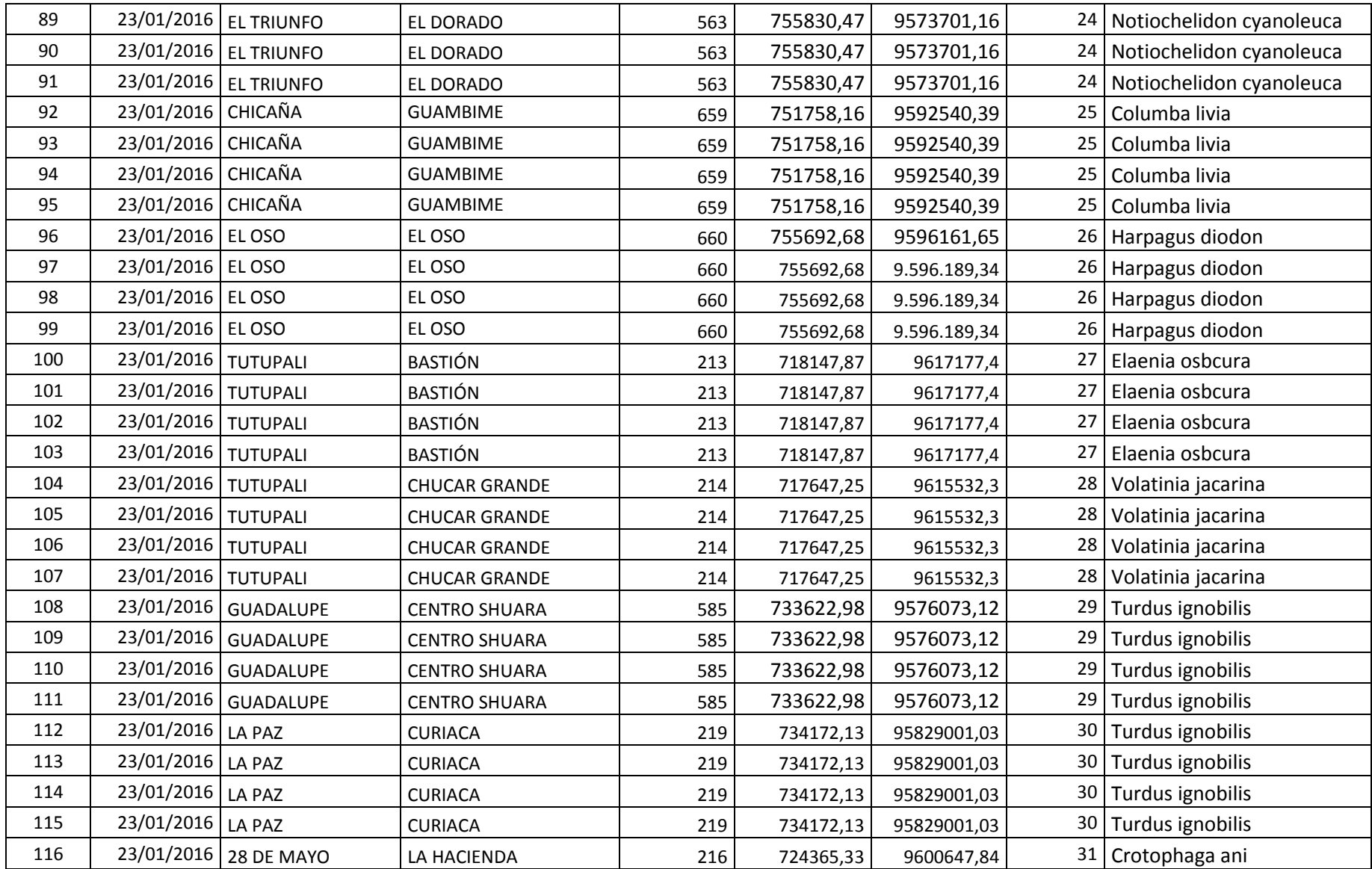

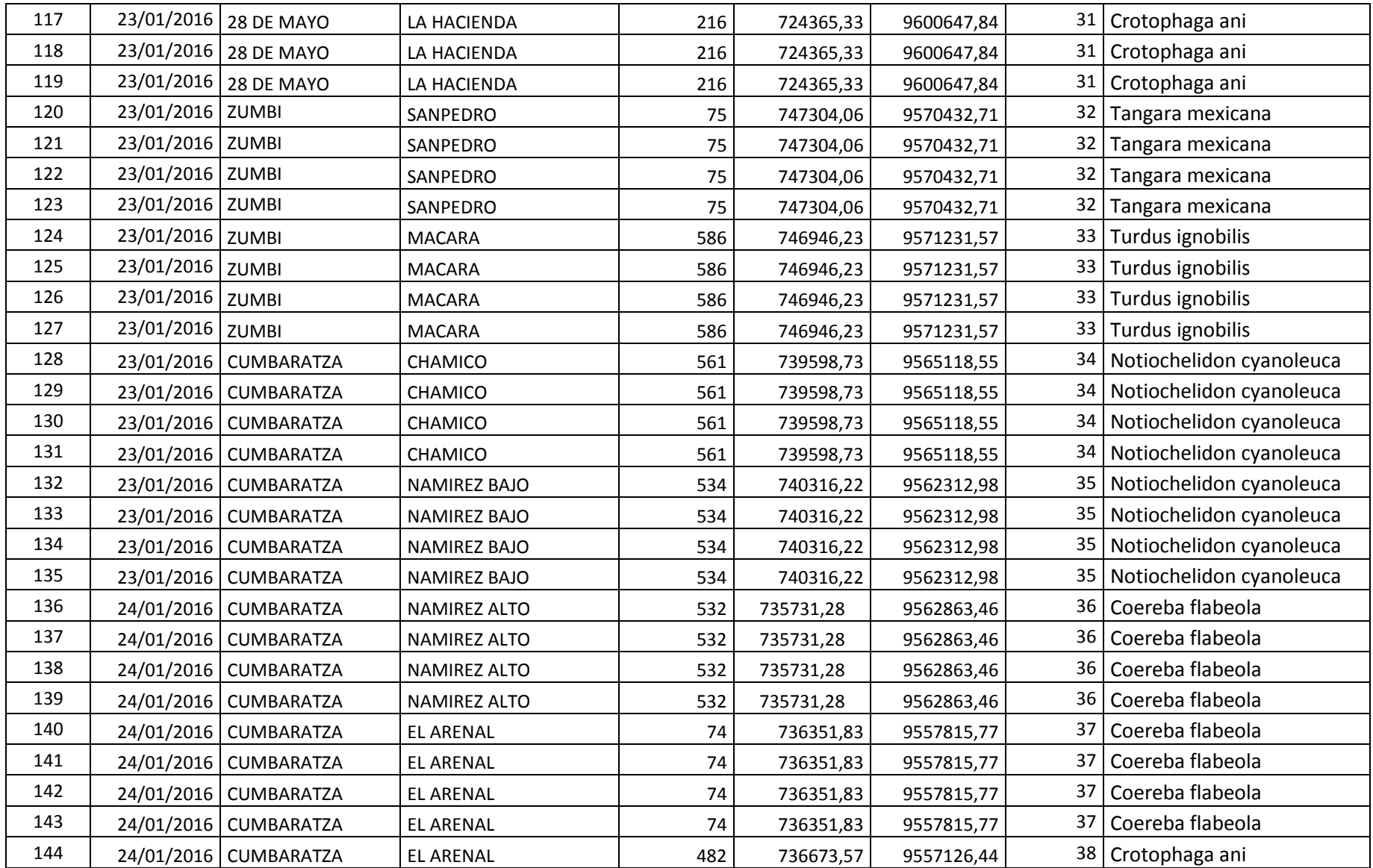

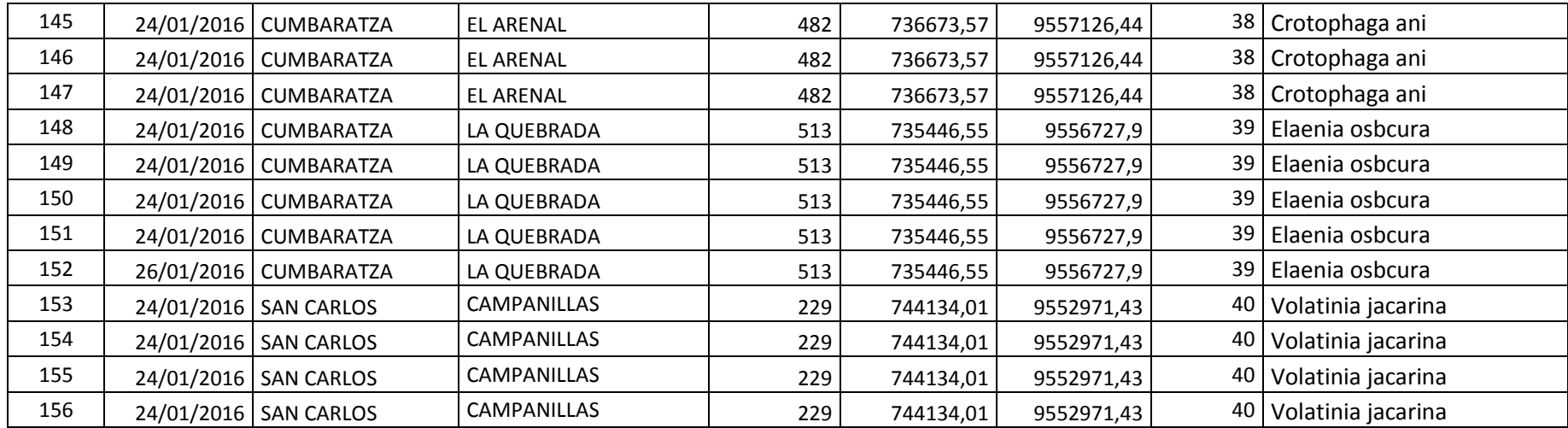

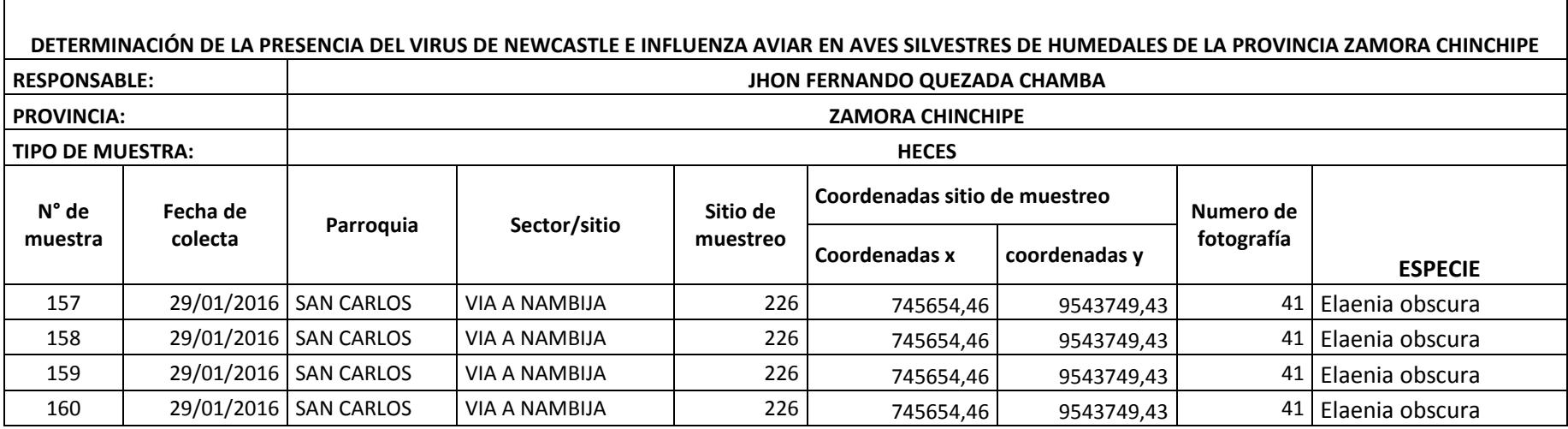

Ξ

┍

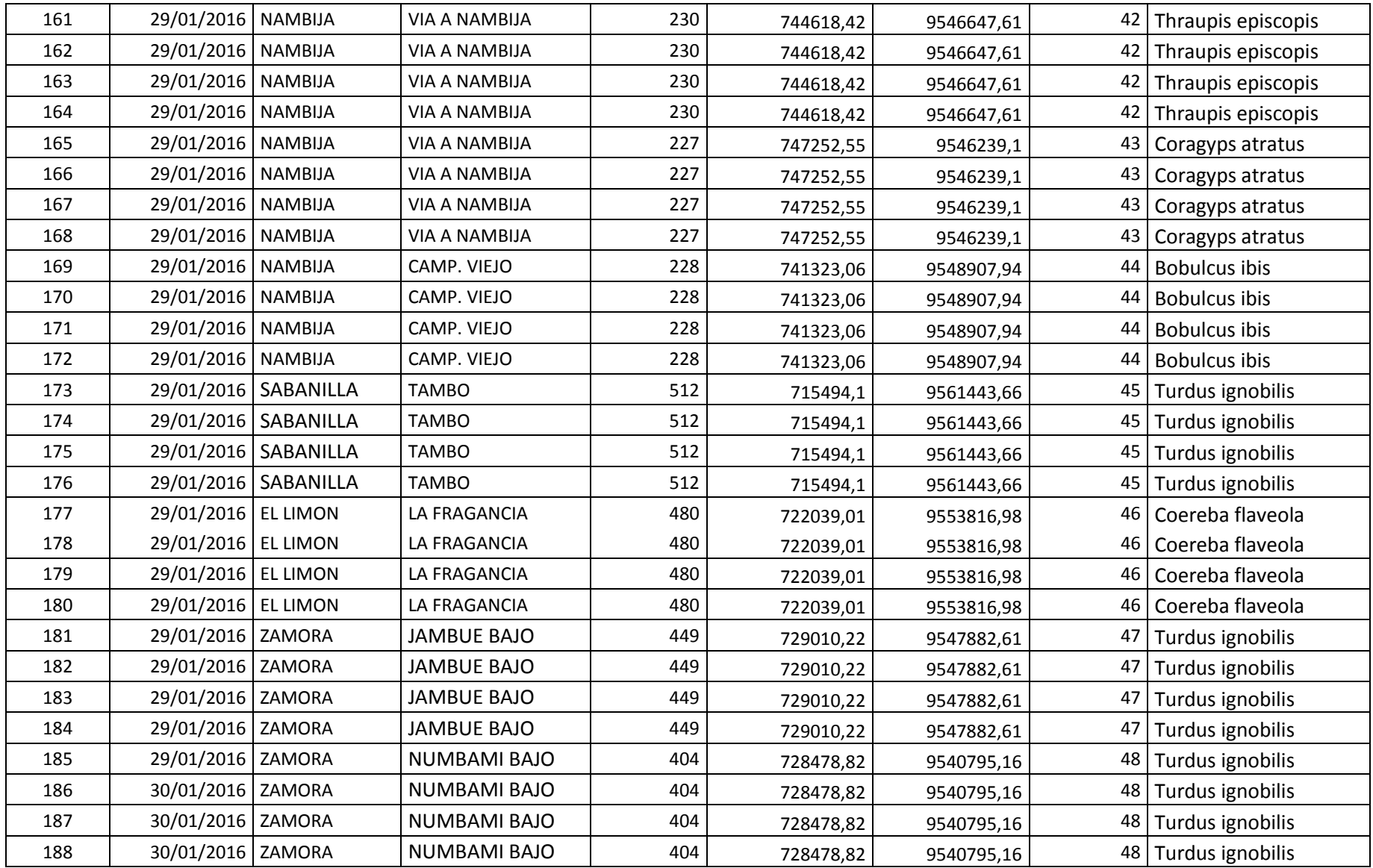

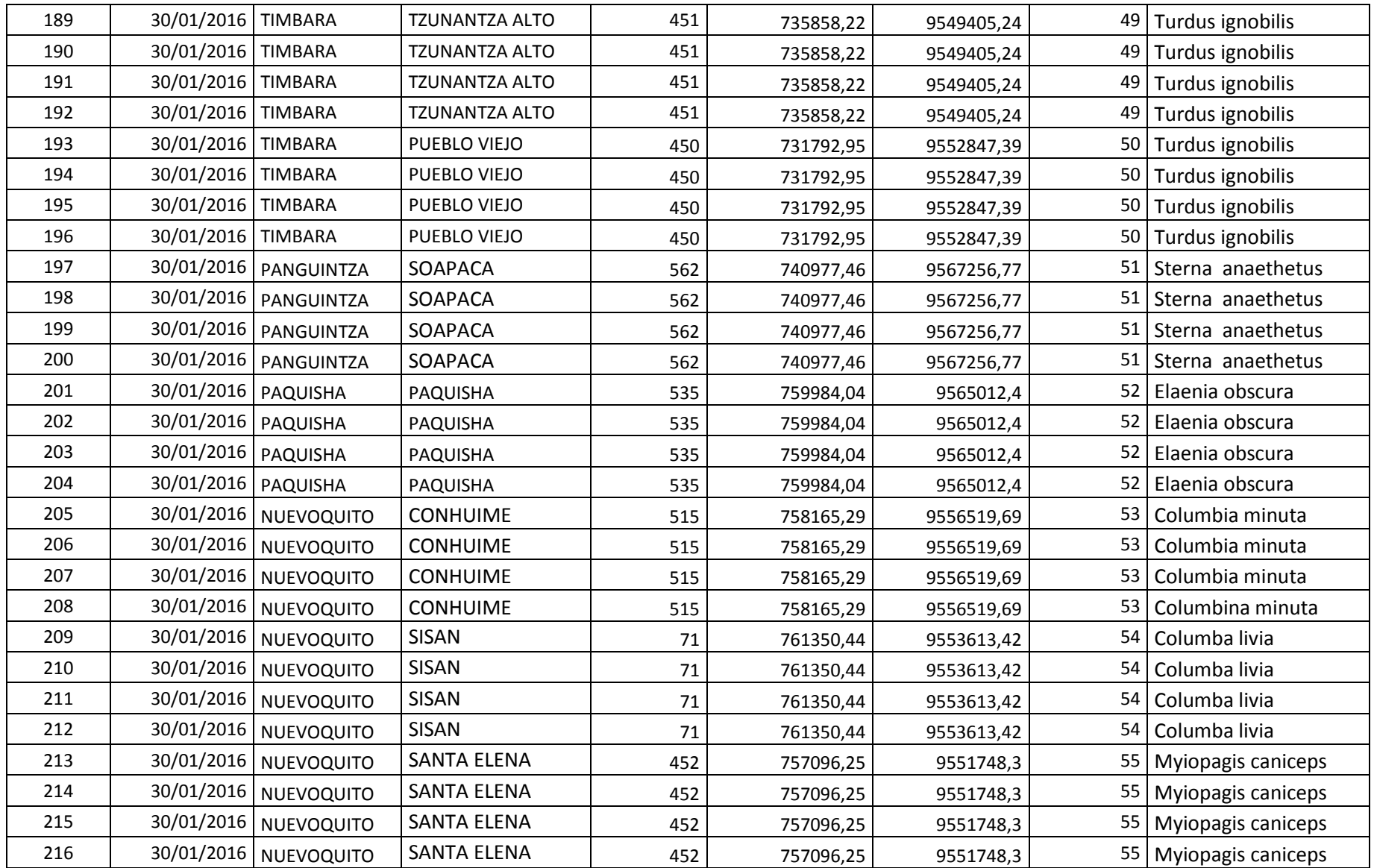

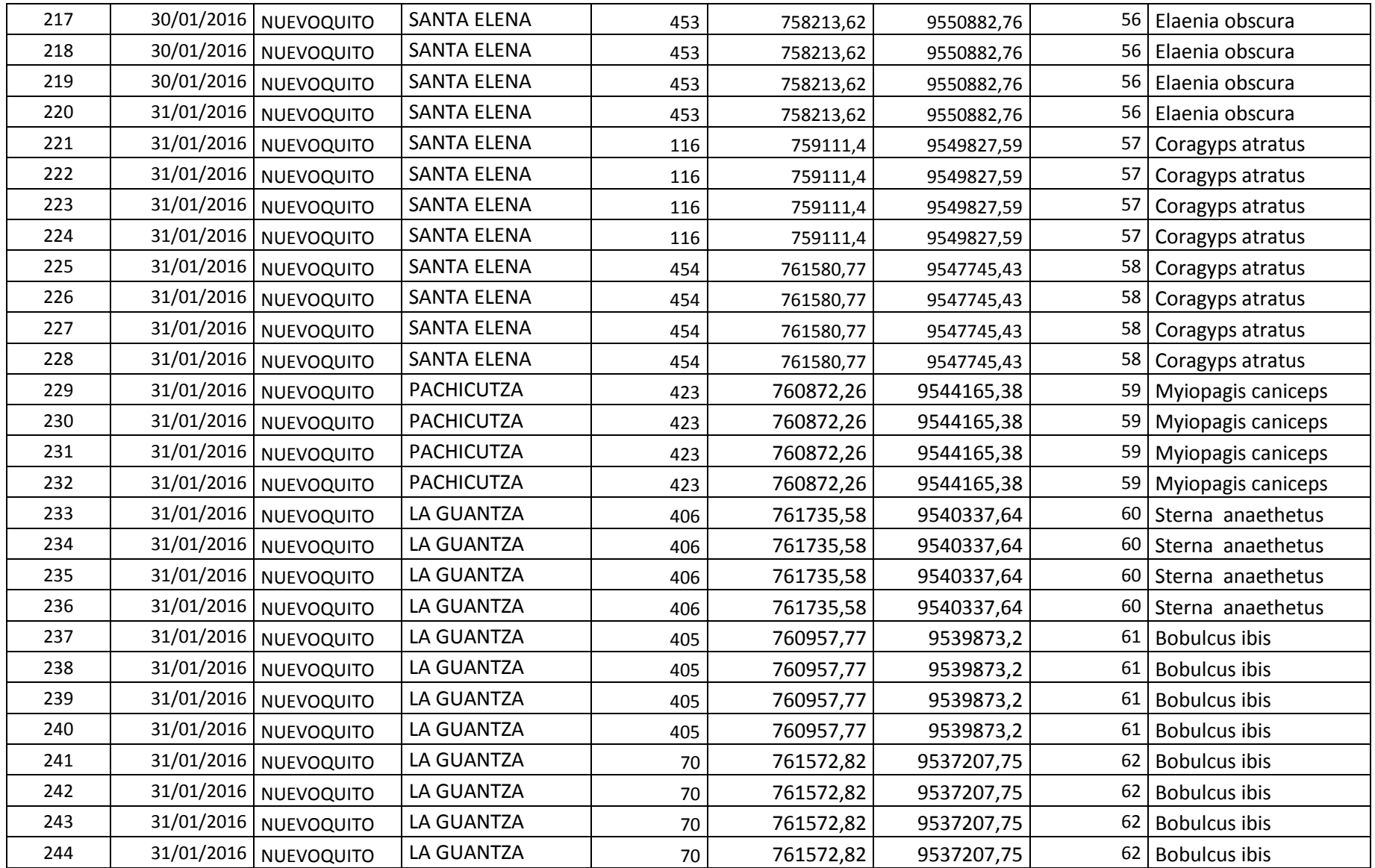

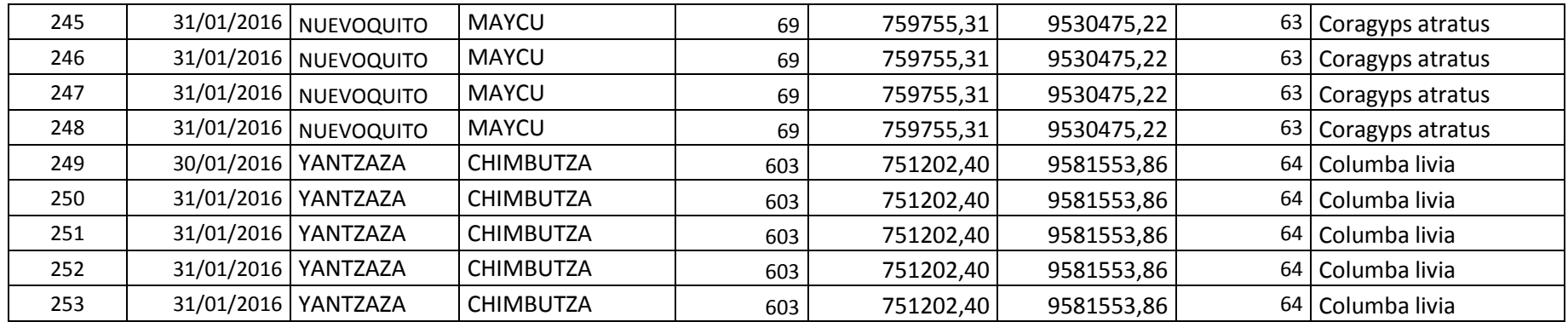

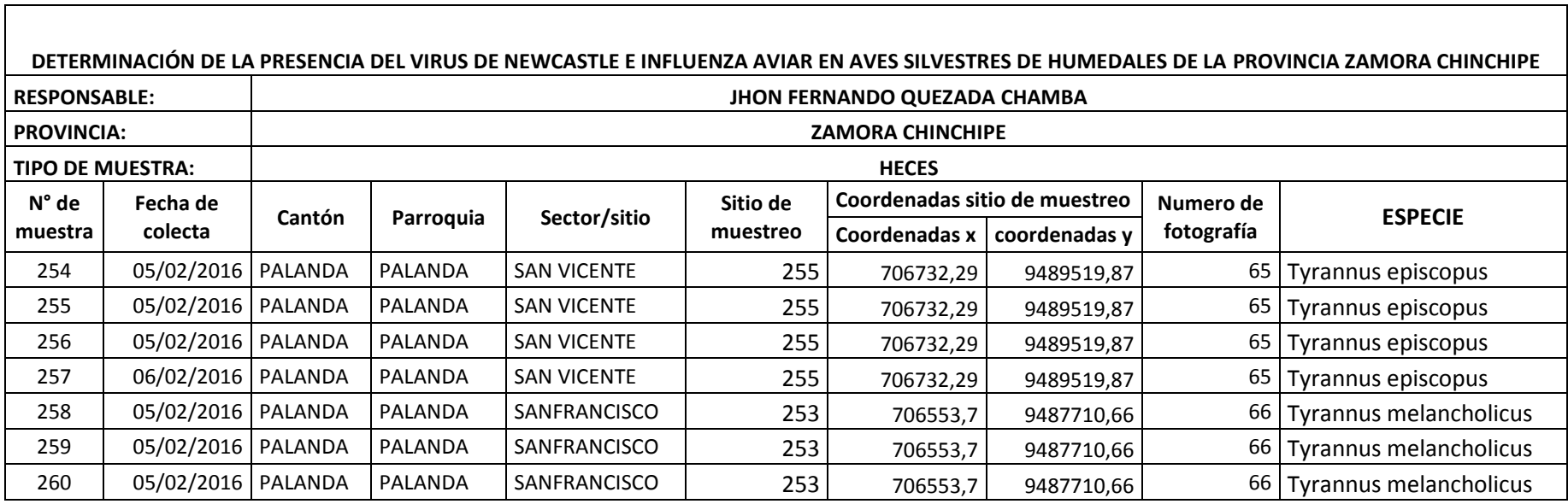

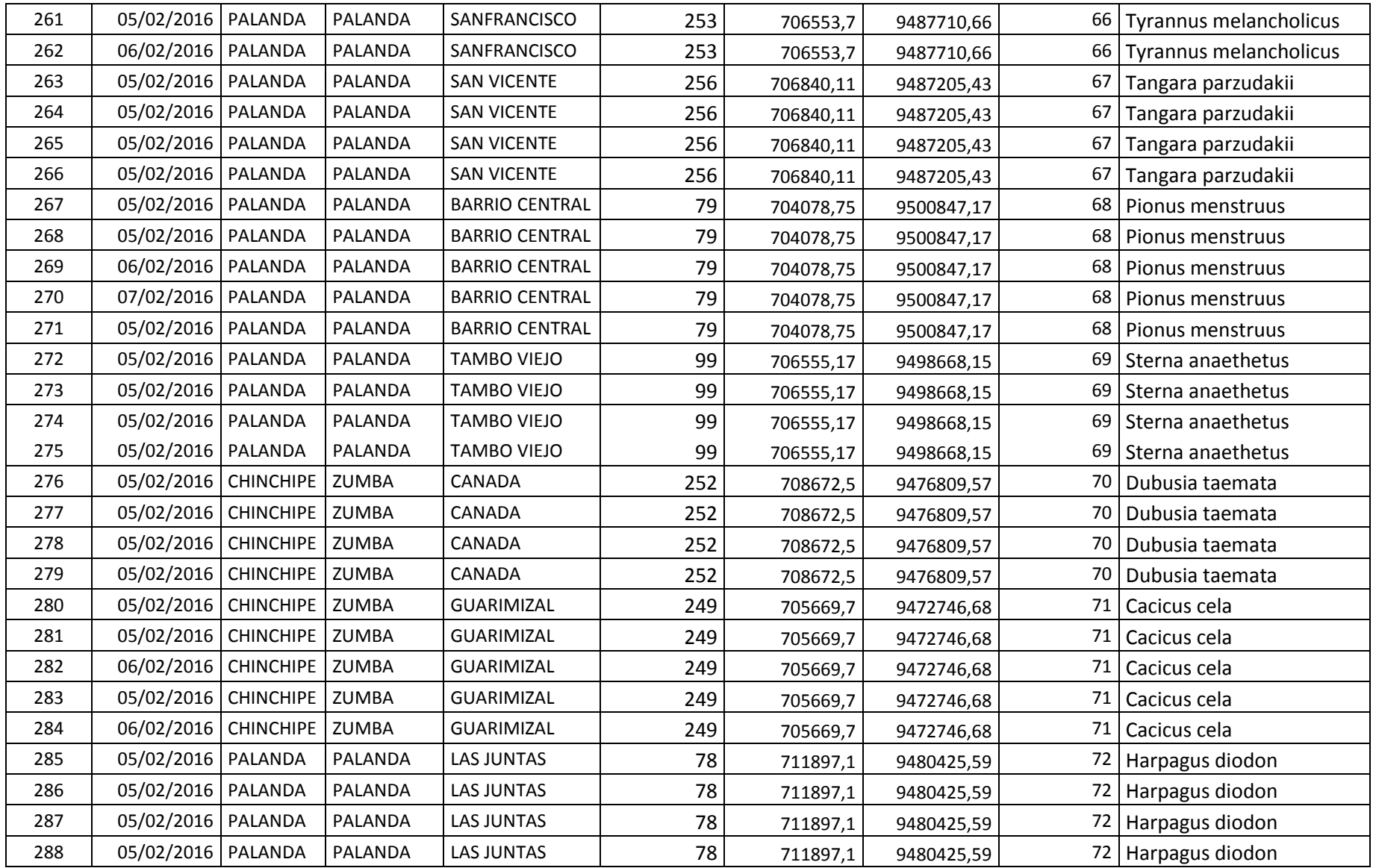

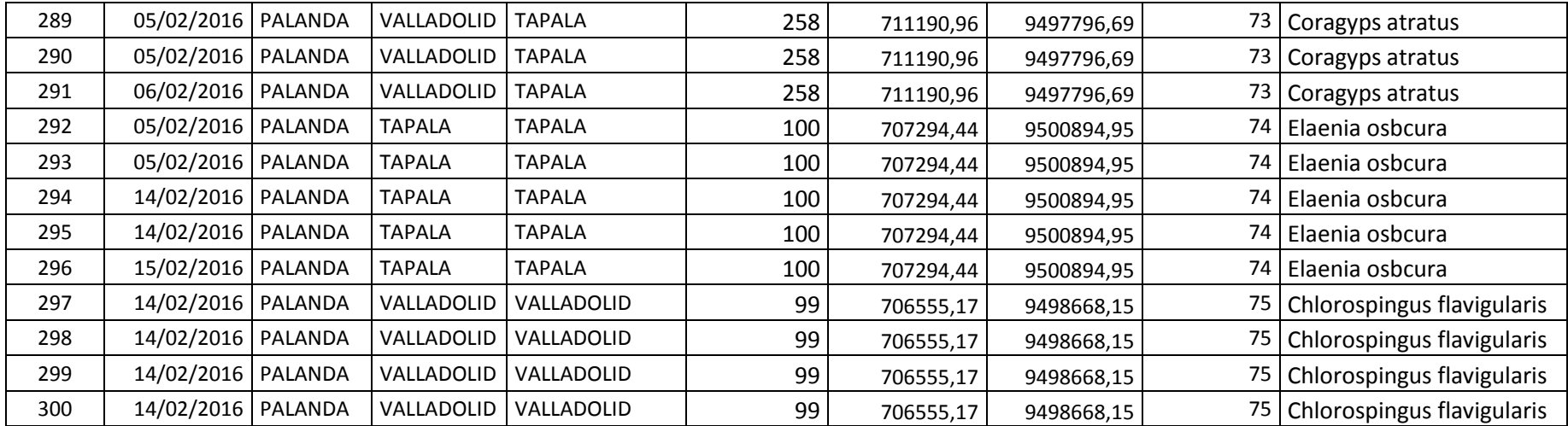

**ANEXO 6.** Registro de resultados de laboratorio sector norte.

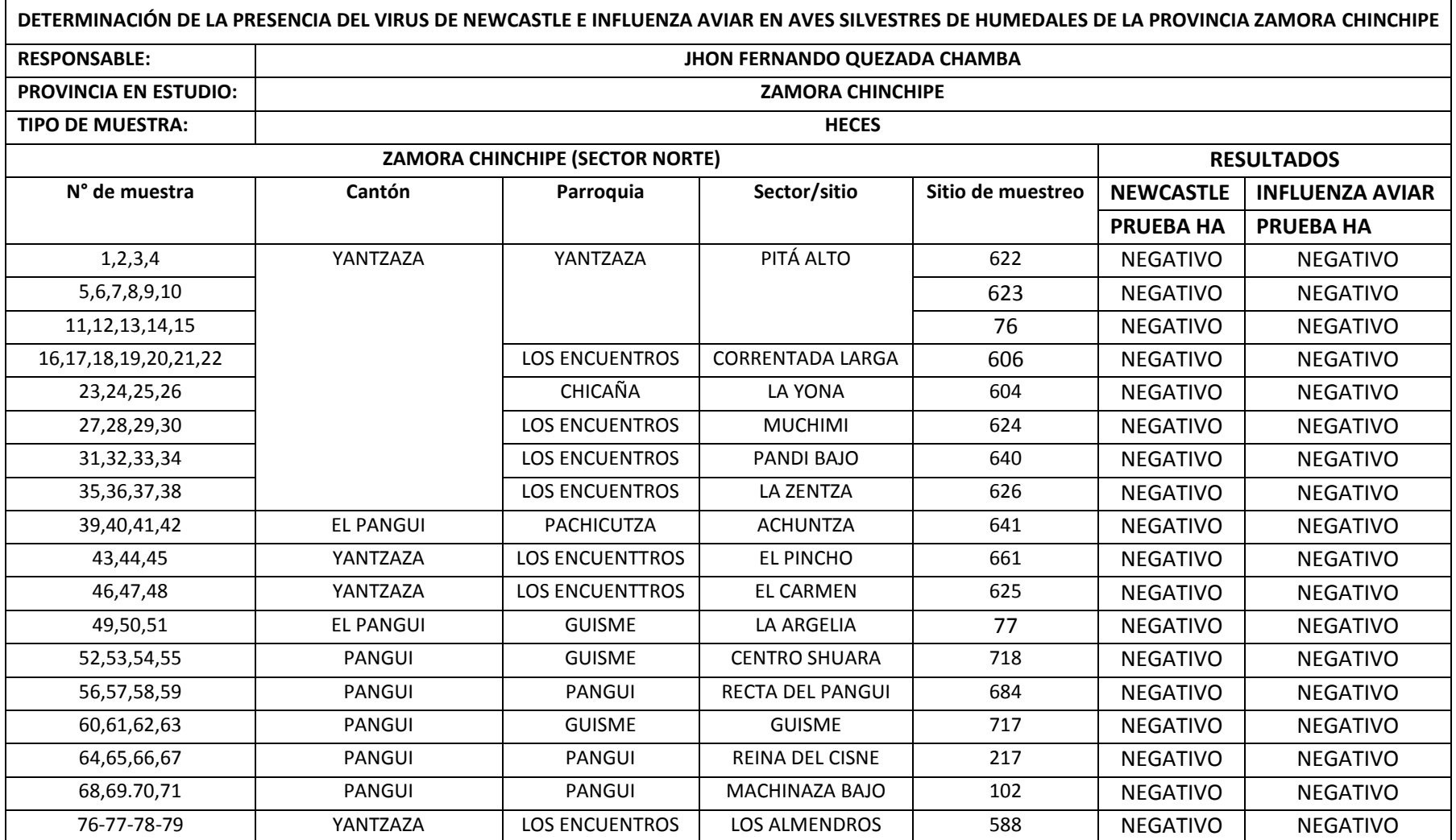

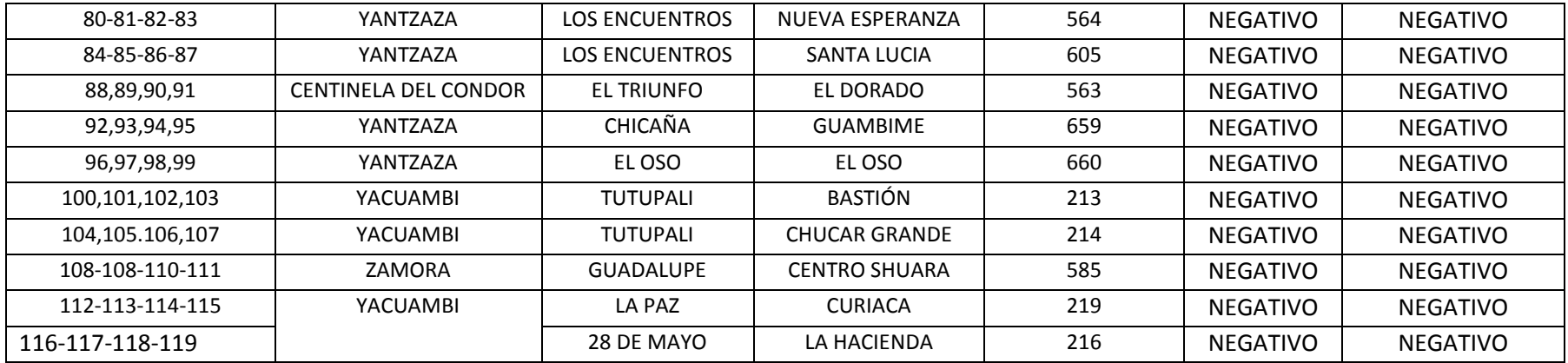

## **ANEXO 7.** Registro de resultados de laboratorio sector centro.

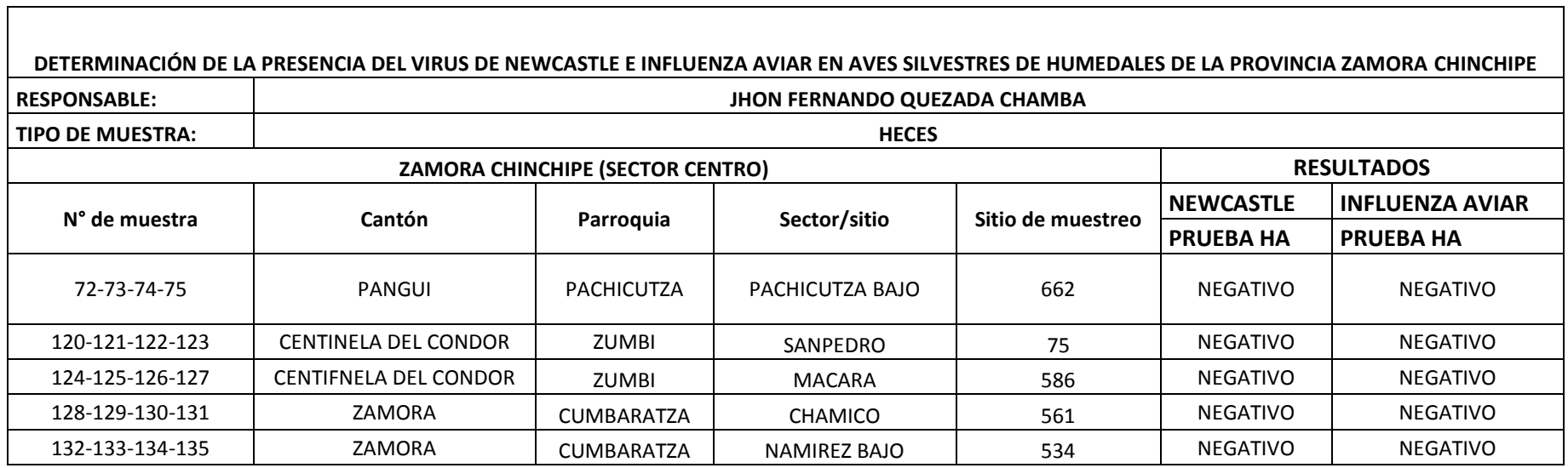

۰

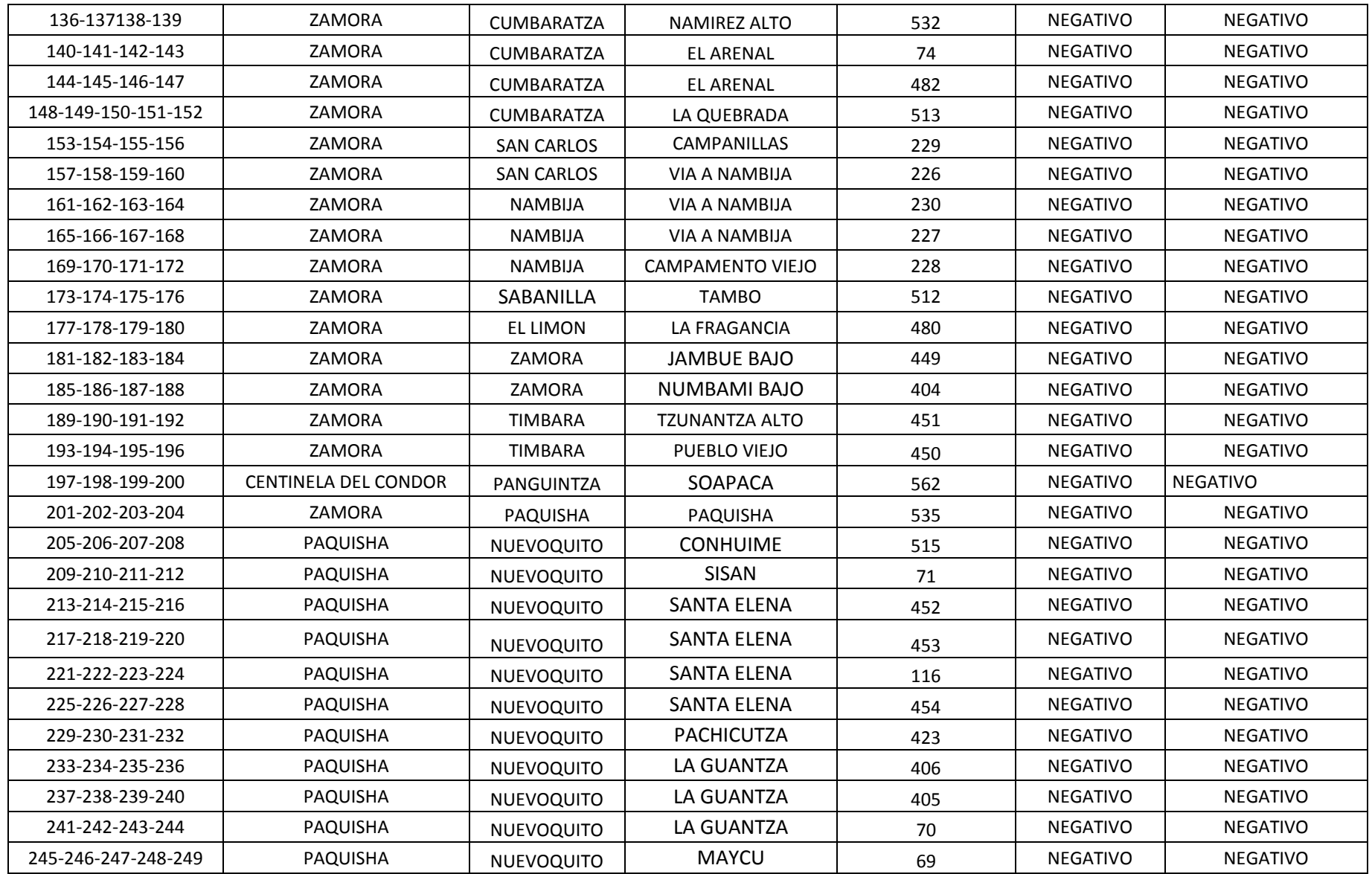

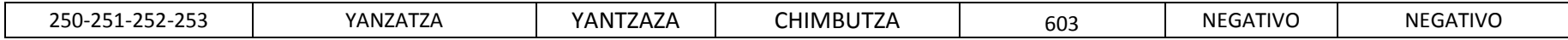

**ANEXO 8.** Registro de resultados de laboratorio sector sur.

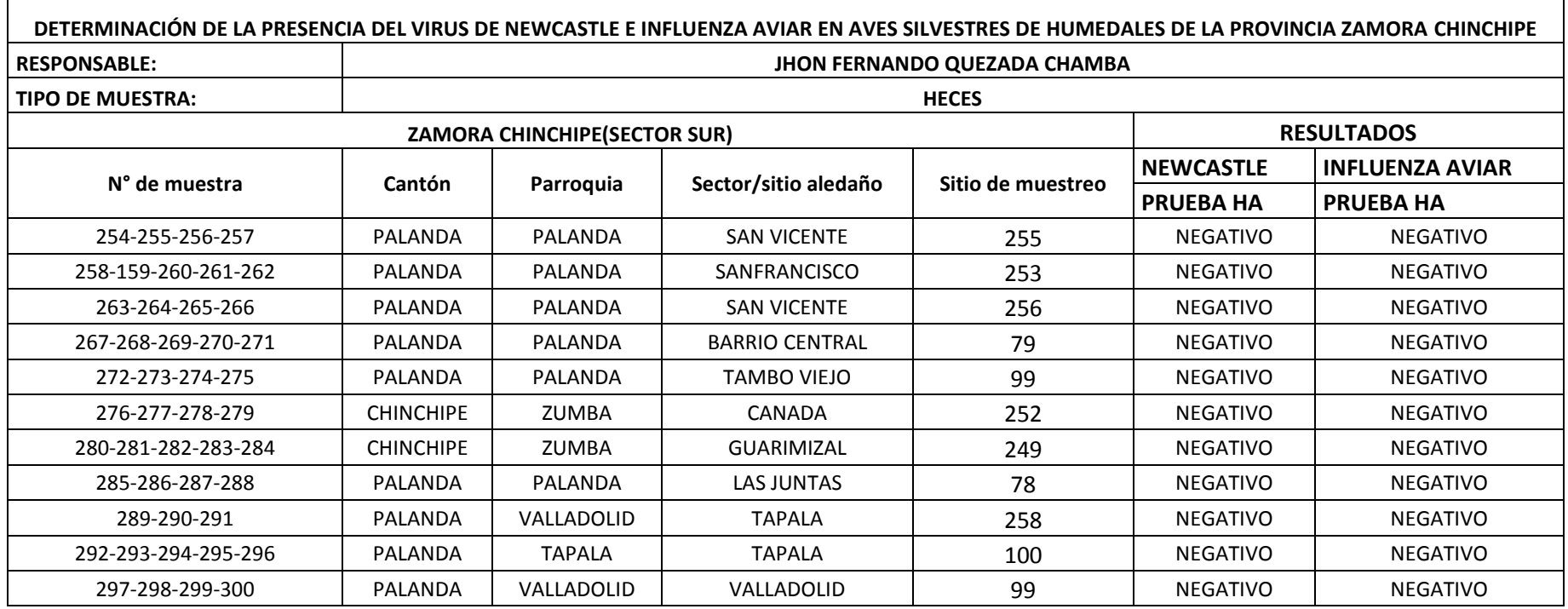

## ANEXO 9. Registro de grupos formados

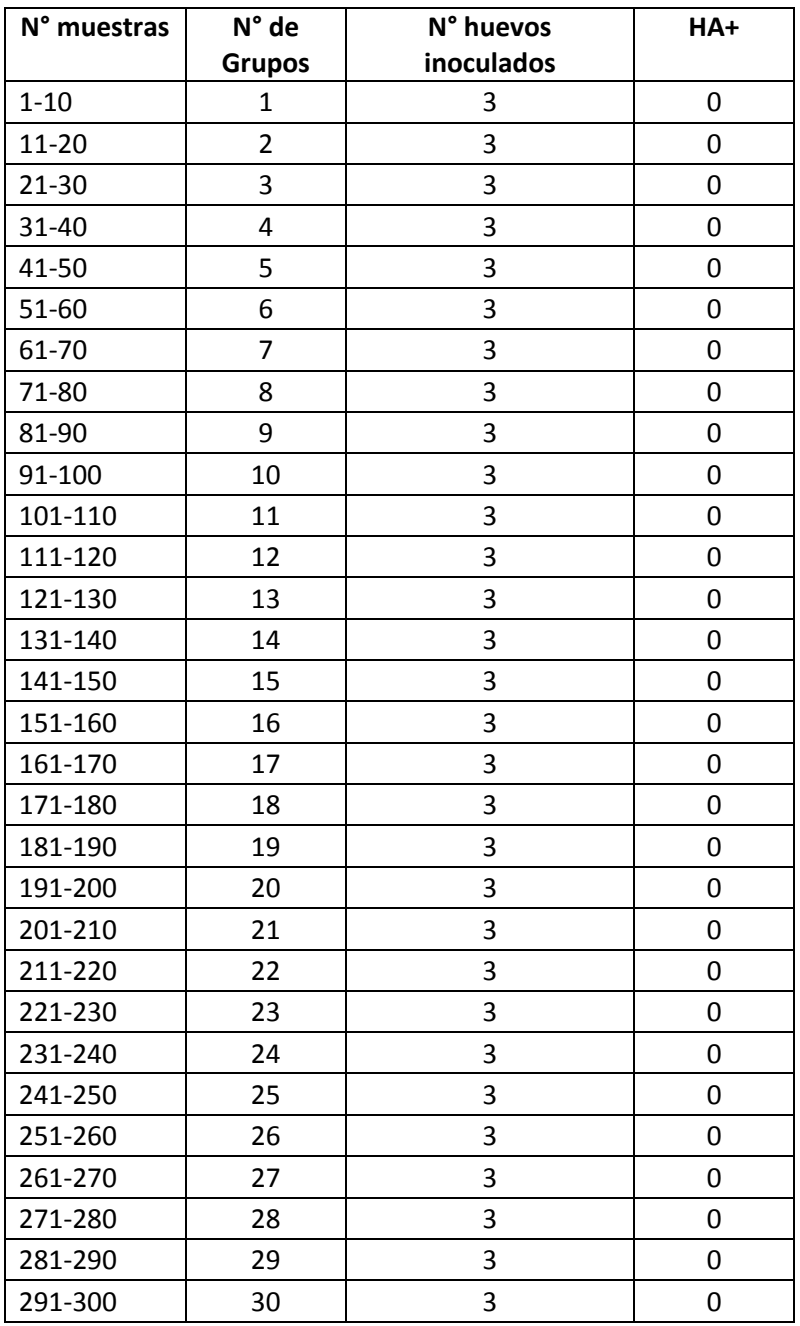